# **FORMATIONS EXCEL ET POWER BI**

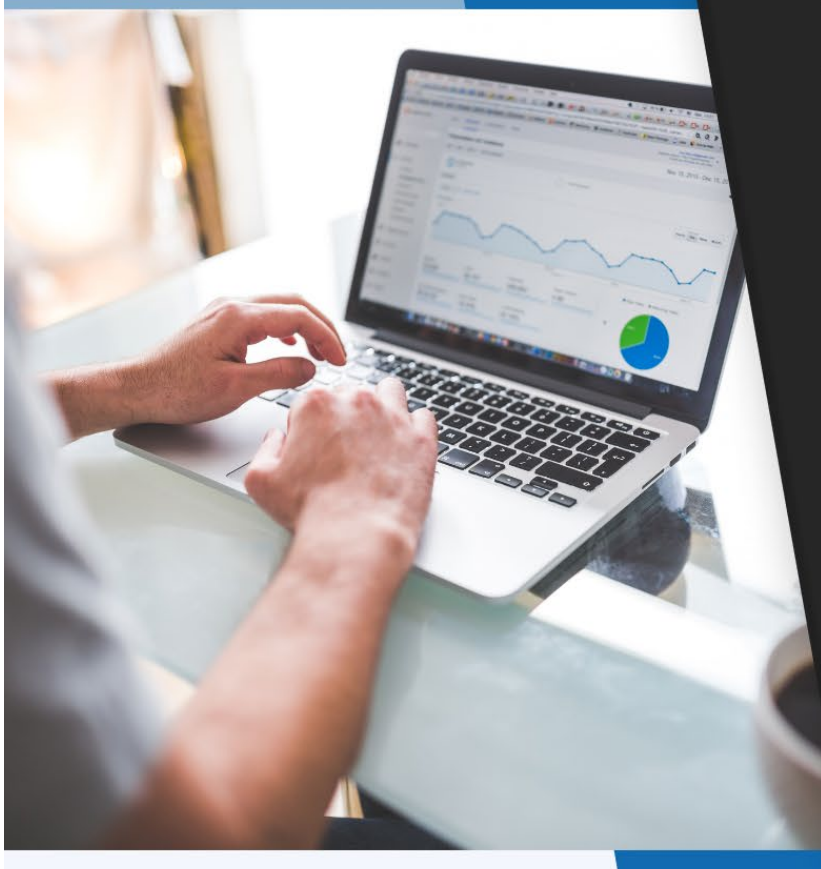

# **Plans de cours**

**Accès aux** contenus à vie

**Support en ligne** aux apprenants

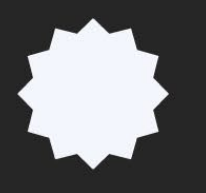

**Certifications reconnues** 

## **Contactez-nous**

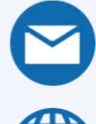

info@lecfomasque.com

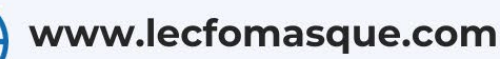

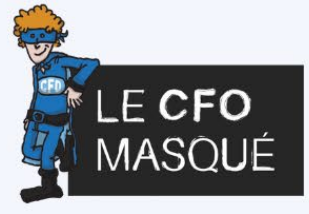

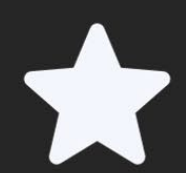

**Documentation** de qualité

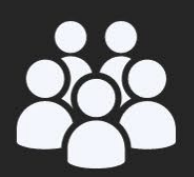

**Portail de gestion** des groupes

## <span id="page-1-0"></span>**TABLE DE MATIÈRES**

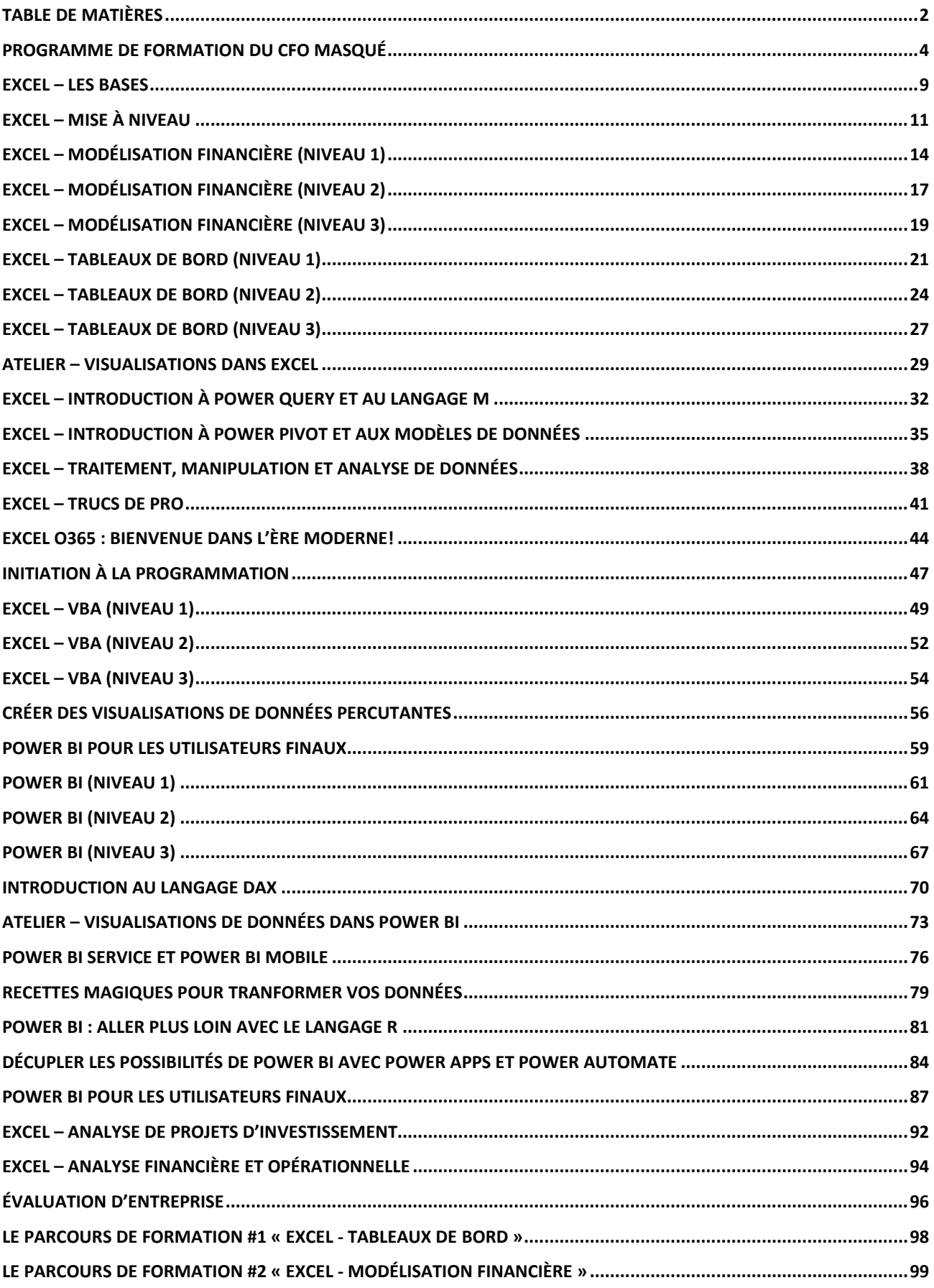

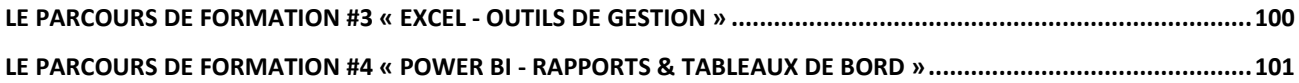

### <span id="page-3-0"></span>PROGRAMME DE FORMATION DU CFO MASQUÉ

#### Postes visés

Le programme de formation du CFO masqué s'adresse, de façon générale, à tous les professionnels qui utilisent Excel et/ou Power BI dans leur quotidien, et certaines formations s'adressent plus particulièrement, aux professionnels de la finance et de la comptabilité (analystes, contrôleurs de gestion, directeurs financiers, etc.). Il vise à développer le plein potentiel de ces professionnels, en les rendant plus efficaces et plus utiles à leur organisation. Bien que la majorité des formations du CFO masqué portent sur des compétences informatiques, aucune ne néglige de développer chez l'apprenant des réflexes d'affaires aiguisés. D'ailleurs, toutes les formations comprennent de nombreux exemples et exercices inspirés de situations courantes vécues en entreprise.

#### Modes de diffusion et d'évaluation

#### **Fonctionnement des formations en ligne (asynchrones)**

Le CFO masqué offre un portail de formation en ligne convivial où chaque individu peut se connecter avec son nom d'usager et son mot de passe, et accéder à l'ensemble de ses formations en cours et complétées. À tout moment, il peut voir sa progression dans chacune de ses formations.

Voici un aperçu de ce que voit l'apprenant lorsqu'il se connecte à son compte, section Formations :

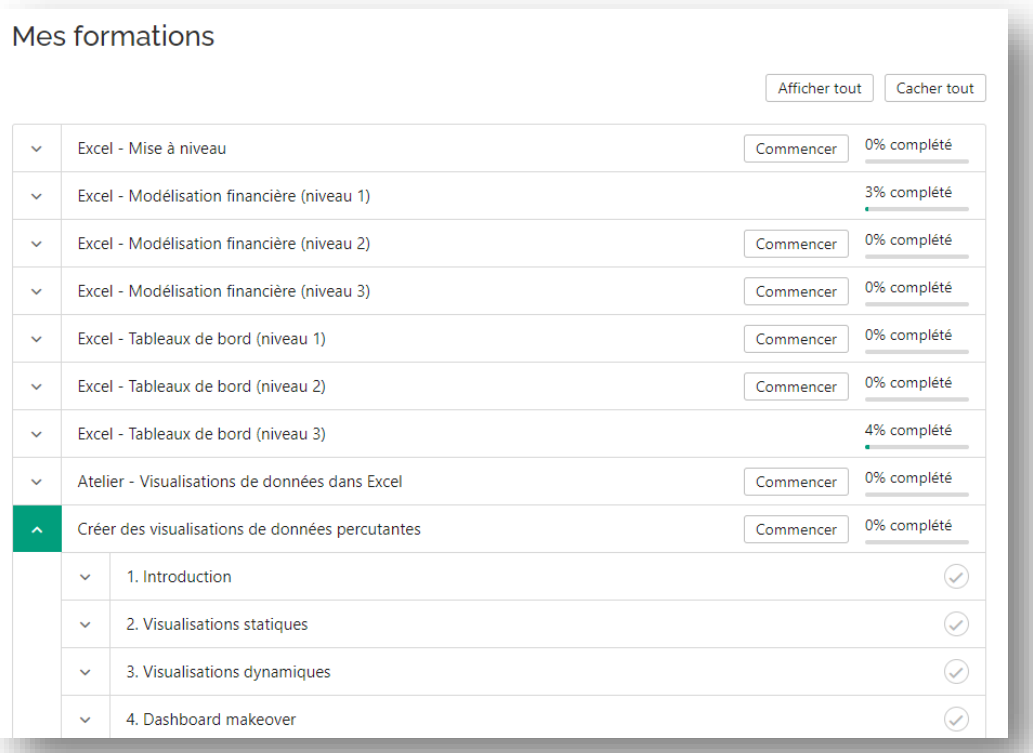

Chaque formation comprend des modules et chaque module comprend des leçons. L'apprenant sait toujours ce qu'il a complété et ce qu'il lui reste à faire et il peut aisément naviguer d'une leçon à une autre à l'aide de la barre latérale qui résume le plan de la formation et la progression.

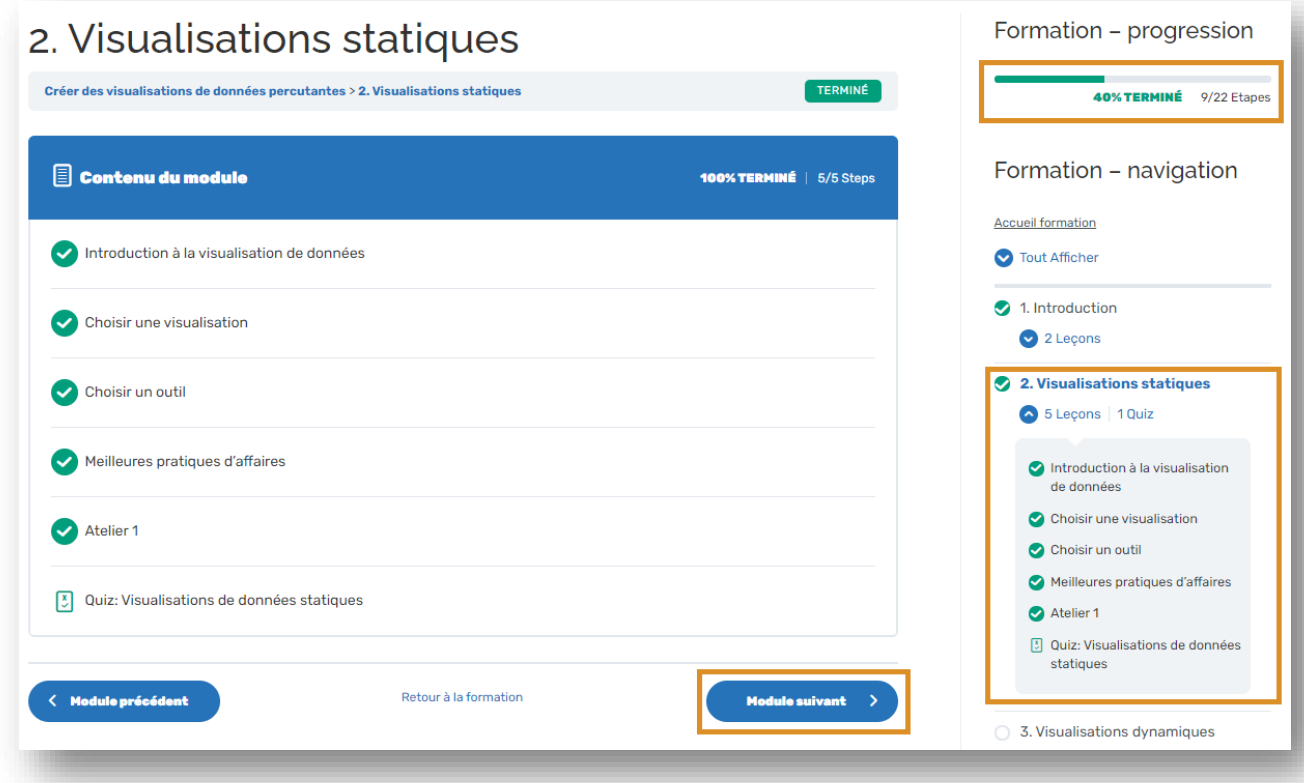

Voici un exemple de module :

De plus, comme l'apprenant possède un accès à vie à la plateforme, il sera en mesure d'écouter à nouveau les vidéos, lorsque viendra le temps de mettre en pratique ce qu'il aura appris pendant les formations, favorisant ainsi un meilleur transfert des connaissances.

Il aura également accès à toutes les mises à jour.

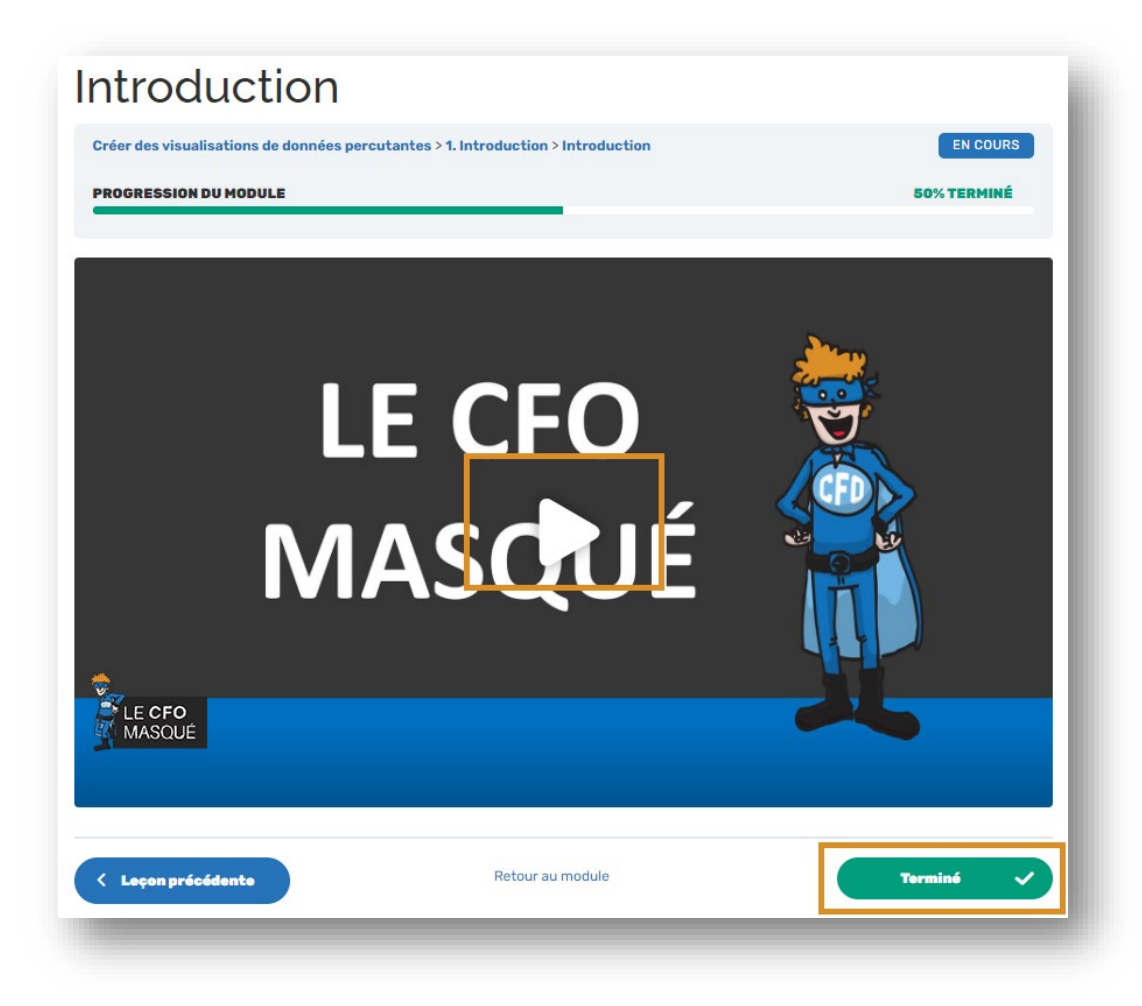

À la fin de chaque module, l'apprenant doit répondre à un quiz à choix de réponses.

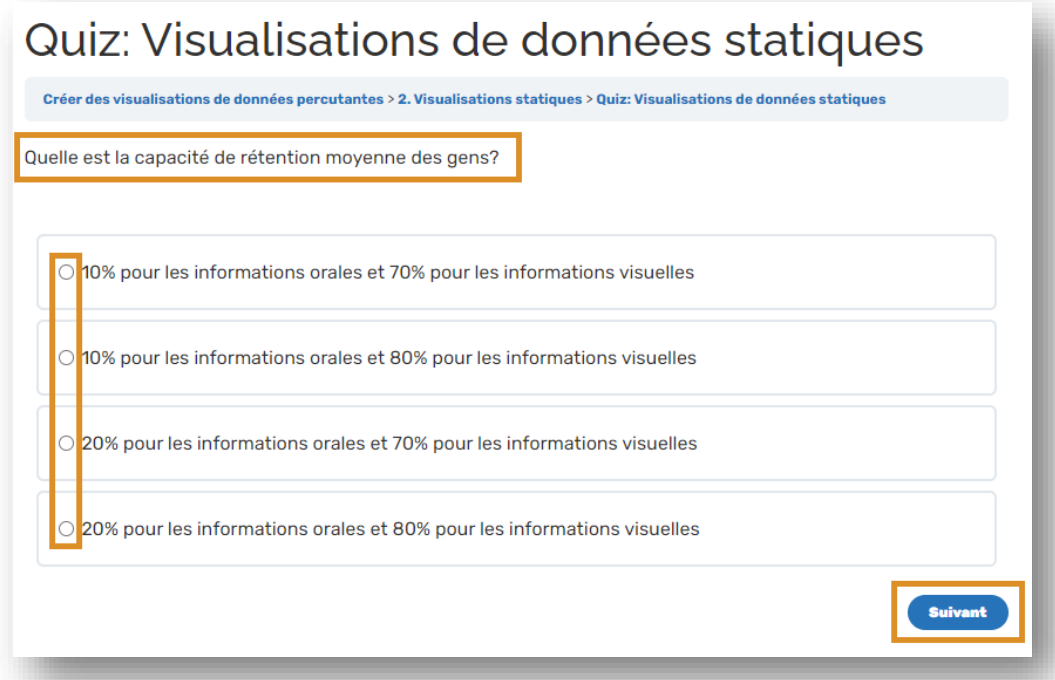

Quand toutes les leçons ont été suivies et que tous les quiz ont été complétés et réussis à plus de 75% l'apprenant peut télécharger un certificat d'attestation à même le portail. À noter que les quiz sont validés en temps réel par le système selon les réponses fournies par Sophie Marchand, M.Sc., CPA, CGA MVP.

Voici l'accès au certificat à télécharger à la suite de la complétion de la formation :

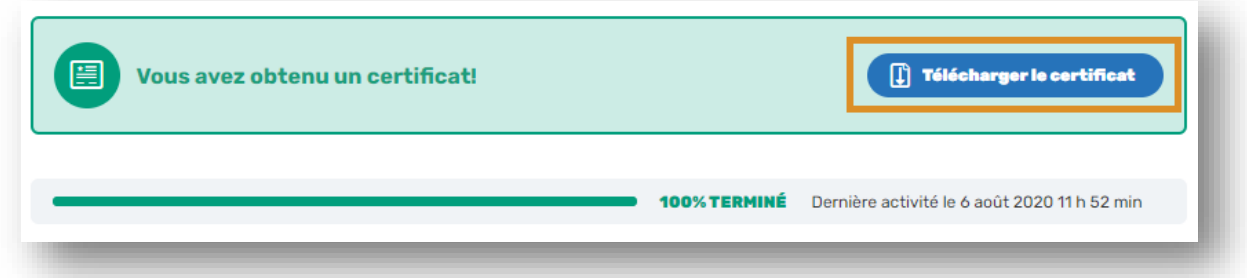

Voici l'accès au certificat via votre compte, section Formations :

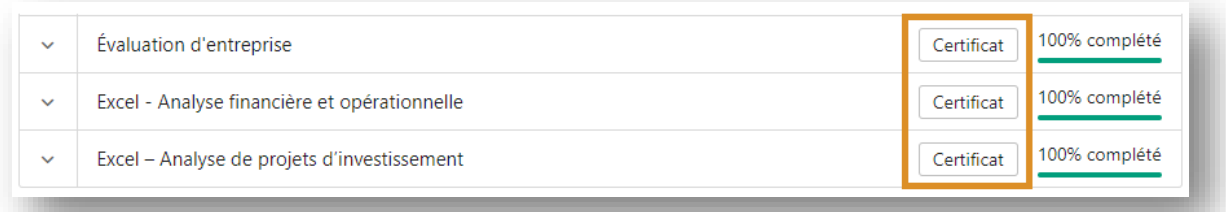

À tout moment, les apprenants sont invités à poser leurs questions dans le forum en ligne du CFO masqué. Lorsqu'il s'agit d'une question en ligne avec une formation, une réponse dans les 48 heures ouvrables est garantie.

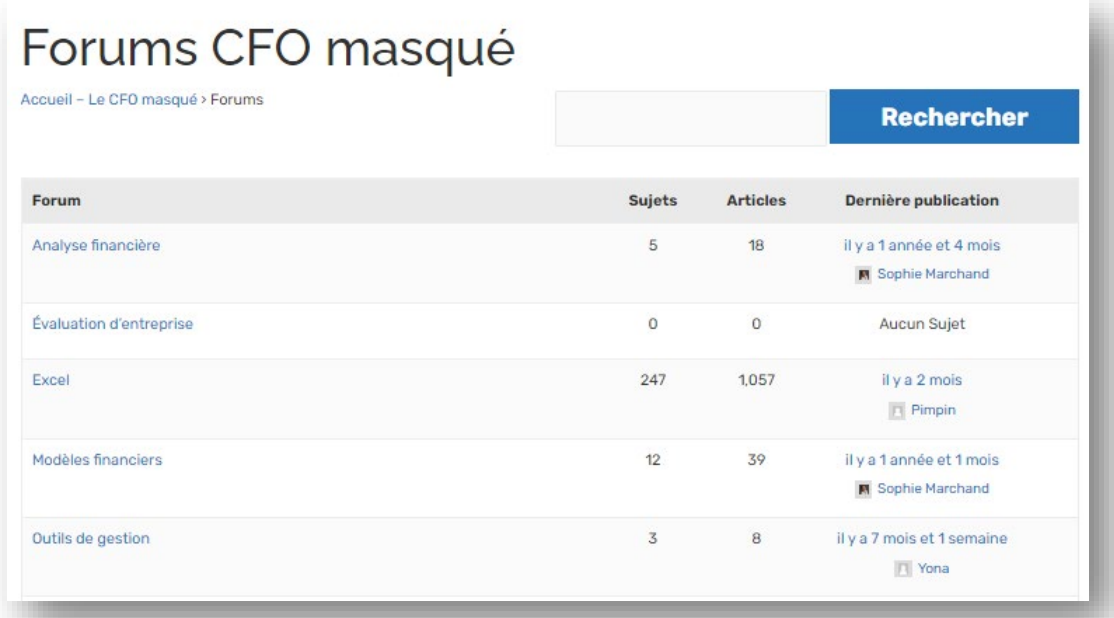

## **FORMATIONS OFFERTES PAR** LE CFO MASQUÉ

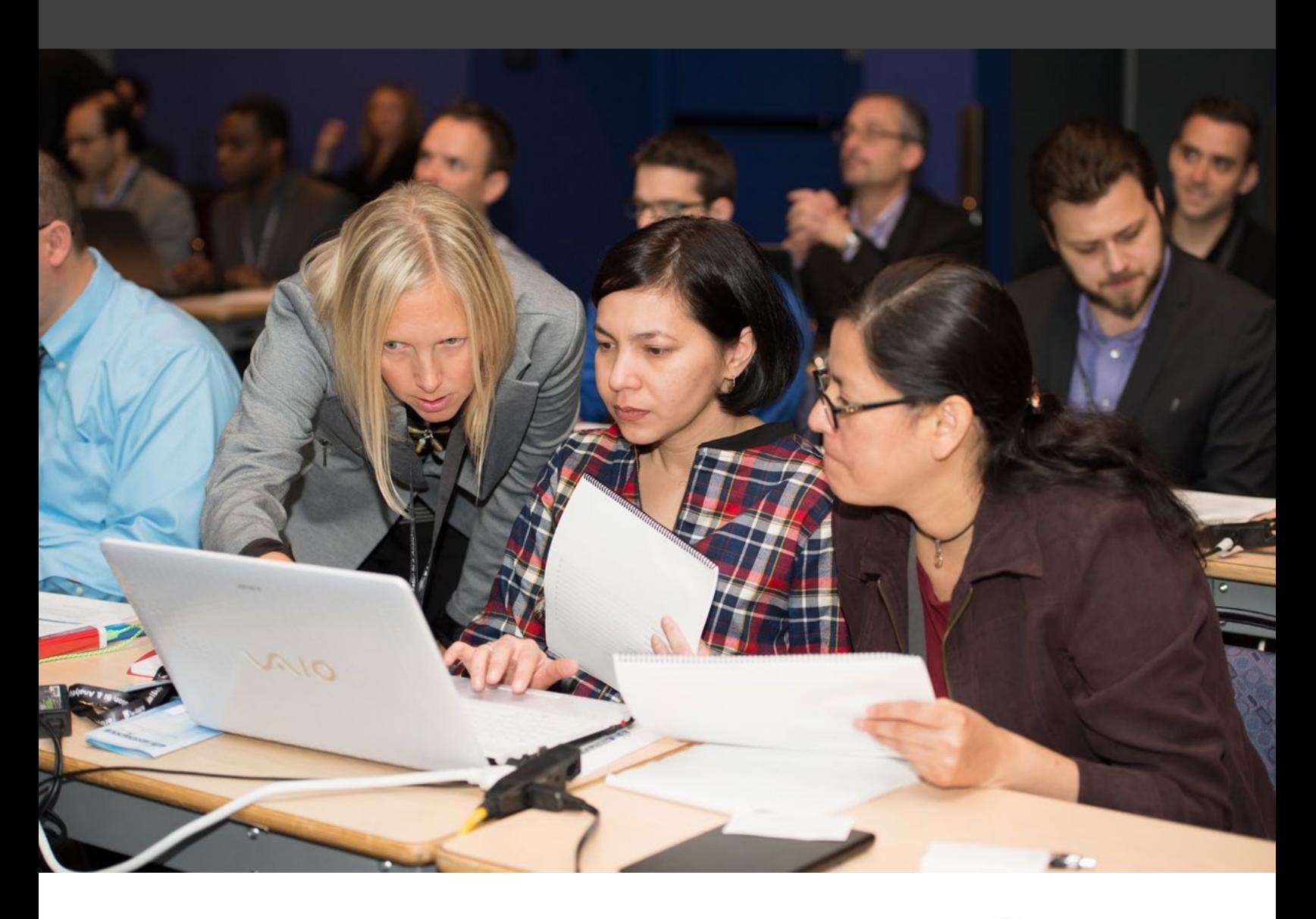

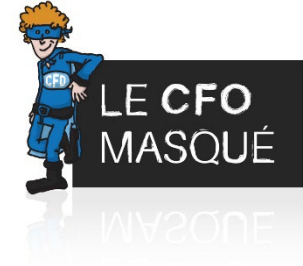

## <span id="page-8-0"></span>EXCEL – LES BASES

#### **Résumé**

Cette formation se veut une introduction au logiciel Excel, inclus dans la suite Microsoft Office. Elle enseigne les bases, les meilleures pratiques d'affaires et souligne les erreurs courantes.

#### **Objectifs de la formation**

- Comprendre comment créer et enregistrer un classeur
- Comprendre la structure d'un fichier Excel (classeurs, onglets, colonnes, lignes, cellules)
- Comprendre comment saisir de l'information à l'intérieur d'un classeur
- Comprendre comment analyser et traiter de l'information à l'aide de fonctions de base
- Comprendre comment formater les valeurs à l'intérieur d'un classeur
- Comprendre comment préparer un classeur pour l'impression

#### **Contenu de la formation**

#### **PARTIE 1 : Les classeurs Excel, leur création, leur contenu et leur maintenance**

- Introduction à Excel
- Comment créer un fichier Excel vierge
- Qu'est-ce qu'un classeur? Un onglet? Une ligne? Une colonne? Une cellule?
- Comment créer un fichier Excel à partir d'un modèle
- Comment saisir de l'information dans un fichier Excel
- Comment enregistrer un fichier Excel
- Comment ouvrir un fichier Excel existant

#### **PARTIE 2: Le traitement et l'analyse de données dans Excel**

- Utiliser les formules pour traiter et analyser des données
- Comment créer une fonction à partir de l'éditeur de fonction
- Comment créer une fonction manuellement
- Survol des différents types de fonctions
- Comment utiliser les fonctions de base
- Somme
- Max / Min / Moyenne
- Introduction à la fonction Si
- Comment utiliser l'aide de Microsoft dans la création de fonctions
- Comment utiliser les options de collage de base
- Comment insérer des images et formes à vos classeurs Excel

#### **PARTIE 3: La mise en page et mise en forme dans Excel**

- Comment gérer la mise en forme de vos cellules
- Découvrir les options de mise en forme dans Excel
- Découvrir les options d'alignement de cellules
- Découvrir le pinceau (reproduire la mise en forme)
- Comment gérer la mise en page de vos fichiers Excel
- Découvrir les options d'affichage dans Excel
- Découvrir les options de mise en page dans Excel

#### **Durée**

Cette formation est d'une durée approximative de 6 heures.

#### **Langue**

Cette formation est offerte en français.

#### **Clientèle visée**

La clientèle visée est composée des professionnels qui doivent utiliser des fichiers Excel dans le cadre de leurs fonctions et qui sont débutants avec le logiciel.

#### **Formatrice**

Audrée Pellerin est une professionnelle passionnée, titulaire d'une maîtrise et d'un baccalauréat en finance corporative de l'Université de Sherbrooke, ainsi que du titre de CPA. Forte de plusieurs années d'expérience dans le domaine des services conseils, elle a travaillé avec des PME, des multinationales et des entreprises publiques et parapubliques. Audrée se distingue par sa double expertise en tant que consultante en intelligence d'affaires et formatrice expérimentée. Elle possède un talent naturel pour expliquer des concepts complexes de manière claire et accessible, et elle est reconnue pour sa capacité à transmettre ses connaissances avec patience et professionnalisme. En tant que formatrice, Audrée joue un rôle essentiel en aidant les entreprises à renforcer les compétences de leurs équipes internes. Elle développe des programmes de formation adaptés aux besoins de ses clients et guide les participants à travers des sessions interactives et engageantes. Son approche pédagogique favorise l'apprentissage actif et la mise en pratique des connaissances acquises. Formatrice agréée par la Commission des partenaires du marché du travail.

#### **Prérequis**

Aucun

#### **Matériel requis**

Chaque apprenant doit avoir accès à avec un ordinateur portable avec la suite MS Office.

#### **Inclusions**

Le tarif inclut des documents d'accompagnement (théorie et exemples), des fichiers Excel comprenant une série d'exemples et d'exercices, une série de capsules vidéos (une par notion enseignée), un site web de référence comprenant des ressources additionnelles et un forum où l'apprenant peut poser ses questions suite à la formation.

#### **Certificat d'attestation**

## <span id="page-10-0"></span>EXCEL – MISE À NIVEAU

#### **Résumé**

Cette formation peut servir de mise à niveau pour les professionnels qui utilisent déjà Excel dans le cadre de leurs fonctions et qui désirent aller plus loin et elle est également un prérequis recommandé pour les formation[s Excel – Tableaux de bord \(niveau 1\)](https://www.lecfomasque.com/formations/excel-tableaux-de-bord-niveau-1/) et [Excel – Modélisation financière \(niveau 1\).](https://www.lecfomasque.com/formations/excel-modelisation-financiere-niveau-1/)

#### **Objectifs de la formation**

- Se familiariser avec tous nos meilleurs trucs et astuces Excel de niveau intermédiaire
- Automatiser les calculs d'un fichier Excel
- Créer des interfaces de travail plus conviviales pour les usagers
- Enrayer les risques d'erreurs de calculs
- Obtenir les prérequis pour les formations [Excel Tableaux de bord \(niveau 1\)](https://www.lecfomasque.com/formations/excel-tableaux-de-bord-niveau-1/) et [Excel](https://www.lecfomasque.com/formations/excel-modelisation-financiere-niveau-1/)  [Modélisation financière \(niveau 1\)](https://www.lecfomasque.com/formations/excel-modelisation-financiere-niveau-1/)
- Compléter les objectifs des [parcours d'apprentissage](https://www.lecfomasque.com/formations/pre-tests-en-ligne/) suivants:
	- o Tableaux de bord dans Excel
	- o Modélisation financière dans Excel
	- o Outils de gestion dans Excel

#### **Contenu de la formation**

- Introduction aux fonctions intermédiaires d'Excel
	- o Maîtriser les notions de références absolues, références relatives et références mixtes
	- o Utiliser les fonctionnalités permettant de mieux interpréter une fonction
	- o Utiliser la fonction SOMMEPROD (SUMPRODUCT)
	- o Utiliser les fonctions SOMME.SI (SUMIF), NB.SI (COUNTIF), MOYENNE.SI (AVERAGEIF)
	- o Utiliser les fonctions SOMME.SI.ENS (SUMIFS), NB.SI.ENS (COUNTIFS), MOYENNE.SI.ENS (AVERAGEIFS)
	- o Utiliser les fonctions RECHERCHEV (VLOOKUP) et RECHERCHEH (HLOOKUP)
	- o Utiliser la fonction EQUIV (MATCH)
- Introduction aux fonctions imbriquées
	- o Construire une fonction imbriquée avec RECHERCHEV (VLOOKUP), RECHERCHEH (HLOOKUP) et EQUIV (MATCH)
	- o Construire une fonction imbriquée avec INDEX (INDEX) et EQUIV (MATCH)
	- o Construire une fonction imbriquée avec MIN (MIN) et MAX (MAX)
	- o Découvrir les fonctions GRANDE.VALEUR et PETITE.VALEUR
	- o Construire un top 5 dynamique des ventes par vendeur par l'imbrication de fonctions
- Champs nommés
	- o Nommer une cellule
	- o Nommer une ligne ou une colonne
	- o Nommer une plage de cellules
	- o Nommer une cellule décalée
	- o Apprendre à utiliser le gestionnaire de noms
	- o Créer des fonctions de champs nommés
- Validation de données
	- o Effectuer une validation de données de base
	- o Effectuer une validation de données avec messages
- o Effectuer une validation de données avec formules
- o Créer des validations de données basées sur des fonctions
- o Créer des listes déroulantes dépendantes
- Fonctionnalités variées
	- o Utiliser efficacement les tris et les filtres
	- o Utiliser la fonctionnalité de valeur cible (GOAL SEEK)
	- o Utiliser efficacement la fonction F5 (ATTEINDRE ou GO TO)
	- Introduction aux graphiques et tableaux croisés dynamiques
		- o Créer un graphique de base
		- o Créer un tableau croisé dynamique de base

#### **Durée**

Cette formation est d'une durée approximative de 6 heures.

#### **Langue**

Cette formation est offerte en français.

#### **Clientèle visée**

La clientèle visée est composée des professionnels qui utilisent Excel dans le cadre de leurs fonctions et qui souhaitent aller un peu plus loin. Elle s'adresse aussi à tous ceux qui souhaitent suivre les formation[s Excel –](https://www.lecfomasque.com/formations/excel-tableaux-de-bord-niveau-1/)  [Tableaux de bord \(niveau 1\)](https://www.lecfomasque.com/formations/excel-tableaux-de-bord-niveau-1/) e[t Excel – Modélisation financière \(niveau 1\)](https://www.lecfomasque.com/formations/excel-modelisation-financiere-niveau-1/) et/ou compléter l'un ou l'autre des [parcours d'apprentissage](https://www.lecfomasque.com/formations/pre-tests-en-ligne/) suivants :

- Tableaux de bord dans Excel
- Modélisation financière dans Excel
- Outils de gestion dans Excel

#### **Formatrice**

Sophie Marchand, M.Sc., CPA, CGA, MVP, est détentrice d'une M.Sc. en finance corporative et d'un titre comptable CPA, CGA. Elle est également **MVP Office Apps and Services (Excel) et MVP Data Platform (Power BI)**. Le titre de MVP est un titre honorifique remis par Microsoft et signifie « Most Valuable Professional ». Il est attribué à des experts de solutions Microsoft qui se distinguent non seulement par leurs compétences mais également par leur implication dans la communauté. Seuls 4 professionnels possèdent cette double-qualification dans le monde. Mme Marchand cumule de nombreuses années d'expérience dans le milieu des affaires et se spécialise en **modélisation financière et en intelligence d'affaires avec Excel et Power BI**. Après avoir longtemps offert ses services comme consultante, elle se consacre désormais à la formation, sous toutes ses formes (formations en classe, formations en ligne, formations en entreprise, webinaires, animation de groupe d'usagers, rédaction d'articles de blogue, animation de forum en ligne et plus encore). Vous pouvez d'ailleurs la retrouver à la tête du groupe d'usagers **[Montreal Modern Excel and Power BI](https://www.meetup.com/pugmontreal/)**.

#### **Prérequis**

Pour savoir si vous devriez ou non suivre cette formation, nous vous suggérons fortement de répondre à un [questionnaire en ligne.](http://sopmar01.polldaddy.com/s/test-mise-%C3%A0-niveau-excel) Si vous obtenez un résultat inférieur à 70%, il serait largement préférable de suivre cette formation avant de suivre toute autre formation Excel offerte par Le CFO masqué.

#### **Matériel requis**

Chaque apprenant doit avoir accès à un ordinateur équipé d'une version MS Excel 2007 ou plus pour Windows.

Note : Le formateur se fera un devoir de fournir les traductions en français et en anglais de toutes les fonctions et fonctionnalités Excel qui seront enseignées.

#### **Inclusions**

Le tarif inclut des documents d'accompagnement (théorie et exemples), des fichiers Excel comprenant une série d'exemples et d'exercices, une série de capsules vidéos (une par notion enseignée), un site web de référence comprenant des ressources additionnelles et un forum où l'apprenant peut poser ses questions suite à la formation.

#### **Certificat d'attestation**

## <span id="page-13-0"></span>EXCEL – MODÉLISATION FINANCIÈRE (NIVEAU 1)

#### **Résumé**

Cette formation est une introduction aux principes de base et aux meilleures pratiques d'affaires en modélisation financière dans Excel. Elle permet notamment aux apprenants de se familiariser avec les fonctions et les fonctionnalités d'Excel afin d'élaborer des modèles financiers permettant de faire des prévisions financières, des analyses de sensibilité et des analyses de scénarios.

#### **Objectifs de la formation**

- Appliquer les meilleures pratiques d'affaires en modélisation financière
- Créer des analyses de scénarios et des analyses de sensibilité
- Enrayer les erreurs de calculs grâce à l'utilisation de fonctions et de techniques de modélisation avancées
- Maîtriser les fonctions Excel nécessaires à l'élaboration d'un modèle financier dynamique et performant
- Compléter les objectifs du **[parcours d'apprentissage](https://www.lecfomasque.com/formations/pre-tests-en-ligne/)** en Modélisation financière dans Excel

#### **Contenu de la formation**

- Introduction à la modélisation financière
	- o Qu'est-ce qu'un modèle financier?
	- o Qu'est-ce qu'une variable dépendante et une variable indépendante?
	- o Quelles sont les meilleures pratiques d'affaires en modélisation financière dans Excel?
- Analyses de sensibilité et de scénarios
	- o Comment créer une table de sensibilité à une variable?
	- o Comment créer une table de sensibilité à deux variables?
	- o Comment utiliser la technique de l'interrupteur?
	- o Comment utiliser la technique du multiplicateur?
	- o Comment utiliser la technique du délai?
	- o Comment utiliser la technique des intrants?
	- o Comment utiliser le gestionnaire de scénarios?
- Fonctions Excel pour modèles financiers
	- o Comment utiliser de façon optimale la fonction Index?
	- o Comment utiliser de façon optimale la fonction Equiv?
	- o Comment utiliser de façon optimale les fonctions Si, Ou, Et?
	- o Comment utiliser de façon optimale la fonction Somme.si et Somme.si.ens?
	- o Comment utiliser de façon optimale la fonction Sommeprod avec plusieurs conditions?
	- o Comment utiliser de façon optimale la fonction Décaler?
- Interactions avec les actuels
	- o Comment travailler avec les actuels pour créer un *rolling forecast*?
	- o Comment élaborer une analyse d'écarts entre actuels et prévisionnels?
- Trucs de présentation
	- o Quelles fonctions utiliser pour créer des sommaires rapidement?
	- o Comment bonifier ses modèles financiers grâce aux fonctions Adresse et Indirect?
	- o Comment améliorer ses présentations avec des fonctions comme Arrondi ou Esterreur?
- Trucs d'optimisation
	- o Comment tirer profit des meilleures pratiques d'affaires?
- o Comment valider un modèle financier?
- o Comment corriger un modèle financier?
- o Comment documenter un modèle financier?
- o Comment protéger un modèle financier?

#### **Durée**

Cette formation est d'une durée approximative de 6 heures.

#### **Langue**

Cette formation est offerte en français.

#### **Clientèle visée**

La clientèle visée est composée des professionnels qui utilisent Excel dans le cadre de leurs fonctions et qui doivent procéder à l'élaboration de budgets, de prévisions financières, de *business cases* ou d'analyses de données servant à supporter des décisions d'affaires importantes. Cette formation s'adresse aussi aux professionnels qui désirent compléter le **[parcours de formation](https://www.lecfomasque.com/formations/pre-tests-en-ligne/)** en Modélisation financière dans Excel.

#### **Formatrice**

Sophie Marchand, M.Sc., CPA, CGA, MVP, est détentrice d'une M.Sc. en finance corporative et d'un titre comptable CPA, CGA. Elle est également **MVP Office Apps and Services (Excel) et MVP Data Platform (Power BI)**. Le titre de MVP est un titre honorifique remis par Microsoft et signifie « Most Valuable Professional ». Il est attribué à des experts de solutions Microsoft qui se distinguent non seulement par leurs compétences mais également par leur implication dans la communauté. Seuls 4 professionnels possèdent cette double-qualification dans le monde. Mme Marchand cumule de nombreuses années d'expérience dans le milieu des affaires et se spécialise en **modélisation financière et en intelligence d'affaires avec Excel et Power BI**. Après avoir longtemps offert ses services comme consultante, elle se consacre désormais à la formation, sous toutes ses formes (formations en classe, formations en ligne, formations en entreprise, webinaires, animation de groupe d'usagers, rédaction d'articles de blogue, animation de forum en ligne et plus encore). Vous pouvez d'ailleurs la retrouver à la tête du groupe d'usagers **[Montreal Modern Excel and Power BI](https://www.meetup.com/pugmontreal/)**.

#### **Prérequis**

Pour suivre cette formation, il est fortement recommandé (mais non obligatoire) d'avoir :

- Soit suivi la formation **[Excel Mise à niveau](https://lecfomasque.com/formations/formations-en-entreprise/excel-mise-a-niveau/)** (en ligne, en classe ou en entreprise)
- Soit obtenu plus de 70% sur le **[test en ligne](http://sopmar01.polldaddy.com/s/test-mise-%C3%A0-niveau-excel)** de la formation Excel Mise à niveau

#### **Matériel requis**

Chaque apprenant doit avoir accès à un ordinateur équipé d'une version MS Excel 2010 ou plus pour PC.

Note : Le formateur utilise une version d'Excel en français mais fournit une liste de traduction de fonctions.

#### **Inclusions**

Le tarif inclut des documents d'accompagnement (théorie et exemples), des fichiers Excel comprenant une série d'exemples et d'exercices, une série de capsules vidéos (une par notion enseignée), un site web de

référence comprenant des ressources additionnelles et un forum où l'apprenant peut poser ses questions suite à la formation.

#### **Certificat d'attestation**

## <span id="page-16-0"></span>EXCEL – MODÉLISATION FINANCIÈRE (NIVEAU 2)

#### **Résumé**

Cette formation couvre plusieurs aspects avancés de la modélisation financière, qui sont indispensables afin de créer des modèles financiers dynamiques et flexibles. Tournée vers la pratique, elle enseigne pas à pas, comment modéliser des sections d'états financiers prévisionnels.

#### **Objectifs de la formation**

- Modéliser des états financiers prévisionnels liés entre eux
- Auditer un modèle financier élaboré par un tiers
- Effectuer des analyses d'optimisation à l'aide du solveur d'Excel
- Compléter les objectifs du **[parcours d'apprentissage](https://www.lecfomasque.com/formations/pre-tests-en-ligne/)** en Modélisation financière dans Excel

#### **Contenu de la formation**

#### **Élaboration d'états financiers prévisionnels**

- o Approche permettant de lier entre eux les 3 états financiers prévisionnels
- o Étude de cas permettant de valider l'intégrité d'un modèle financier complet et de le corriger
- **Modélisation de revenus et de coûts**
	- o Revue d'une sélection de modèles de revenus et de coûts courants et des inducteurs d'affaires qui les supportent
	- o Exercices pratiques dans Excel pour élaborer des modèles de revenus et de coûts et les lier avec d'autres postes des états financiers prévisionnels

#### • **Modélisation des salaires**

- o Modélisation des salaires (employés fixes et employés variables), incluant la gestion des nouvelles embauches et des départs
- o Modélisation des salaires et bonis à payer
- **Modélisation d'actifs**
	- o Modélisation des actifs selon la méthode d'amortissement linéaire, dynamique en fonction de l'acquisition de nouveaux actifs
- **Modélisation de dettes**
	- o Différentes approches de modélisation des crédits rotatifs
	- o Modélisation de dettes à long terme

#### • **Utilisation du solveur d'Excel**

o Utilisation du solveur d'Excel pour résoudre des problématiques d'optimisation

#### **Durée**

Cette formation est d'une durée approximative de 6 heures.

#### **Langue**

Cette formation est offerte en français.

#### **Clientèle visée**

La clientèle visée est composée des professionnels qui utilisent Excel dans le cadre de leurs fonctions et qui doivent procéder à l'élaboration de budgets et de prévisions financières, supportés par des états financiers prévisionnels dynamiques. Cette formation s'adresse aussi aux professionnels qui désirent compléter le **[parcours d'apprentissage](https://www.lecfomasque.com/formations/pre-tests-en-ligne/)** en Modélisation financière dans Excel.

#### **Formatrice**

Sophie Marchand, M.Sc., CPA, CGA, MVP, est détentrice d'une M.Sc. en finance corporative et d'un titre comptable CPA, CGA. Elle est également **MVP Office Apps and Services (Excel) et MVP Data Platform (Power BI)**. Le titre de MVP est un titre honorifique remis par Microsoft et signifie « Most Valuable Professional ». Il est attribué à des experts de solutions Microsoft qui se distinguent non seulement par leurs compétences mais également par leur implication dans la communauté. Seuls 4 professionnels possèdent cette double-qualification dans le monde. Mme Marchand cumule de nombreuses années d'expérience dans le milieu des affaires et se spécialise en **modélisation financière et en intelligence d'affaires avec Excel et Power BI**. Après avoir longtemps offert ses services comme consultante, elle se consacre désormais à la formation, sous toutes ses formes (formations en classe, formations en ligne, formations en entreprise, webinaires, animation de groupe d'usagers, rédaction d'articles de blogue, animation de forum en ligne et plus encore). Vous pouvez d'ailleurs la retrouver à la tête du groupe d'usagers **[Montreal Modern Excel and Power BI](https://www.meetup.com/pugmontreal/)**.

#### **Prérequis**

Pour suivre cette formation, il est fortement recommandé (mais non obligatoire) d'avoir :

- Soit suivi la formation **[Excel Modélisation financière \(niveau 1\)](https://lecfomasque.com/formations/formations-en-entreprise/excel-modelisation-financiere-niveau-1/)** (en ligne, en classe ou en entreprise)
- Soit obtenu plus de 70% sur le **[test en ligne](http://sopmar01.polldaddy.com/s/test-modelisation-financiere)** de la formation Excel Modélisation financière (niveau 1)

#### **Matériel requis**

Chaque apprenant doit avoir accès à un ordinateur équipé d'une version MS Excel 2007 ou plus pour Windows.

Note : Le formateur se fera un devoir de fournir les traductions en français et en anglais de toutes les fonctions et fonctionnalités Excel qui seront enseignées.

#### **Inclusions**

Le tarif inclut des documents d'accompagnement (théorie et exemples), des fichiers Excel comprenant une série d'exemples et d'exercices, une série de capsules vidéos (une par notion enseignée), un site web de référence comprenant des ressources additionnelles et un forum où l'apprenant peut poser ses questions suite à la formation.

#### **Certificat d'attestation**

## <span id="page-18-0"></span>EXCEL – MODÉLISATION FINANCIÈRE (NIVEAU 3)

#### **Résumé**

Cette formation est un atelier dirigé, qui permet de mettre en pratique les notions apprises lors des formations **[Excel – Modélisation financière \(niveau 1\)](https://www.lecfomasque.com/activites-a-venir/excel-meilleures-pratiques-daffaires-en-modelisation-financiere/)** et **[Excel – Modélisation financière \(niveau 2\)](https://www.lecfomasque.com/activites-a-venir/excel-modelisation-financiere-niveau-2/)**, grâce à un cas pratique. L'apprenant élaborera ainsi un modèle financier de A à Z (calculs intermédiaires, état des résultats, bilan, état des flux de trésorerie et sommaire exécutif), selon les meilleures pratiques d'affaires.

#### **Objectifs de la formation**

- Développer des modèles financiers complets qui répondent aux meilleures pratiques d'affaires
- Créer des modèles financiers dynamiques, qui se recalculent automatiquement lors d'un changement d'hypothèses
- Créer un sommaire exécutif mettant en valeur les indicateurs les plus percutants du modèle financier
- Mettre en pratique les notions apprises lors des formations **[Excel Modélisation financière \(niveau](https://www.lecfomasque.com/activites-a-venir/excel-meilleures-pratiques-daffaires-en-modelisation-financiere/)  [1\)](https://www.lecfomasque.com/activites-a-venir/excel-meilleures-pratiques-daffaires-en-modelisation-financiere/)** et **[Excel – Modélisation financière \(niveau 2\)](https://www.lecfomasque.com/activites-a-venir/excel-modelisation-financiere-niveau-2/)**
- Compléter les objectifs du **[parcours d'apprentissage](https://www.lecfomasque.com/formations/pre-tests-en-ligne/)** en Modélisation financière dans Excel

#### **Contenu de la formation**

Cas à résoudre

- Poser des hypothèses
- Effectuer les calculs intermédiaires
- Élaborer un état des résultats prévisionnels
- Élaborer un bilan prévisionnel
- Élaborer un état des flux de trésorerie prévisionnel
- Élaborer un sommaire exécutif
- S'assurer que tout balance même lorsque l'on change les hypothèses

#### **Durée**

Cette formation est d'une durée approximative de 6 heures.

#### **Langue**

Cette formation est offerte en français.

#### **Clientèle visée**

La clientèle visée est composée de professionnels qui utilisent Excel dans le cadre de leurs fonctions et qui doivent procéder à l'élaboration d'états financiers prévisionnels (état des résultats, bilan et état des flux de trésorerie) et répondre à des questions de type « qu'adviendrait-il si? ». Cette formation s'adresse également à tous les professionnels qui désirent compléter le **[parcours d'apprentissage](https://www.lecfomasque.com/formations/pre-tests-en-ligne/)** en Modélisation financière dans Excel.

#### **Formatrice**

Sophie Marchand, M.Sc., CPA, CGA, MVP, est détentrice d'une M.Sc. en finance corporative et d'un titre comptable CPA, CGA. Elle est également **MVP Office Apps and Services (Excel) et MVP Data Platform (Power BI)**. Le titre de MVP est un titre honorifique remis par Microsoft et signifie « Most Valuable Professional ». Il est attribué à des experts de solutions Microsoft qui se distinguent non seulement par leurs compétences mais également par leur implication dans la communauté. Seuls 4 professionnels possèdent cette double-qualification dans le monde. Mme Marchand cumule de nombreuses années d'expérience dans le milieu des affaires et se spécialise en **modélisation financière et en intelligence d'affaires avec Excel et Power BI**. Après avoir longtemps offert ses services comme consultante, elle se consacre désormais à la formation, sous toutes ses formes (formations en classe, formations en ligne, formations en entreprise, webinaires, animation de groupe d'usagers, rédaction d'articles de blogue, animation de forum en ligne et plus encore). Vous pouvez d'ailleurs la retrouver à la tête du groupe d'usagers **[Montreal Modern Excel and Power BI](https://www.meetup.com/pugmontreal/)**.

#### **Prérequis**

Pour suivre cette formation, il est fortement recommandé (mais non obligatoire) d'avoir suivi les formations **[Excel - Modélisation financière \(niveau 1\)](https://www.lecfomasque.com/formations/formations-en-entreprise/excel-modelisation-financiere-niveau-1/)** et **[Excel - Modélisation financière \(niveau 2\)](https://www.lecfomasque.com/formations/formations-en-entreprise/excel-modelisation-financiere-niveau-2/)** puisque cette formation est un atelier basé sur l'ensemble des notions couvertes dans les niveaux 1 et 2.

#### **Matériel requis**

Chaque apprenant doit avoir accès à un ordinateur équipé d'une version MS Excel 2010 ou plus pour Excel.

Note : Le formateur utilise une version en anglais d'Excel mais fournira les traductions de fonctions.

#### **Inclusions**

Le tarif inclut un modèle financier complet et une série de fichiers Excel et de vidéos comprenant chacune des étapes d'élaboration du modèle financier. Le tarif inclut aussi un site web de référence avec des ressources additionnelles ainsi qu'un forum où les apprenants peuvent poser leurs questions suite à la formation.

#### **Certificat d'attestation**

## <span id="page-20-0"></span>EXCEL – TABLEAUX DE BORD (NIVEAU 1)

#### **Résumé**

Cette formation est une introduction à l'élaboration d'un tableau de bord dans Excel. Votre entreprise a décidé d'implanter un tableau de bord dans Excel, mais par où commencer? Que va-t-on inclure dans ce tableau de bord? Comment allons-nous structurer et présenter les données? Comment allons-nous assurer l'alimentation du tableau de bord en données? Voilà le type de questions qui seront répondues dans cette formation.

#### **Objectifs de la formation**

- Concevoir un plan d'actions et un canevas pour l'implantation d'un nouveau tableau de bord
- Créer des tableaux croisés dynamiques avancés, qui serviront de moteurs de calculs pour les graphiques du tableau de bord
- Créer un tableau de bord avec des graphiques basés sur un ensemble de données dans Excel
- Compléter les objectifs du **[parcours d'apprentissage](https://www.lecfomasque.com/formations/pre-tests-en-ligne/)** en Tableaux de bord dans Excel

#### **Contenu de la formation**

- Introduction aux tableaux de bord
	- o Qu'est-ce que l'intelligence d'affaires?
	- o Qu'est-ce qu'un tableau de bord?
	- o Pourquoi élaborer un tableau de bord?
	- o Quels sont les attributs d'un bon tableau de bord?
	- o Qu'est-ce qu'un indicateur de performance?
	- o Quels sont les étapes d'élaboration d'un tableau de bord?
	- o Pourquoi utiliser Excel pour élaborer son tableau de bord?
- Tableaux croisés dynamiques
	- o Comment construire un tableau croisé dynamique efficace?
	- o Comment tirer profit de toutes les fonctionnalités offertes par les tableaux croisés dynamiques?
	- o Comment optimiser ses calculs dans un tableau croisé dynamique?
	- o Comment optimiser la présentation de ses tableaux croisés dynamiques?
- **Graphiques** 
	- o Comment choisir le bon type de graphique pour exprimer le bon message?
	- o Comment traiter les séries de données dans un graphique?
	- o Comment optimiser la présentation de ses graphiques?
	- o Comment créer des graphiques dynamiques?
- Cas pratique
	- $\circ$  Élaboration d'un tableau de bord révisant tous les concepts vus pendant la formation

#### **Durée**

Cette formation est d'une durée approximative de 6 heures.

#### **Langue**

Cette formation est offerte en français.

#### **Clientèle visée**

La clientèle visée est composée des professionnels qui utilisent Excel dans le cadre de leurs fonctions et qui doivent procéder à l'analyse et la présentation de données, dans un contexte de reporting ou de tableaux de bord. Elle s'adresse également à tous les professionnels qui désirent compléter le **[parcours](https://www.lecfomasque.com/formations/pre-tests-en-ligne/)  [d'apprentissage](https://www.lecfomasque.com/formations/pre-tests-en-ligne/)** en Tableaux de bord dans Excel.

#### **Formatrice**

Sophie Marchand, M.Sc., CPA, CGA, MVP, est détentrice d'une M.Sc. en finance corporative et d'un titre comptable CPA, CGA. Elle est également **MVP Office Apps and Services (Excel) et MVP Data Platform (Power BI)**. Le titre de MVP est un titre honorifique remis par Microsoft et signifie « Most Valuable Professional ». Il est attribué à des experts de solutions Microsoft qui se distinguent non seulement par leurs compétences mais également par leur implication dans la communauté. Seuls 4 professionnels possèdent cette double-qualification dans le monde. Mme Marchand cumule de nombreuses années d'expérience dans le milieu des affaires et se spécialise en **modélisation financière et en intelligence d'affaires avec Excel et Power BI**. Après avoir longtemps offert ses services comme consultante, elle se consacre désormais à la formation, sous toutes ses formes (formations en classe, formations en ligne, formations en entreprise, webinaires, animation de groupe d'usagers, rédaction d'articles de blogue, animation de forum en ligne et plus encore). Vous pouvez d'ailleurs la retrouver à la tête du groupe d'usagers **[Montreal Modern Excel and Power BI](https://www.meetup.com/pugmontreal/)**.

#### **Prérequis**

Pour suivre cette formation, il est fortement recommandé (mais non obligatoire) d'avoir :

- Soit suivi la formation **[Excel Mise à niveau](https://lecfomasque.com/formations/formations-en-entreprise/excel-mise-a-niveau/)** (en ligne, en classe ou en entreprise)
- Soit obtenu plus de 70% sur le **[test en ligne](http://sopmar01.polldaddy.com/s/test-mise-%C3%A0-niveau-excel)** de la formation Excel Mise à niveau

#### **Matériel requis**

Chaque apprenant doit avoir accès à un ordinateur équipé d'une version MS Excel 2007 ou plus pour Windows, en français ou en anglais.

Note : Le formateur utilise une version récente d'Excel pour PC en français.

#### **Inclusions**

Le tarif inclut des documents d'accompagnement (théorie et exemples), des fichiers Excel comprenant une série d'exemples et d'exercices, une série de capsules vidéos (une par notion enseignée), un site web de référence comprenant des ressources additionnelles et un forum où l'apprenant peut poser ses questions suite à la formation.

#### **Certificat d'attestation**

Lorsqu'il aura complété 100% des leçons et réussi 100% des quiz, l'apprenant pourra télécharger un certificat d'attestation, à même son espace personnel de formation. Ce certificat inclura le numéro

d'agrément d'Emploi-Québec du formateur, le nom de l'apprenant, le titre et la date de la formation, le nombre d'heures de formation suivies, ainsi que le nom et la signature du formateur. Ce certificat répond aux exigences des obligations de formation continue des ordres professionnels du Québec.

## <span id="page-23-0"></span>EXCEL – TABLEAUX DE BORD (NIVEAU 2)

#### **Résumé**

Cette formation est la suite de la formation **[Excel – Tableaux de bord \(niveau 1\)](https://www.lecfomasque.com/activites-a-venir/excel-tableaux-de-bord-niveau-1/)** et permet aux apprenants de pousser encore plus loin leurs compétences en matière d'élaboration de tableaux de bord dans Excel, notamment en permettant d'améliorer l'automatisation et la convivialité.

#### **Objectifs de la formation**

- Automatiser davantage la mise à jour de tableaux de bord
- Créer des interfaces de tableaux de bord conviviales pour les usagers
- Créer des éléments visuels pertinents et percutants
- Compléter les objectifs du **[parcours d'apprentissage](https://www.lecfomasque.com/formations/pre-tests-en-ligne/)** en Tableaux de bord dans Excel

#### **Contenu de la formation**

- Mise en forme conditionnelle
	- o Comment utiliser le format conditionnel pour faire ressortir des éléments et envoyer des signaux clairs?
	- o Comment utiliser le format conditionnel dans les graphiques?
	- $\circ$  Comment utiliser le format conditionnel dans les tableaux croisés dynamiques?
	- o Comment utiliser le format conditionnel dans les tableaux Excel?
- Trucs variés
	- o Comment traiter les séries de données pour améliorer la présentation des graphiques?
	- o Comment maîtriser certaines techniques de visualisation sans graphique?
	- $\circ$  Comment utiliser l'appareil photo d'Excel pour créer des graphiques percutants?
- Tableaux, segments et graphiques sparklines
	- $\circ$  Comment utiliser les tableaux Excel pour automatiser l'alimentation des tableaux de bord?
	- o Comment utiliser les segments pour créer des tableaux de bord conviviaux?
	- o Comment utiliser les graphiques *sparklines* pour présenter des données temporelles?
- Contrôles de formulaires
	- o Comment utiliser les cases à cocher pour présenter des graphiques?
	- o Comment utiliser les boutons de radio pour présenter des graphiques?
	- o Comment utiliser les barres de défilement pour présenter des graphiques?
	- o Comment utiliser des zones de listes déroulantes pour présenter des graphiques?
- La suite d'outils BI de Microsoft
	- o Quelles sont les solutions BI (Business Intelligence) offertes par Microsoft?
	- o Comment ces solutions s'imbriquent-elles avec Excel?
	- o À quels problèmes chacune de ces solutions répond-elle?
	- o Dans quels contextes devons-nous opter pour chacune de ces solutions?

#### **Durée**

Cette formation est d'une durée approximative de 6 heures.

#### **Langue**

Cette formation est offerte en français.

#### **Clientèle visée**

La clientèle visée est composée des professionnels qui utilisent Excel quotidiennement dans leurs fonctions et qui doivent procéder à l'analyse et la présentation de données dans le cadre de projets de reporting ou de tableaux de bord. Elle s'adresse également aux professionnels qui ont déjà complété la formation **[Excel –](https://lecfomasque.com/formations/formations-en-entreprise/excel-tableaux-de-bord-niveau-1/)  [Tableaux de bord \(niveau 1\)](https://lecfomasque.com/formations/formations-en-entreprise/excel-tableaux-de-bord-niveau-1/)** et qui désirent poursuivre le **[parcours d'apprentissage](https://www.lecfomasque.com/formations/pre-tests-en-ligne/)** en Tableaux de bord dans Excel.

#### **Formatrice**

Sophie Marchand, M.Sc., CPA, CGA, MVP, est détentrice d'une M.Sc. en finance corporative et d'un titre comptable CPA, CGA. Elle est également **MVP Office Apps and Services (Excel) et MVP Data Platform (Power BI)**. Le titre de MVP est un titre honorifique remis par Microsoft et signifie « Most Valuable Professional ». Il est attribué à des experts de solutions Microsoft qui se distinguent non seulement par leurs compétences mais également par leur implication dans la communauté. Seuls 4 professionnels possèdent cette double-qualification dans le monde. Mme Marchand cumule de nombreuses années d'expérience dans le milieu des affaires et se spécialise en **modélisation financière et en intelligence d'affaires avec Excel et Power BI**. Après avoir longtemps offert ses services comme consultante, elle se consacre désormais à la formation, sous toutes ses formes (formations en classe, formations en ligne, formations en entreprise, webinaires, animation de groupe d'usagers, rédaction d'articles de blogue, animation de forum en ligne et plus encore). Vous pouvez d'ailleurs la retrouver à la tête du groupe d'usagers **[Montreal Modern Excel and Power](https://www.meetup.com/pugmontreal/) BI**.

#### **Prérequis**

Pour suivre cette formation, il est fortement recommandé (mais non obligatoire) d'avoir :

- Soit suivi la formation **[Excel Tableaux de bord \(niveau 1\)](https://lecfomasque.com/formations/formations-en-entreprise/excel-tableaux-de-bord-niveau-1/)** (en ligne, en classe ou en entreprise)
- Soit obtenu plus de 70% sur le **[test en ligne](http://sopmar01.polldaddy.com/s/test-tableau-de-bord-niveau-1)** de la formation Excel Tableaux de bord (niveau 1)

#### **Matériel requis**

Chaque apprenant doit avoir accès à un ordinateur équipé d'une version MS Excel 2010 ou plus pour Windows en français ou en anglais.

Note : Le formateur utilise une version en français d'Excel.

#### **Inclusions**

Le tarif inclut des documents d'accompagnement (théorie et exemples), des fichiers Excel comprenant une série d'exemples et d'exercices, une série de capsules vidéos (une par notion enseignée), un site web de référence comprenant des ressources additionnelles et un forum où l'apprenant peut poser ses questions suite à la formation.

#### **Certificat d'attestation**

Lorsqu'il aura complété 100% des leçons et réussi 100% des quiz, l'apprenant pourra télécharger un certificat d'attestation, à même son espace personnel de formation. Ce certificat inclura le numéro

d'agrément d'Emploi-Québec du formateur, le nom de l'apprenant, le titre et la date de la formation, le nombre d'heures de formation suivies, ainsi que le nom et la signature du formateur. Ce certificat répond aux exigences des obligations de formation continue des ordres professionnels du Québec.

## <span id="page-26-0"></span>EXCEL – TABLEAUX DE BORD (NIVEAU 3)

#### **Résumé**

Cette formation est un atelier dirigé qui permet aux apprenants de mettre en pratique les notions apprises dans les formations **[Excel – Tableaux de bord \(niveau 1\)](https://www.lecfomasque.com/activites-a-venir/excel-tableaux-de-bord-niveau-1/)** et **[Excel – Tableaux de bord \(niveau 2\)](https://www.lecfomasque.com/activites-a-venir/excel-tableaux-de-bord-niveau-2/)**, à partir d'un cas concret.

#### **Objectifs de la formation**

- Faire parler les sources de données entre elles à l'aide de fonctions Excel
- Calculer des indicateurs de performance qui répondent aux besoins spécifiques d'un tableau de bord
- Créer des visuels dynamiques basés sur les indicateurs de performance et les présenter de façon conviviale dans un tableau de bord
- Mettre en pratique les notions apprises lors des formations **[Excel Tableaux de bord \(niveau 1\)](https://www.lecfomasque.com/activites-a-venir/excel-tableaux-de-bord-niveau-1/)** et **[Excel – Tableaux de bord \(niveau 2\)](https://www.lecfomasque.com/activites-a-venir/excel-tableaux-de-bord-niveau-2/)**
- Compléter les objectifs du **[parcours d'apprentissage](https://www.lecfomasque.com/formations/pre-tests-en-ligne/)** en Tableaux de bord dans Excel

#### **Contenu de la formation**

- **Création d'un tableau de bord de A à Z**
	- o Ajuster les bases de données servant à l'alimentation du tableau de bord
	- o Déterminer les indicateurs de performance et leur base de calculs
	- $\circ$  Élaborer les tableaux croisés dynamiques qui agiront comme moteurs de calculs
	- o Élaborer les graphiques liés aux tableaux croisés dynamiques
	- o Intégrer des mécanismes d'automatisation dans le tableau de bord
	- o Soigner la présentation du tableau de bord

#### **Durée**

Cette formation est d'une durée approximative de 6 heures.

#### **Langue**

Cette formation est offerte en français.

#### **Clientèle visée**

La clientèle visée est composée des professionnels qui utilisent Excel dans le cadre de leurs fonctions et qui doivent procéder à l'analyse et la présentation de données, dans le cadre de projets de reporting ou de tableaux de bord dans Excel. Elle s'adresse particulièrement à ceux qui ont déjà suivi les formations **[Excel –](https://www.lecfomasque.com/activites-a-venir/excel-tableaux-de-bord-niveau-1/)  [Tableaux de bord \(niveau 1\)](https://www.lecfomasque.com/activites-a-venir/excel-tableaux-de-bord-niveau-1/)** et **[Excel – Tableaux de bord \(niveau 2\)](https://www.lecfomasque.com/activites-a-venir/excel-tableaux-de-bord-niveau-2/)** et qui désirent compléter le **[parcours](https://www.lecfomasque.com/formations/pre-tests-en-ligne/)  [d'apprentissage](https://www.lecfomasque.com/formations/pre-tests-en-ligne/)** en Tableaux de bord dans Excel.

#### **Formatrice**

Sophie Marchand, M.Sc., CPA, CGA, MVP, est détentrice d'une M.Sc. en finance corporative et d'un titre comptable CPA, CGA. Elle est également **MVP Office Apps and Services (Excel) et MVP Data Platform (Power BI)**. Le titre de MVP est un titre honorifique remis par Microsoft et signifie « Most Valuable

Professional ». Il est attribué à des experts de solutions Microsoft qui se distinguent non seulement par leurs compétences mais également par leur implication dans la communauté. Seuls 4 professionnels possèdent cette double-qualification dans le monde. Mme Marchand cumule de nombreuses années d'expérience dans le milieu des affaires et se spécialise en **modélisation financière et en intelligence d'affaires avec Excel et Power BI**. Après avoir longtemps offert ses services comme consultante, elle se consacre désormais à la formation, sous toutes ses formes (formations en classe, formations en ligne, formations en entreprise, webinaires, animation de groupe d'usagers, rédaction d'articles de blogue, animation de forum en ligne et plus encore). Vous pouvez d'ailleurs la retrouver à la tête du groupe d'usagers **[Montreal Modern Excel and Power BI](https://www.meetup.com/pugmontreal/)**.

#### **Prérequis**

Pour suivre cette formation, il est fortement recommandé (mais non obligatoire) d'avoir :

- Soit suivi la formation **[Excel Tableaux de bord \(niveau 2\)](https://lecfomasque.com/formations/formations-en-entreprise/excel-tableaux-de-bord-niveau-2/)** (en ligne, en classe ou en entreprise)
- Soit obtenu plus de 70% sur le **[test en ligne](http://sopmar01.polldaddy.com/s/test-tableau-de-bord-niveau-2)** de la formation Excel Tableaux de bord (niveau 2)

#### **Matériel requis**

Chaque apprenant doit avoir accès à un ordinateur équipé d'une version MS Excel 2010 ou plus pour Windows, en français ou en anglais. La formation e-learning a été enregistrée à partir d'une version en français.

Note: Le formateur utilise une version en français d'Excel.

#### **Inclusions**

Le tarif inclut des documents d'accompagnement et des capsules vidéos sur les étapes pour créer le tableau de bord demandé ainsi qu'un fichier Excel avec le tableau de bord visé, un site web de référence comprenant des ressources additionnelles et un forum où l'apprenant peut poser ses questions suite à la formation.

#### **Certificat d'attestation**

## <span id="page-28-0"></span>ATELIER – VISUALISATIONS DANS EXCEL

#### **Résumé**

Cette formation se présente sous forme d'atelier pratico-pratique et s'adresse aux professionnels qui doivent créer des visualisations de données percutantes dans Excel et elle est un complément à notre formation **[Créer des visualisations de données percutantes](https://www.lecfomasque.com/formations/formations-en-entreprise/excel-creer-des-visualisations-de-donnees-percutantes/)** et à nos formations **[Excel en tableaux de bord](https://www.lecfomasque.com/formations/formations-en-tableaux-de-bord-dans-excel/)**.

#### **Objectifs de la formation**

- Maîtriser des techniques de visualisations de données avancées qui vont au-delà des graphiques de base proposés par Excel
- Personnaliser des visualisations de données afin de les adapter à des réalités organisationnelles spécifiques
- Créer des visualisations de données pertinentes, qui transmettent des messages clairs et qui incitent à l'action
- Appliquer techniquement les concepts étudiés dans la formation **[Créer des visualisations de](https://www.lecfomasque.com/formations/formations-en-entreprise/excel-creer-des-visualisations-de-donnees-percutantes/)  [données percutantes](https://www.lecfomasque.com/formations/formations-en-entreprise/excel-creer-des-visualisations-de-donnees-percutantes/)**
- Compléter les objectifs du **[parcours d'apprentissage](https://www.lecfomasque.com/formations/pre-tests-en-ligne/)** en Tableaux de bord dans Excel

#### **Contenu de la formation**

Initiation à différentes techniques dans Excel permettant la création de:

- Graphiques en secteurs
	- o Graphiques en anneaux avec % atteint vs cible
	- o Graphiques en secteurs avec % atteint vs cible
- Graphiques en barres
	- o Barres dos à dos
	- o Graphiques en gaufres
	- o Infographies
	- o Thermomètres horizontaux
- Graphiques en courbes
	- o Graphiques en pente
	- o Suçons verticaux
	- o Lignes temporelles avec valeurs
	- o Graphiques en escaliers
	- o Courbes avec valeurs Max et Min en évidence
- Graphiques en nuages de points
	- o Suçons horizontaux
	- o Regroupements de points
	- o Points de données
- Graphiques en bulles
	- o Lignes temporelles avec bulles
	- o Lignes temporelles avec bulles de type infographies
- Mise en forme conditionnelle
	- o Graphiques heatmaps
		- o Écarts dans une tuile
		- o Tableaux de comparaison
- Autres techniques
	- o Petits multiples
	- o Évolutions et écarts

#### **Durée**

Cette formation est d'une durée approximative de 6 heures.

#### **Langue**

Cette formation est offerte en français.

#### **Clientèle visée**

La clientèle visée est composée des professionnels qui doivent analyser des données et présenter le tout sous forme de graphiques et de visualisations de données percutantes dans Excel. Elle s'adresse également à tous ceux qui ont suivi la formation **[Créer des visualisations de données percutantes](https://www.lecfomasque.com/formations/formations-en-entreprise/excel-creer-des-visualisations-de-donnees-percutantes/)** et qui souhaitent appliquer concrètement les notions apprises dans Excel, tout en poursuivant les objectifs du **[parcours](https://www.lecfomasque.com/formations/pre-tests-en-ligne/)  [d'apprentissage](https://www.lecfomasque.com/formations/pre-tests-en-ligne/)** en Tableaux de bord dans Excel.

#### **Formatrice**

Sophie Marchand, M.Sc., CPA, CGA, MVP, est détentrice d'une M.Sc. en finance corporative et d'un titre comptable CPA, CGA. Elle est également **MVP Office Apps and Services (Excel) et MVP Data Platform (Power BI)**. Le titre de MVP est un titre honorifique remis par Microsoft et signifie « Most Valuable Professional ». Il est attribué à des experts de solutions Microsoft qui se distinguent non seulement par leurs compétences mais également par leur implication dans la communauté. Seuls 4 professionnels possèdent cette double-qualification dans le monde. Mme Marchand cumule de nombreuses années d'expérience dans le milieu des affaires et se spécialise en **modélisation financière et en intelligence d'affaires avec Excel et Power BI**. Après avoir longtemps offert ses services comme consultante, elle se consacre désormais à la formation, sous toutes ses formes (formations en classe, formations en ligne, formations en entreprise, webinaires, animation de groupe d'usagers, rédaction d'articles de blogue, animation de forum en ligne et plus encore). Vous pouvez d'ailleurs la retrouver à la tête du groupe d'usagers **[Montreal Modern Excel and Power](https://www.meetup.com/pugmontreal/) BI**.

#### **Prérequis**

Pour suivre cette formation, il est fortement recommandé (mais non obligatoire) d'avoir :

- Soit suivi la formation **Excel Tableaux de bord (niveau 2)** (en ligne, en classe ou en entreprise)
- Soit obtenu plus de 70% sur le **[test en ligne](https://sopmar01.survey.fm/test-tableau-de-bord-niveau-2)** de la formation Excel Tableaux de bord (niveau 2)
- Nous vous recommandons également d'avoir suivi la formation **[Créer des visualisations de données](https://www.lecfomasque.com/formations/formations-en-entreprise/excel-creer-des-visualisations-de-donnees-percutantes/)  [percutantes](https://www.lecfomasque.com/formations/formations-en-entreprise/excel-creer-des-visualisations-de-donnees-percutantes/)** .

#### **Matériel requis**

Chaque apprenant doit suivre sa formation avec un ordinateur portable PC avec préférablement une version Excel 2013 ou plus. Les utilisateurs des versions Excel 2007 et 2010 seront en mesure de faire la très grande majorité des exercices mais ils doivent être avisés que les copies d'écrans du document d'accompagnement présenteront des menus différents de ceux disponibles dans leur version d'Excel.

#### **Inclusions**

Le tarif inclut :

- présentation PowerPoint incluant les étapes pas à pas pour recréer les visualisations de données enseignées
- fichiers Excel avec l'ensemble des visualisations de données enseignées
- un accès à une galerie en ligne de visualisations de données
- un accès à une galerie en ligne d'indicateurs de performance
- un accès à une galerie en ligne de ratios financiers
- un site web de référence avec des ressources additionnelles
- un forum pour poser des questions
- série de capsules vidéo de démonstration (formation en ligne seulement)

#### **Certificat d'attestation**

## <span id="page-31-0"></span>EXCEL – INTRODUCTION À POWER QUERY ET AU LANGAGE M

#### **Résumé**

Cette formation explore les principales fonctions et fonctionnalités de Power Query, une extension BI d'Excel qui permet d'importer, de transformer et de fusionner des données de diverses sources, afin de pouvoir les analyser efficacement. Power Query est un complément des versions 2010 et 2013 d'Excel pour Windows et est inclus dans le menu Données de la version 2016 et plus (il s'agit de la section intitulée « Récupérer et Transformer »). À notre avis, Power Query est réellement un "*game changer*". L'usager d'Excel qui ne maîtrise pas Power Query sera vite dépassé par ses collègues qui l'utilisent. D'ailleurs, les usagers qui utilisent Power Pivot, une autre solution moderne d'Excel, sans d'abord transformer leurs données via Power Query seront très vite limités. Power Query vous permettra d'automatiser vos requêtes de transformation de données et vous fera économiser un temps fou, tout en vous permettant d'effectuer des tâches que vous n'aviez jamais pu effectuer dans Excel auparavant. Qui plus est, toutes les nouvelles compétences que allez acquérir lors de cette formation pourront être directement transposées dans Power BI, une solution BI en libre-service.

#### **Objectifs de la formation**

- Importer, transformer et fusionner des données de diverses sources, afin de pouvoir les analyser efficacement
- Remplacer des tâches et des processus manuels par des requêtes automatisées
- Actualiser des rapports en un clic de souris
- Compléter les objectifs des **[parcours d'apprentissage](https://www.lecfomasque.com/formations/pre-tests-en-ligne/)** en **Tableaux de bord Excel** et en **Outils de gestion Excel**

#### **Contenu de la formation**

- Initiation à l'importation, la transformation et la fusion de données
	- o Transformations de données de base
	- o Fusion de tables
	- o Consolidation de données à un niveau supérieur
	- o Consolidation de fichiers
	- o Ajout de colonnes de dates
	- o Options de remplissage
	- o Options de pivot de colonnes
	- o Options de transposition de données
	- o Options de rafraîchissement de données
	- o Exemple intégrateur: États financiers
- Introduction au langage M
	- o Exploration des fonctions disponibles
	- o Création de listes
	- o Création de tables
	- o Création de calendriers
	- o Fonctions conditionnelles
	- o Création de fonctions personnalisées
	- o Combinaison de plusieurs feuilles
	- o Pourcentage d'une colonne

o Classification ABC - pareto

#### **Durée**

Cette formation est d'une durée approximative de 6 heures.

#### **Langue**

Cette formation est offerte en français.

#### **Clientèle visée**

La clientèle visée est composée des professionnels qui utilisent Excel dans le cadre de leurs fonctions et qui travaillent avec différentes sources de données, structurées et non structurées, dans un contexte d'analyse, de reporting ou de tableaux de bord et qui souhaitent automatiser davantage la mise à jour de leurs solutions Excel et économiser ainsi du temps précieux. Cette formation s'adresse aussi aux professionnels qui désirent compléter les **[parcours d'apprentissage](https://www.lecfomasque.com/formations/pre-tests-en-ligne/)** suivants :

- Tableaux de bord dans Excel
- Outils de gestion dans Excel

#### **Formatrice**

Sophie Marchand, M.Sc., CPA, CGA, MVP, est détentrice d'une M.Sc. en finance corporative et d'un titre comptable CPA, CGA. Elle est également **MVP Office Apps and Services (Excel) et MVP Data Platform (Power BI)**. Le titre de MVP est un titre honorifique remis par Microsoft et signifie « Most Valuable Professional ». Il est attribué à des experts de solutions Microsoft qui se distinguent non seulement par leurs compétences mais également par leur implication dans la communauté. Seuls 4 professionnels possèdent cette double-qualification dans le monde. Mme Marchand cumule de nombreuses années d'expérience dans le milieu des affaires et se spécialise en **modélisation financière et en intelligence d'affaires avec Excel et Power BI**. Après avoir longtemps offert ses services comme consultante, elle se consacre désormais à la formation, sous toutes ses formes (formations en classe, formations en ligne, formations en entreprise, webinaires, animation de groupe d'usagers, rédaction d'articles de blogue, animation de forum en ligne et plus encore). Vous pouvez d'ailleurs la retrouver à la tête du groupe d'usagers **[Montreal Modern Excel and Power BI](https://www.meetup.com/pugmontreal/)**.

#### **Prérequis**

Pour suivre cette formation, nous recommandons d'avoir d'abord suivi la formation **[Excel - Traitement,](https://www.lecfomasque.com/cours/excel-traitement-manipulation-et-analyse-de-donnees/)  [manipulation et analyse de données](https://www.lecfomasque.com/cours/excel-traitement-manipulation-et-analyse-de-donnees/)** ou d'avoir obtenu un résultat d'au moins 70% sur le **[test en ligne](https://sopmar01.survey.fm/test-manipulation-excel)** de cette formation. En parallèle, si vous désirez débuter avec un bref aperçu de ce qu'est Power Query et que vous êtes un usager d'Excel O365, vous pouvez suivre d'abord notre formation **[ExcelO365 - Bienvenue dans](https://www.lecfomasque.com/formations/formations-en-entreprise/tirez-profit-dexcel-2016-pour-ameliorer-vos-analyses-de-donnees/)  [l'ère moderne!](https://www.lecfomasque.com/formations/formations-en-entreprise/tirez-profit-dexcel-2016-pour-ameliorer-vos-analyses-de-donnees/)**

#### **Matériel requis**

Chaque apprenant doit avoir accès à un ordinateur possédant l'une ou l'autre des versions Excel suivantes:

- MSExcel 2010 **ou plus** pour Windows
- Les utilisateurs d'Excel 2010 et Excel 2013 doivent également télécharger et installer Power Query, avant la tenue de la formation. Ce complément se trouve à l'adresse web suivante: [http://www.microsoft.com/en-ca/download/details.aspx?id=39379.](http://www.microsoft.com/en-ca/download/details.aspx?id=39379) Téléchargez le complément dans la langue de votre choix.

Note: Ces informations sont sujettes à changements. Svp, vérifier sur le site de Microsoft.

Dans aucun cas, nous ne pouvons vous supporter dans l'installation de vos compléments et nous ne pourrons intervenir si vous avez des problèmes à cet égard**.** En vous inscrivant à cette formation, vous comprenez et acceptez le fait que vous êtes le seul responsable de l'installation et de l'état de vos compléments.

#### **Inclusions**

Le tarif inclut :

- un document PDF avec toutes les consignes, pas à pas, pour réaliser les exercices
- les sources de données pour réaliser les exercices
- les fichiers Excel avec les solutions (exercices résolus)
- une série de capsules vidéos avec démonstrations (une par notion enseignée)
- un site web de référence avec des ressources additionnelles
- un forum pour poser des questions

#### **Certificat d'attestation**

## <span id="page-34-0"></span>EXCEL – INTRODUCTION À POWER PIVOT ET AUX MODÈLES DE DONNÉES

#### **Résumé**

Cette formation est une introduction à la modélisation de données avec Power Pivot, un complément BI d'Excel, qui permet d'importer, de croiser et de bonifier diverses sources de données externes pour finalement les analyser à l'aide de tableaux croisés dynamiques.

#### **Objectifs de la formation**

- Appliquer les règles de normalisation à des ensembles de données dans l'objectif de créer un modèle de données performant
- Créer un modèle de données basé sur des ensembles de données normalisées en provenance de diverses sources
- Analyser un modèle de données à l'aide de tableaux croisés dynamiques
- Comprendre les meilleures pratiques d'affaires avec Power Pivot et comment en profit dans son propre contexte d'entreprise
- Compléter les objectifs du **[parcours d'apprentissage](https://www.lecfomasque.com/formations/pre-tests-en-ligne/)** Tableaux de bord dans Excel

#### **Contenu de la formation**

- **Introduction à la modélisation de données**
	- •
	- o Introduction aux notions de normalisation de données
	- $\circ$  Introduction aux notions de tables de faits et de tables de dimensions
	- o Introduction à la notion de schéma en étoile
	- o Atelier conceptuel

#### • **Manipulation de Power Pivot**

- o Introduction aux fonctionnalités de Power Pivot
- o Importation de différentes sources de données
- o Création de relations entre différentes tables de données
- o Création de modèle de données de type schéma en étoile
- o Création de KPI et d'hiérarchies
- o Introduction aux notions de colonnes calculées et de mesures en DAX

#### • **Manipulation d'Excel en lien avec Power Pivot**

- o Survol des fonctionnalités Excel en lien avec Power Pivot
- $\circ$  Création de tableaux croisés dynamiques et de graphiques en lien avec Power Pivot
- o Création de fonctions cube dans Excel en lien avec Power Pivot

#### • **Meilleures pratiques d'affaires avec Power Pivot**

o Exploration des meilleures pratiques d'affaires avec Power Pivot

#### **Durée**

Cette formation est d'une durée approximative de 6 heures.

#### **Langue**

Cette formation est offerte en français.

#### **Clientèle visée**

La clientèle visée est composée des professionnels qui utilisent Excel dans le cadre de leurs fonctions et qui travaillent avec différentes sources de données, structurées et non structurées, dans un contexte d'analyse, de reporting ou de tableaux de bord et qui souhaitent bénéficier des fonctionnalités BI d'Excel afin d'automatiser davantage leurs solutions. Cette formation s'adresse aussi aux professionnels qui désirent compléter le **[parcours d'apprentissage](https://www.lecfomasque.com/formations/pre-tests-en-ligne/)** Tableaux de bord dans Excel.

#### **Formatrice**

Sophie Marchand, M.Sc., CPA, CGA, MVP, est détentrice d'une M.Sc. en finance corporative et d'un titre comptable CPA, CGA. Elle est également **MVP Office Apps and Services (Excel) et MVP Data Platform (Power BI)**. Le titre de MVP est un titre honorifique remis par Microsoft et signifie « Most Valuable Professional ». Il est attribué à des experts de solutions Microsoft qui se distinguent non seulement par leurs compétences mais également par leur implication dans la communauté. Seuls 4 professionnels possèdent cette double-qualification dans le monde. Mme Marchand cumule de nombreuses années d'expérience dans le milieu des affaires et se spécialise en **modélisation financière et en intelligence d'affaires avec Excel et Power BI**. Après avoir longtemps offert ses services comme consultante, elle se consacre désormais à la formation, sous toutes ses formes (formations en classe, formations en ligne, formations en entreprise, webinaires, animation de groupe d'usagers, rédaction d'articles de blogue, animation de forum en ligne et plus encore). Vous pouvez d'ailleurs la retrouver à la tête du groupe d'usagers **[Montreal Modern Excel and Power BI](https://www.meetup.com/pugmontreal/)**.

#### **Prérequis**

Pour suivre cette formation, il est fortement recommandé (mais non obligatoire) d'avoir :

- Soit suivi la formation **[Excel Tableaux de bord \(niveau 2\)](https://lecfomasque.com/formations/formations-en-entreprise/excel-tableaux-de-bord-niveau-2/)** (en ligne, en classe ou en entreprise)
- Soit obtenu plus de 70% sur le **[test en ligne](http://sopmar01.polldaddy.com/s/test-tableau-de-bord-niveau-2)** de la formation Excel Tableaux de bord (niveau 2)

#### **Matériel requis**

Chaque apprenant doit avoir accès à un ordinateur possédant l'une ou l'autre des versions Excel suivantes:

- Excel 2013 ou + Pro Plus : disponible avec un abonnement à Office 365
- Excel 2013 ou + Professional Plus : disponible via licences d'entreprises multi-usagers
- Version d'essai gratuite [Office365 Pro Plus en ligne](https://msdn.microsoft.com/en-us/microsoftoffice365proplus.aspx)
#### •

#### **Inclusions**

Le tarif inclut :

- un document PDF avec toutes les consignes, pas à pas, pour réaliser les exercices
- les sources de données pour réaliser les exercices
- les fichiers Excel avec les solutions (exercices résolus)
- **une série de capsules vidéos avec démonstrations (une par notion enseignée)**
- un site web de référence avec des ressources additionnelles
- un forum pour poser des questions

#### **Certificat d'attestation**

## EXCEL – TRAITEMENT, MANIPULATION ET ANALYSE DE DONNÉES

## **Résumé**

Cette formation exploite les fonctions d'Excel qui permettent de manipuler, gérer et transformer des données qui proviennent de diverses sources et différents formats, sans faire intervenir Power Query ou le VBA.

## **Objectifs de la formation**

- Transformer efficacement des données importées dans Excel sans utiliser Power Query ou le VBA
- Analyser efficacement des données peu structurées
- Effectuer des analyses statistiques
- Compléter les objectifs du **[parcours d'apprentissage](https://www.lecfomasque.com/formations/pre-tests-en-ligne/)** en Modélisation financière dans Excel

#### **Contenu de la formation**

- Traitement de données importées dans Excel
	- o Comment manipuler les données afin qu'elles soient plus facilement utilisables dans Excel?
	- o Comment transposer des données dans Excel
- Fonctions de collage spécial
	- o Comment mettre la fonctionnalité de collage spécial à son service?
	- o Comment lier des données Excel à des fichiers Word ou PowerPoint?
	- o Comment incrémenter des séries de données (valeurs numériques, dates, etc.)
- Analyse avancée de données
	- o Comment utiliser la fonction Consolider pour regrouper et fusionner des plages de données?
	- o Comment optimiser l'usage de la fonction Sous.total?
	- o Comment optimiser l'usage de la fonction Agregat?
	- o Comment optimiser l'usage de la Somme Automatique?
	- o Comment optimiser l'usage de filtres avancés?
- Fonctions de texte
	- o Comment extraire des portions de texte d'une cellule?
	- o Comment extraire des données d'une chaîne de caractères?
	- o Comment extrait un nom de dossier, un nom de fichier et un nom d'onglet?
- Fonctions de dates
	- o Comment utiliser efficacement les fonctions de date de base comme MOIS (MONTH) par exemple?
	- o Comment utiliser efficacement les fonctions de dates avancées comme SERIE.JOUR.OUVRE (WORKDAY) par exemple?
	- o Comment effectuer un calcul dynamique d'âge?
	- o Comment additionner des heures de travail?
	- o Comment combiner des dates et du texte?
- Fonctions statistiques
	- o Comment calculer une tendance linéaire
	- o Comment calculer une corrélation
	- o Comment calculer une régression linéaire simple
	- o Comment calculer une régression linéaire multiple
	- o Comment calculer une croissance exponentielle
- o Comment calculer une courbe de puissance
- o Comment calculer des moyennes mobiles

#### **Durée**

Cette formation est d'une durée approximative de 6 heures.

## **Langue**

Cette formation est offerte en français.

## **Clientèle visée**

La clientèle visée est composée des professionnels qui utilisent Excel dans le cadre de leurs fonctions et qui doivent manipuler, transformer et analyser des grandes quantités de données provenant de diverses sources et qui n'ont pas accès à Power Query. Cette formation s'adresse aussi aux professionnels qui désirent compléter les objectifs du **[parcours d'apprentissage](https://www.lecfomasque.com/formations/pre-tests-en-ligne/)** en Modélisation financière dans Excel.

## **Formatrice**

Sophie Marchand, M.Sc., CPA, CGA, MVP, est détentrice d'une M.Sc. en finance corporative et d'un titre comptable CPA, CGA. Elle est également **MVP Office Apps and Services (Excel) et MVP Data Platform (Power BI)**. Le titre de MVP est un titre honorifique remis par Microsoft et signifie « Most Valuable Professional ». Il est attribué à des experts de solutions Microsoft qui se distinguent non seulement par leurs compétences mais également par leur implication dans la communauté. Seuls 4 professionnels possèdent cette double-qualification dans le monde. Mme Marchand cumule de nombreuses années d'expérience dans le milieu des affaires et se spécialise en **modélisation financière et en intelligence d'affaires avec Excel et Power BI**. Après avoir longtemps offert ses services comme consultante, elle se consacre désormais à la formation, sous toutes ses formes (formations en classe, formations en ligne, formations en entreprise, webinaires, animation de groupe d'usagers, rédaction d'articles de blogue, animation de forum en ligne et plus encore). Vous pouvez d'ailleurs la retrouver à la tête du groupe d'usagers **[Montreal Modern Excel and Power BI](https://www.meetup.com/pugmontreal/)**.

#### **Prérequis**

Pour suivre cette formation, il est fortement recommandé (mais non obligatoire) d'avoir :

- Soit suivi la formation **[Excel Modélisation financière \(niveau 1\)](https://lecfomasque.com/formations/formations-en-entreprise/excel-modelisation-financiere-niveau-1/)** (en ligne, en classe ou en entreprise)
- Soit obtenu plus de 70% sur le **[test en ligne](http://sopmar01.polldaddy.com/s/test-modelisation-financiere)** de la formation Excel Modélisation financière (niveau 1)

#### **Matériel requis**

Chaque apprenant doit avoir accès à un ordinateur équipé d'une version MS Excel 2007 ou plus pour Windows ou une version MS Excel 2011 ou plus pour Mac, en français ou en anglais.

Note : Le formateur se fera un devoir de fournir les traductions en français et en anglais de toutes les fonctions et fonctionnalités Excel qui seront enseignées.

## **Inclusions**

Le tarif inclut des documents d'accompagnement (théorie et exemples), des fichiers Excel comprenant une série d'exemples et d'exercices, une série de capsules vidéos (une par notion enseignée), un site web de référence comprenant des ressources additionnelles et un forum où l'apprenant peut poser ses questions suite à la formation.

#### **Certificat d'attestation**

## EXCEL – TRUCS DE PRO

## **Résumé**

Cette formation présente des usages avancés de fonctions et de fonctionnalités Excel, qui permettront aux apprenants de faire l'envie de leurs collègues et le bonheur de leur supérieur. Elle présente des façons créatives d'utiliser Excel pour créer des solutions surprenantes et régler des problématiques qui semblent parfois sans solution.

## **Objectifs de la formation**

- Proposer des solutions créatives à des problématiques qui semblent parfois sans solution
- Développer des outils de gestion adaptés à des besoins spécifiques
- Créer des analyses de données rapidement et efficacement
- Maîtriser les fonctions avancées liées aux données mises sous forme de tableaux
- Compléter les objectifs des **[parcours d'apprentissage](https://www.lecfomasque.com/formations/pre-tests-en-ligne/)** suivants :
	- o Modélisation financière dans Excel
	- o Outils de gestion dans Excel

## **Contenu de la formation**

- Fonctions de recherche
	- o Recherche d'informations précises en ligne et en colonne dans un ensemble de matrices
		- Utilisation avancée des fonctions INDEX, EQUIV, INDIRECT et CHOISIR
			- Recherche exacte dans un ensemble de matrices structurées de la même façon, dans la même page
			- Recherche exacte dans un ensemble de matrices structurées de la même façon et réparties sur plusieurs pages
		- Recherche approximative dans un ensemble de matrices structurées de la même façon et répartie sur plusieurs pages
		- Recherche approximative dans un ensemble de matrices qui ne sont pas structurées de la même façon et qui sont réparties sur plusieurs pages
	- o Fonctions de recherche avancée appliquées à des données mises sous forme de tableau
		- **Insertion de références aux noms de tableaux, aux entêtes de colonnes, aux lignes** de totaux, aux données elles-mêmes et plus encore dans les fonctions de recherche usuelles
		- Utilisation de la fonction INDIRECT pour lire dans les entêtes de colonnes des tableaux
		- Calculs de résultats cumulatifs dans des tableaux
		- Recherche approximative dans un ensemble de matrices "mises sous forme de tableaux" qui ne sont pas structurées de la même façon et qui sont réparties sur plusieurs pages (en lien avec bloc précédent)
	- Recherche d'informations avec résultats multiples
		- Approche pour retourner la xième valeur d'un RECHERCHEV
		- Approche pour traiter des égalités dans un *top 5*
		- Formule pour réaliser une réconciliation bancaire
		- Formules pour retourner différents résultats selon un ordre d'apparition dans le temps
	- o Recherche avec préfixes
- Recherche de valeurs qui débutent d'une certaine façon comme les comptes 1001, 1001.A et 1001.A.1
- Somme de valeurs qui débutent d'une certaine façon comme les comptes 1001, 1001.A et 1001.A.1
- Fonctions logiques (conditions)
	- o Distribution d'un total jusqu'à épuisement
	- $\circ$  Utilisation de la fonction OUX quand on désire que la condition 1 ou 2 soit rencontrée mais pas les deux en même temps
	- o Retrait de sauts de lignes dans les données
- Menus déroulants créatifs
	- o Création de menus déroulants avec des images
	- o Création de menus déroulants 100% dépendants les uns des autres
	- o Création de menus déroulants avec moteur de recherche pour contrôler plusieurs tableaux croisés dynamiques
- Astuces rapides
	- o Divers usages pratiques de la fonction ARRONDI.SUP
	- o Conversion de dates
	- o Suppression de lignes vides
	- o Transposition de formules
	- o Numérotation de lignes avec pas irréguliers
	- o Fonction COMBIN
- Magie visuelle
	- o Création de segments dynamiques (boutons) avec des images
	- o Création de fichiers Excel qui ressemblent à des applications
	- o Utilisation de la mise en forme conditionnelle et des champs nommés pour créer des graphiques de GANTT avancés

#### **Durée**

Cette formation est d'une durée approximative de 6 heures.

#### **Langue**

Cette formation est offerte en français.

#### **Clientèle visée**

Cette formation s'adresse à des professionnels qui utilisent Excel tous les jours et qui ont le sentiment de ne plus rien apprendre de nouveau. Elle s'adresse à ceux qui veulent devenir "la référence" Excel de leur bureau. Elle s'adresse également aux professionnels qui désirent compléter les objectifs des **[parcours](https://www.lecfomasque.com/formations/pre-tests-en-ligne/)  [d'apprentissage](https://www.lecfomasque.com/formations/pre-tests-en-ligne/)** suivants :

- Modélisation financière dans Excel
- Outils de gestion dans Excel

Note: Merci de bien lire la section des prérequis.

#### **Formatrice**

Sophie Marchand, M.Sc., CPA, CGA, MVP, est détentrice d'une M.Sc. en finance corporative et d'un titre comptable CPA, CGA. Elle est également **MVP Office Apps and Services (Excel) et MVP Data Platform** 

**(Power BI)**. Le titre de MVP est un titre honorifique remis par Microsoft et signifie « Most Valuable Professional ». Il est attribué à des experts de solutions Microsoft qui se distinguent non seulement par leurs compétences mais également par leur implication dans la communauté. Seuls 4 professionnels possèdent cette double-qualification dans le monde. Mme Marchand cumule de nombreuses années d'expérience dans le milieu des affaires et se spécialise en **modélisation financière et en intelligence d'affaires avec Excel et Power BI**. Après avoir longtemps offert ses services comme consultante, elle se consacre désormais à la formation, sous toutes ses formes (formations en classe, formations en ligne, formations en entreprise, webinaires, animation de groupe d'usagers, rédaction d'articles de blogue, animation de forum en ligne et plus encore). Vous pouvez d'ailleurs la retrouver à la tête du groupe d'usagers **[Montreal Modern Excel and Power BI](https://www.meetup.com/pugmontreal/)**.

#### **Prérequis**

Pour suivre cette formation, il est fortement recommandé (mais non obligatoire) d'avoir :

- Soit suivi la formation **[Excel Modélisation financière \(niveau 1\)](https://lecfomasque.com/formations/formations-en-entreprise/excel-modelisation-financiere-niveau-1/)** (en ligne, en classe ou en entreprise)
- Soit obtenu plus de 70% sur le **[test en ligne](http://sopmar01.polldaddy.com/s/test-modelisation-financiere)** de la formation Excel Modélisation financière (niveau 1)

Il faut également que l'usager soit à l'aise avec l'écriture de fonctions imbriquées, les contrôles de formulaires, les données mises sous forme de tableaux, la mise en forme conditionnelle, les champs nommés et les segments (slicers). La formatrice prendra pour acquis que l'ensemble des fonctions enseignées dans la formation **[Excel – Modélisation financière \(niveau 1\)](https://lecfomasque.com/formations/formations-en-entreprise/excel-modelisation-financiere-niveau-1/)** sont connues et maîtrisées de tous.

#### **Matériel requis**

Chaque apprenant doit avoir accès à un ordinateur équipé d'une version MS Excel 2010 ou plus pour Windows, en français ou en anglais.

Note : Le formateur se fera un devoir de fournir les traductions en français et en anglais de toutes les fonctions et fonctionnalités Excel qui seront enseignées.

#### **Inclusions**

Le tarif inclut des fichiers Excel comprenant une série d'exemples et d'exercices chacun, un site web de référence comprenant des ressources additionnelles et un forum où l'apprenant peut poser ses questions suite à la formation.

#### **Certificat d'attestation**

## EXCEL O365 : BIENVENUE DANS L'ÈRE MODERNE!

## **Résumé**

Cette formation s'adresse aux professionnels qui souhaitent comprendre et maîtriser les nouvelles possibilités offertes par la version Excel d'Office 365. Elle vise à rendre l'apprenant plus efficace et productif en lui enseignant des techniques modernes qui n'existaient pas ou qui étaient sous-exploitées dans les versions antérieures d'Excel. Bienvenue dans l'ère moderne d'Excel!

## **Objectifs de la formation**

- Créer des analyses plus approfondies et économiser du temps grâce à l'emploi de fonctionnalités « intelligentes »
- Créer des solutions Excel automatisées
- Créer des graphiques modernes dans Excel
- Compléter les objectifs des **[parcours d'apprentissage](https://www.lecfomasque.com/formations/pre-tests-en-ligne/)** suivants :
	- o Tableaux de bord dans Excel
	- o Outils de gestion dans Excel

## **Contenu de la formation**

- **Introduction aux Power tools**
	- o Introduction à Power Query
	- o Introduction à Power Pivot
	- o Introduction à Power Maps
- **Graphiques**
	- o Graphique combos
	- o Histogrammes
	- o Graphiques *pareto*
	- o Graphiques en rayons de soleil
	- o Graphiques de compartimentage
	- o Graphiques en cascades
	- o Graphiques en quartiles
	- o Graphiques en entonnoir
	- o Graphiques prévisionnels
	- o Graphiques géographiques

## • **Nouvelles fonctions**

- o SI.MULTIPLE
- o SI.CONDITIONS
- o MAX.SI.ENS et MIN.SI.ENS
- o JOINDRE.TEXTE
- o CONCAT
- o RECHERCHEX
- o Fonctions matricielles dynamiques (FILTRE, TRIER, TRIER.PAR, UNIQUE, SEQUENCE, TABLEAU.ALEA)
- o CONVERT
- **Fonctionnalités**
	- o Nouvelles fonctionnalités liées aux tableaux croisés dynamiques
	- o Nouvelles options de partage et de collaboration
- o Nouvelles options intelligentes
- o Module Inquire
- o Nouvelles fonctionnalités liées à Excel Online

## **Durée**

Cette formation est d'une durée approximative de 6 heures.

## **Langue**

Cette formation est offerte en français.

## **Clientèle visée**

La clientèle visée est composée des professionnels qui utilisent ou devront utiliser Excel via O365 dans le cadre de leurs fonctions et de tous ceux qui suivent présentement les **[parcours d'apprentissage](https://www.lecfomasque.com/formations/pre-tests-en-ligne/)** en Tableaux de bord dans Excel et/ou en Outils de gestion dans Excel et qui souhaitent mettre à jour leurs connaissances, notamment en découvrant les options modernes d'Excel pour améliorer leur productivité.

## **Formatrice**

Sophie Marchand, M.Sc., CPA, CGA, MVP, est détentrice d'une M.Sc. en finance corporative et d'un titre comptable CPA, CGA. Elle est également **MVP Office Apps and Services (Excel) et MVP Data Platform (Power BI)**. Le titre de MVP est un titre honorifique remis par Microsoft et signifie « Most Valuable Professional ». Il est attribué à des experts de solutions Microsoft qui se distinguent non seulement par leurs compétences mais également par leur implication dans la communauté. Seuls 4 professionnels possèdent cette double-qualification dans le monde. Mme Marchand cumule de nombreuses années d'expérience dans le milieu des affaires et se spécialise en **modélisation financière et en intelligence d'affaires avec Excel et Power BI**. Après avoir longtemps offert ses services comme consultante, elle se consacre désormais à la formation, sous toutes ses formes (formations en classe, formations en ligne, formations en entreprise, webinaires, animation de groupe d'usagers, rédaction d'articles de blogue, animation de forum en ligne et plus encore). Vous pouvez d'ailleurs la retrouver à la tête du groupe d'usagers **[Montreal Modern Excel and Power BI](https://www.meetup.com/pugmontreal/)**.

#### **Prérequis**

Pour suivre cette formation, il est fortement recommandé (mais non obligatoire) d'avoir d'abord suivi les formations suivantes ou d'avoir réussi les prétests associés à plus de 70% :

- Formation **[Excel Mise à niveau](https://lecfomasque.com/formations/formations-en-entreprise/excel-mise-a-niveau/)** ou réussir le **[prétest en ligne](https://sopmar01.survey.fm/test-mise-%C3%A0-niveau-excel)** associé
- Formation **[Excel Tableaux de bord \(niveau 1\)](https://lecfomasque.com/formations/formations-en-entreprise/excel-tableaux-de-bord-niveau-1/)** ou réussir le **[prétest en ligne](https://sopmar01.survey.fm/test-tableau-de-bord-niveau-1)** associé
- Formation **[Excel Modélisation financière \(niveau 1\)](https://lecfomasque.com/formations/formations-en-entreprise/excel-modelisation-financiere-niveau-1/)** ou réussir le **[prétest en ligne](https://sopmar01.survey.fm/test-modelisation-financiere)** associé

#### **Matériel requis**

Chaque apprenant doit se présenter à la formation avec un ordinateur portable, avec une version Excel O365. Une version d'essai est disponible à l'adresse suivante, au besoin : [http://products.office.com/fr](http://products.office.com/fr-fr/try)[fr/try.](http://products.office.com/fr-fr/try)

## **Inclusions**

Le tarif inclut des documents d'accompagnement (théorie et exemples), des fichiers Excel comprenant une série d'exemples et d'exercices chacun, un site web de référence comprenant des ressources additionnelles et un forum où l'apprenant peut poser ses questions suite à la formation.

## **Certificat d'attestation**

# INITIATION À LA PROGRAMMATION

## **Résumé**

Cette formation est une initiation à la programmation. Elle enseigne les concepts généraux de la programmation sans égard à un langage particulier. Elle est également un prérequis pour la formation **[Excel](https://www.lecfomasque.com/formation-informatique-decisionnelle/excel-vba-niveau-1/)  [– VBA \(niveau 1\)](https://www.lecfomasque.com/formation-informatique-decisionnelle/excel-vba-niveau-1/)**

#### **Objectifs de la formation**

- Se familiariser avec les concepts fondamentaux de la programmation
- Obtenir les prérequis pour la formation [Excel VBA](https://www.lecfomasque.com/formation-informatique-decisionnelle/excel-vba-niveau-1/) (niveau 1)

#### **Contenu de la formation**

- **Comprendre ce qu'est la programmation**
	- Connaitre la définition de la programmation
	- Connaitre le contexte d'utilisation
	- Connaitre les avantages
	- Connaitre les limitations
- **Introduction aux différents concepts et termes utilisés en programmation**
	- Définition d'une variable
	- Définition d'un ensemble de variables
	- Définition d'une fonction
	- Définition d'un paramètre
- **Découvrir les conditions**
	- Utiliser le if (si) avec une condition
	- Utiliser le if en évaluant plusieurs conditions
	- Imbriquer plusieurs if (if, else if)
- **Découvrir les boucles**
	- Découvrir une boucle de type While/Do While
	- Découvrir une boucle de type For / Next
	- Découvrir une boucle de type For Each / Next
- **Découvrir les fonctions**
	- Découvrir la structure d'une fonction
	- Utilisation de paramètres dans une fonction
- **Découvrir les types d'erreur**
	- Découvrir les différents types d'erreur en programmation
- **Meilleures pratiques d'affaires**
	- La documentation
	- La gestion des erreurs et validation
	- La nomenclature
- **Utilisation de la programmation dans Excel**
	- Utiliser les concepts de programmation dans les formules et fonctions
	- Utiliser les concepts de programmation avec les champs nommés
	- Utiliser l'enregistreur de macro
	- Survol de l'éditeur Visual Basic

## **Durée**

Cette formation est d'une durée approximative de 3 heures.

#### **Langue**

Cette formation est offerte en français.

#### **Clientèle visée**

La clientèle visée est composée des professionnels qui effectuent des tâches répétitives et qui souhaitent comprendre ce qu'est la programmation pour éventuellement automatiser ces tâches. Elle s'adresse aussi à tous ceux qui souhaitent suivre la formation [Excel – VBA \(niveau 1\)](https://www.lecfomasque.com/formation-informatique-decisionnelle/excel-vba-niveau-1/) et/ou compléter le [parcours](https://www.lecfomasque.com/formations/pre-tests-en-ligne/)  [d'apprentissage](https://www.lecfomasque.com/formations/pre-tests-en-ligne/) : Outils de gestion dans Excel.

## **Formatrice**

Kim Leblanc est une professionnelle dynamique et polyvalente. Elle détient un BAA en Gestion de l'information et des systèmes de l'Université de Sherbrooke, ce qui lui confère une excellente compréhension des systèmes d'information et de leur impact sur les décisions d'affaires. Cumulant plus de 20 ans d'expérience en intelligence d'affaires, elle possède une connaissance approfondie des stratégies et des outils permettant d'exploiter pleinement les données pour obtenir des informations précieuses. Aujourd'hui, Kim exerce deux rôles essentiels dans son parcours professionnel. D'une part, elle agit en tant que consultante spécialisée dans la conception de rapports, offrant des services-conseils aux entreprises pour les aider à créer des rapports personnalisés et pertinents. D'autre part, Kim est une formatrice expérimentée et propriétaire du CFO masqué. Passionnée et toujours à l'affût des nouvelles technologies, elle partage ses découvertes et ses connaissances avec les personnes souhaitant améliorer leur utilisation des outils d'intelligence d'affaires. Grâce à son approche pédagogique engageante et pratique, elle guide les participants à travers des formations axées sur la théorie et la pratique, les aidant à développer leurs compétences et à optimiser leurs performances dans le domaine de l'intelligence d'affaires. **Formatrice agréée par la Commission des partenaires du marché du travail.**

## **Prérequis**

Pour suivre cette formation, il est fortement recommandé d'avoir une connaissance de base du logiciel MS Excel.

## **Matériel requis**

Chaque apprenant doit avoir accès à un ordinateur équipé d'une version MS Excel 2007 ou plus pour Windows.

#### **Inclusions**

Le tarif inclut des documents d'accompagnement (théorie et exemples), des fichiers Excel comprenant une série d'exemples et d'exercices, une série de capsules vidéos (une par notion enseignée), un site web de référence comprenant des ressources additionnelles et un forum où l'apprenant peut poser ses questions suite à la formation.

## **Certificat d'attestation**

## EXCEL – VBA (NIVEAU 1)

## **Résumé**

Cette formation est une introduction à la programmation avec le langage VBA dans Excel. Elle enseigne comment sauver du temps et réduire les risques d'erreurs en automatisant certaines tâches et certains processus afin de développer des solutions robustes, dans Excel.

## **Objectifs de la formation**

- Automatiser le fonctionnement et la mise à jour de rapports et d'outils
- Développer des solutions Excel robustes, tout en réduisant les risques d'erreurs
- Élaborer des outils de gestion personnalisés et conviviaux
- Compléter les objectifs du **[parcours d'apprentissage](https://www.lecfomasque.com/formations/pre-tests-en-ligne/)** en Outils de gestion dans Excel

## **Contenu de la formation**

- Enregistrer, modifier et exécuter une macro
	- o Créer des macros automatiquement, via l'enregistreur de macros
	- o Lancer une macro depuis un onglet, la barre d'outils d'accès rapide, une forme ou une image
- S'initier à la programmation VBA
	- o Écrire directement une macro dans l'éditeur Visual Basic
	- o Développer une technologie
	- o Utiliser des variables pour optimiser le code
	- o Comprendre la portée et le type de données des variables
	- o Effectuer des If... Then... Else, Select Case
	- o Mettre en place des boucles pour les traitement répétitifs: For... Next, For Each
	- o Travailler avec le bloc d'objets: With...
- Découvrir les objets
	- o Intégrer la notion d'objets, de méthodes et de propriétés
	- o Manipuler les feuilles, les classeurs et les cellules par macros
	- o Transférer des données d'une feuille dans une autre
	- o Ouvrir et fermer des fichiers qui se trouvent dans des répertoires prédéfinis
	- o Copier des données provenant de ces divers fichiers vers un fichier de destination
	- o Déclencher automatiquement des macros (survol)
- Déboguer une macro
	- o Exécuter au pas à pas et poser des points d'arrêts
	- o Contrôler les valeurs contenues dans les variables
	- o Ajouter des espions
	- o Travailler avec la fenêtre exécution
- Optimiser une macro
	- o Figer l'écran, désactiver les messages d'alertes
	- o Désactiver les procédures événementielles

## **Durée**

Cette formation est d'une durée approximative de 6 heures.

#### **Langue**

Cette formation est offerte en français.

#### **Clientèle visée**

La clientèle visée est composée des professionnels qui utilisent Excel dans le cadre de leurs fonctions et qui souhaitent apprendre à automatiser des tâches et des processus avec VBA afin de rendre leurs solutions plus robustes. Cette formation s'adresse aussi aux professionnels qui désirent compléter le **[parcours](https://www.lecfomasque.com/formations/pre-tests-en-ligne/)  [d'apprentissage](https://www.lecfomasque.com/formations/pre-tests-en-ligne/)** en Outils de gestion dans Excel.

#### **Formatrice**

En 2010, Cathy a obtenu sa certification Microsoft Office Specialist Master (Excel Expert, Word Expert, Access et PowerPoint). Depuis 2010 également, Cathy est l'une des 4 MVP (Microsoft Most Valuable Professional) Excel en France, en plus d'être la co-auteure du livre « Power Query et le langage M » et d'une série d'autres livres sur Excel (les tableaux croisés dynamiques, Excel 2013 et VBA, Excel 2013). Nul doute que vous saurez apprécier son bagage de connaissances.

#### **Prérequis**

Pour suivre cette formation, il est fortement recommandé d'avoir une grande maîtrise du logiciel MS Excel, d'avoir certaines expériences avec l'enregistreur de macros et d'avoir exploré, sans pour autant maîtriser, l'éditeur de macros VBA.

ATTENTION**:** Lorsque vous vous inscrivez à cette formation, vous êtes conscient qu'il s'agit d'une formation en programmation**.** Si vous n'avez jamais été initié à la programmation, nous vous recommandons fortement de le faire avant de suivre cette formation, avec des ressources comme:

- <http://lightbot.com/>
- <https://code.org/learn>
- <https://scratch.mit.edu/>

#### **Matériel requis**

Chaque apprenant doit avoir accès à un ordinateur équipé d'une version MS Excel 2007 ou plus pour Windows, en français ou en anglais.

#### **Inclusions**

Le tarif inclut des documents d'accompagnement (théorie et exemples), des fichiers Excel comprenant une série d'exemples et d'exercices, une série de capsules vidéos (une par notion enseignée), un site web de référence comprenant des ressources additionnelles et un forum où l'apprenant peut poser ses questions suite à la formation.

#### **Certificat d'attestation**

Lorsqu'il aura complété 100% des leçons et réussi 100% des quiz, l'apprenant pourra télécharger un certificat d'attestation, à même son espace personnel de formation. Ce certificat inclura le numéro

d'agrément d'Emploi-Québec du formateur, le nom de l'apprenant, le titre et la date de la formation, le nombre d'heures de formation suivies, ainsi que le nom et la signature du formateur. Ce certificat répond aux exigences des obligations de formation continue des ordres professionnels du Québec.

## EXCEL – VBA (NIVEAU 2)

## **Résumé**

Cette formation couvre des aspects intermédiaires de la programmation VBA dans Excel. Elle enseigne des notions permettant d'automatiser des tâches et créer de véritables applications autonomes dans Excel.

## **Objectifs de la formation**

- Créer de véritables applications autonomes dans Excel
- Faciliter l'entrée de données grâce à l'usage de formulaires
- Créer des scripts permettant l'impression, l'exportation et l'envoi de courriels automatisés
- Compléter les objectifs du **[parcours d'apprentissage](https://www.lecfomasque.com/formations/pre-tests-en-ligne/)** en Outils de gestion dans Excel

#### **Contenu de la formation**

- Gérer les relations avec les usagers
	- o Créer des relations avec l'utilisateur: InputBox, MsgBox
	- o Utiliser un formulaire personnalisé pour gérer différents modes (usagers, super-usagers et administrateurs)
- Utiliser les fonctions
	- o Se familiariser avec les fonctions de gestion de Texte et Date en VBA
	- o Utiliser des fonctions de calcul Excel
	- o Créer des fonctions personnalisées
- Optimiser le code
	- o Créer des sous-procédures
	- o Créer un gestionnaire d'erreurs
	- o Utiliser la boucle Do...Loop sans erreur
- Gérer des tableaux croisés dynamiques et tableaux Excel
	- o Explorer ces types d'objets
	- o Filtrer, manipuler et rafraîchir ces types d'objets
	- o S'initier à la manipulation de segments
- Gérer les impressions et les exportations
	- o Gérer l'impression
	- o Exporter vers un fichier PDF ou un autre fichier Excel
	- o Envoyer des courriels à partir d'Excel

#### **Durée**

Cette formation est d'une durée approximative de 6 heures.

#### **Langue**

Cette formation est offerte en français.

## **Clientèle visée**

La clientèle visée est composée des professionnels qui utilisent Excel dans le cadre de leurs fonctions et qui souhaitent apprendre à créer des applications automatisées grâce à la programmation VBA. Cette formation s'adresse également aux professionnels qui désirent compléter le **[parcours d'apprentissage](https://www.lecfomasque.com/formations/pre-tests-en-ligne/)** en Outils de gestion dans Excel.

## **Formatrice**

En 2010, Cathy a obtenu sa certification Microsoft Office Specialist Master (Excel Expert, Word Expert, Access et PowerPoint). Depuis 2010 également, Cathy est l'une des 4 MVP (Microsoft Most Valuable Professional) Excel en France, en plus d'être la co-auteure du livre « Power Query et le langage M » et d'une série d'autres livres sur Excel (les tableaux croisés dynamiques, Excel 2013 et VBA, Excel 2013). Nul doute que vous saurez apprécier son bagage de connaissances.

## **Prérequis**

Pour suivre cette formation, il est fortement recommandé (mais non obligatoire) d'avoir :

- Soit suivi la formation **[Excel Programmation VBA \(niveau 1\)](https://www.lecfomasque.com/formations/formations-en-entreprise/excel-analyse-et-modelisation-de-donnees-niveau-3-2/)** (en ligne, en classe ou en entreprise)
- Soit obtenu plus de 70% sur le **[test en ligne](http://sopmar01.polldaddy.com/s/test-vba-niveau-1)** de la formation Excel Programmation VBA (niveau 1)

## **Matériel requis**

Chaque apprenant doit avoir accès à un ordinateur équipé d'une version MS Excel 2010 ou plus pour Windows, en français ou en anglais.

#### **Inclusions**

Le tarif inclut des documents d'accompagnement (théorie et exemples), des fichiers Excel comprenant une série d'exemples et d'exercices, une série de capsules vidéos (une par notion enseignée), un site web de référence comprenant des ressources additionnelles et un forum où l'apprenant peut poser ses questions suite à la formation.

#### **Certificat d'attestation**

## EXCEL – VBA (NIVEAU 3)

## **Résumé**

Cette formation est un atelier dirigé**,** qui permet de mettre en pratique les notions apprises lors des formations **[Excel – VBA \(niveau 1\)](https://www.lecfomasque.com/formations/formations-en-entreprise/excel-analyse-et-modelisation-de-donnees-niveau-3-2/)** et **[Excel – VBA \(niveau 2\)](https://www.lecfomasque.com/formations/formations-en-entreprise/excel-vba-niveau-2/)**, grâce à un cas pratique. L'apprenant élaborera ainsi un outil de création et de gestion de factures, qu'il programmera en VBA Excel, selon les meilleures pratiques d'affaires et de programmation.

## **Objectifs de la formation**

- Créer un outil de facturation automatisé
- Appliquer les meilleures pratiques d'affaires en programmation VBA à une solution concrète
- Déboguer une solution Excel créée par programmation VBA
- Mettre en pratique les notions apprises lors des formations **[Excel VBA \(niveau 1\)](https://www.lecfomasque.com/formations/formations-en-entreprise/excel-analyse-et-modelisation-de-donnees-niveau-3-2/)** et **[Excel VBA](https://www.lecfomasque.com/formations/formations-en-entreprise/excel-vba-niveau-2/)  [\(niveau 2\)](https://www.lecfomasque.com/formations/formations-en-entreprise/excel-vba-niveau-2/)**
- Compléter les objectifs du **[parcours d'apprentissage](https://www.lecfomasque.com/formations/pre-tests-en-ligne/)** en Outils de gestion dans Excel

## **Contenu de la formation**

- Développer un outil de création et de gestion de factures
	- o Élaborer un plan de travail
- Créer le code VBA pour créer une facture
	- o Entrer des informations de facturation à l'aide d'un formulaire
	- o Choisir le nom d'un client (entreprise) dans une liste, s'il n'est pas là, l'ajouter à l'aide d'un bouton
	- o Choisir le nom d'un contact dans une liste, s'il n'est pas là, l'ajouter à l'aide d'un bouton, avec ses coordonnées
	- o Entrer la date de facturation et générer le numéro de facture
- Créer le code VBA pour enregistrer une facture
	- o Enregistrer les données de la facture dans une base de données
	- o Enregistrer la facture et l'envoyer sous forme de pdf par courriel
- Créer le code VBA pour entrer des informations de paiement
	- o Rappeler une facture grâce à un formulaire (chercher par code facture, nom client)
	- o Enregistrer le montant reçu
- Créer le code VBA pour le suivi des factures impayées
	- $\circ$  Être en mesure de consulter la liste des comptes à recevoir par ordre chronologique descendant
	- o Envoyer un rappel aux clients qui ont dépassé un certain délai de paiement

#### **Durée**

Cette formation est d'une durée approximative de 6 heures.

#### **Langue**

Cette formation est offerte en français.

#### **Clientèle visée**

La clientèle visée est composée des professionnels qui utilisent Excel dans le cadre de leurs fonctions et qui souhaitent apprendre à automatiser des tâches et des processus et créer des applications à l'aide du langage VBA. Cette formation s'adresse également aux professionnels qui désirent compléter les objectifs du **[parcours d'apprentissage](https://www.lecfomasque.com/formations/pre-tests-en-ligne/)** en Outils de gestion dans Excel.

## **Formatrice**

En 2010, Cathy a obtenu sa certification Microsoft Office Specialist Master (Excel Expert, Word Expert, Access et PowerPoint). Depuis 2010 également, Cathy est l'une des 4 MVP (Microsoft Most Valuable Professional) Excel en France, en plus d'être la co-auteure du livre « Power Query et le langage M » et d'une série d'autres livres sur Excel (les tableaux croisés dynamiques, Excel 2013 et VBA, Excel 2013). Nul doute que vous saurez apprécier son bagage de connaissances.

#### **Prérequis**

Pour suivre cette formation, il est fortement recommandé d'avoir :

- Soit suivi la formation **[Excel Programmation VBA \(niveau 2\)](https://www.lecfomasque.com/formations/excel-vba-niveau-2/)** (en ligne, en classe ou en entreprise)
- Soit obtenu plus de 70% sur le **[test en ligne](http://sopmar01.polldaddy.com/s/test-vba-niveau-2)** de la formation Excel Programmation VBA (niveau 2)

## **Matériel requis**

Chaque apprenant doit avoir accès à un ordinateur équipé d'une version MS Excel 2007 ou plus pour Windows, en français ou en anglais.

## **Inclusions**

Le tarif inclut des documents d'accompagnement (théorie et exemples), des fichiers Excel comprenant une série d'exemples et d'exercices, une série de capsules vidéos (une par notion enseignée), un site web de référence comprenant des ressources additionnelles et un forum où l'apprenant peut poser ses questions suite à la formation.

#### **Certificat d'attestation**

# CRÉER DES VISUALISATIONS DE DONNÉES PERCUTANTES

## **Résumé**

Cette formation se veut une introduction à la visualisation de données et au *data storytelling*. Elle enseigne les meilleures pratiques d'affaires et souligne les erreurs courantes. Elle fournit également des canevas qui peuvent être réutilisés par les apprenants afin de créer des visualisations de données percutantes et des tableaux de bord ou rapports qui visent en plein dans le mille.

*À noter que l'usager n'aura pas à utiliser ni Excel ni Power BI dans cette formation mais plusieurs exemples fournis seront tirés de ces deux solutions. Pour appliquer les notions apprises dans cette formation à Excel ou à Power BI, l'apprenant pourra s'inscrire à notre [Atelier - Visualisations de données dans Excel](https://www.lecfomasque.com/formations/formations-en-entreprise/atelier-visualisations-de-donnees-dans-excel/) ou à notre [Atelier - Visualisations de données dans Power BI](https://www.lecfomasque.com/formations/formations-en-entreprise/atelier-visualisations-de-donnees-power-bi/), qui sont des compléments à la présente formation.*

#### **Objectifs de la formation**

- Comprendre ce qu'est la visualisation de données et le *data storytelling*
- Comprendre les erreurs courantes en visualisation de données
- Comprendre les meilleures pratiques d'affaires en visualisation de données
- Comprendre comment choisir une visualisation de données selon le contexte
- Comprendre comment construire une visualisation de données percutante
- Comprendre les nuances entre un tableau de bord et un rapport
- Comprendre comment créer des indicateurs de performance pertinents
- Compléter les objectifs des **[parcours d'apprentissage](https://www.lecfomasque.com/formations/pre-tests-en-ligne/)** suivants :
	- o Tableaux de bord dans Excel
	- o Rapports et tableaux de bord dans Power BI

#### **Contenu de la formation**

PARTIE 1 : La visualisation de données et le data storytelling pour transmettre un message clair et percutant

Introduction à la visualisation de données

- Qu'est-ce que la visualisation de données?
- En quoi est-ce un atout stratégique pour l'entreprise?
- Quelle est la différence entre l'exploration et la présentation de données?
- Quelles visualisations prioriser selon l'objectif recherché?
- Quelles différences entre Excel et Power BI?
- Quelles sont les erreurs courantes?
- Quelles sont les meilleures pratiques d'affaires?

Atelier : À l'aide d'un canevas qui lui sera remis, l'apprenant sera appelé à évaluer la visualisation de données de son choix (parmi un ensemble de visualisations suggérées) et à en proposer une version améliorée, basée sur les notions apprises dans la première partie de la formation.

PARTIE 2: La visualisation de données et le *data storytelling* appliqués aux rapports et tableaux de bord corporatifs

Conception de rapports et de tableaux de bord modernes, dynamiques et pertinents

- Concevoir ses rapports pour permettre l'exploration de données
- Appliquer les concepts du *data storytelling* à ses rapports
- Différencier la notion de rapports vs tableaux de bord
- Inclure les bons indicateurs de performance dans ses rapports et tableaux de bord à tous les coups

Atelier : À l'aide d'un canevas bien étoffé, l'apprenant sera appelé à créer un indicateur de performance clé pour son entreprise, à le dessiner selon les meilleures pratiques d'affaires et à le décomposer afin d'en permettre une analyse en profondeur.

PARTIE 3: La visualisation de données en application

Dashboard Makeover (avant et après)

- Exemple de transformation d'un tableau de bord dans Excel
- Exemple de transformation d'un tableau de bord dans Power BI

#### **Durée**

Cette formation est d'une durée approximative de 6 heures.

#### **Langue**

Cette formation est offerte en français.

#### **Clientèle visée**

La clientèle visée est composée des professionnels qui doivent analyser des données dans le cadre de leurs fonctions et qui doivent présenter le tout sous forme de graphiques, de rapports et/ou de tableaux de bord percutants. Cette formation s'adresse aussi à tous les professionnels qui désirent compléter les objectifs des **[parcours d'apprentissage](https://www.lecfomasque.com/formations/pre-tests-en-ligne/)** en Tableaux de bord dans Excel et en Rapports et tableaux de bord dans Power BI.

#### **Formatrice**

Sophie Marchand, M.Sc., CPA, CGA, MVP, est détentrice d'une M.Sc. en finance corporative et d'un titre comptable CPA, CGA. Elle est également **MVP Office Apps and Services (Excel) et MVP Data Platform (Power BI)**. Le titre de MVP est un titre honorifique remis par Microsoft et signifie « Most Valuable Professional ». Il est attribué à des experts de solutions Microsoft qui se distinguent non seulement par leurs compétences mais également par leur implication dans la communauté. Seuls 4 professionnels possèdent cette double-qualification dans le monde. Mme Marchand cumule de nombreuses années d'expérience dans le milieu des affaires et se spécialise en **modélisation financière et en intelligence d'affaires avec Excel et Power BI**. Après avoir longtemps offert ses services comme consultante, elle se consacre désormais à la formation, sous toutes ses formes (formations en classe, formations en ligne, formations en entreprise, webinaires, animation de groupe d'usagers, rédaction d'articles de blogue, animation de forum en ligne et plus encore). Vous pouvez d'ailleurs la retrouver à la tête du groupe d'usagers **[Montreal Modern Excel and Power BI](https://www.meetup.com/pugmontreal/)**.

## **Prérequis**

Pour suivre cette formation, il est souhaitable que l'apprenant soit familier avec Excel et/ou Power BI, puisque plusieurs exemples sont tirés d'Excel et de Power BI. Toutefois, veuillez noter qu'aucun exercice ne sera résolu directement dans Excel ou dans Power BI. Pour appliquer les notions apprises dans cette formation à Excel ou à Power BI, l'apprenant pourra s'inscrire à notre **[Atelier - Visualisations de données](https://www.lecfomasque.com/formations/formations-en-entreprise/atelier-visualisations-de-donnees-dans-excel/)  [dans Excel](https://www.lecfomasque.com/formations/formations-en-entreprise/atelier-visualisations-de-donnees-dans-excel/)** ou à notre **[Atelier - Visualisations de données dans Power BI](https://www.lecfomasque.com/formations/formations-en-entreprise/atelier-visualisations-de-donnees-power-bi/)**, qui sont des compléments à la présente formation.

#### **Matériel requis**

Chaque apprenant doit avoir accès à avec un ordinateur portable avec la suite MS Office.

#### **Inclusions**

Le tarif inclut :

- des présentations PowerPoint incluant l'ensemble de la théorie
- des exemples de visualisations de données, rapports et tableaux de bord réussis
- un canevas permettant de faire l'évaluation d'une visualisation de données
- un canevas permettant de créer des indicateurs de performance pertinents
- un accès à une galerie en ligne de visualisations de données
- un accès à une galerie en ligne d'indicateurs de performance
- un accès à une galerie en ligne de ratios financiers
- un site web de référence avec des ressources additionnelles
- un forum pour poser des questions

#### **Certificat d'attestation**

## POWER BI POUR LES UTILISATEURS FINAUX

#### **Résumé**

Cette formation, de niveau débutant, s'adresse aux professionnels qui doivent consommer des éléments de contenu créés dans Power BI (applications, jeux de données, rapports et tableaux de bord) et partagés avec eux. Elle enseigne comment utiliser le portail web Power BI, comment utiliser l'application mobile, comment analyser et interagir avec les contenus partagés et comment créer ses propres analyses, basées sur les données partagées.

## **Objectifs de la formation**

- Naviguer avec aisance et autonomie dans le portail web Power BI et dans l'application mobile Power BI
- Analyser et interagir adéquatement avec les données qui sont partagées avec nous
- Créer ses propres analyses basées sur les données qui sont partagées avec nous via Power BI et via Excel

## **Contenu de la formation**

- Avant de commencer
- Naviguer sur le portail
- Interagir avec les filtres des rapports et les signets
- Interagir avec les autres options de filtres
- Interagir avec les autres fonctionnalités des tuiles de rapports
- Effectuer des analyses avancées à partir de tuiles spécifiques
- Interagir avec les options des rapports eux-mêmes
- Créer ses propres analyses sur les données partagées dans Excel
- Interagir avec les éléments d'un tableau de bord
- Utiliser l'application mobile power bi
- Bonus : découvrir d'autres fonctionnalités intéressantes
- Conclusion

#### **Durée**

Cette formation est d'une durée approximative de 6 heures.

#### **Langue**

Cette formation est offerte en français.

#### **Clientèle visée**

Cette formation s'adresse aux professionnels qui doivent consommer du contenu Power BI, qui a été créé et partagé par des collègues de leur organisation. Ces professionnels ne seront pas en charge de créer des rapports ou des tableaux de bord pour l'organisation mais ils pourraient vouloir créer leurs propres analyses pour leurs propres besoins. De même, ils doivent se familiariser avec le portail en ligne Power BI et l'application mobile et apprendre à interpréter et interagir avec les contenus qui sont partagées avec eux. De surcroît, ils doivent être en mesure d'échanger leurs commentaires avec leurs collègues.

## **Formatrice**

Sophie Marchand, M.Sc., CPA, CGA, MVP, est détentrice d'une M.Sc. en finance corporative et d'un titre comptable CPA, CGA. Elle est également **MVP Office Apps and Services (Excel) et MVP Data Platform (Power BI)**. Le titre de MVP est un titre honorifique remis par Microsoft et signifie « Most Valuable Professional ». Il est attribué à des experts de solutions Microsoft qui se distinguent non seulement par leurs compétences mais également par leur implication dans la communauté. Seuls 4 professionnels possèdent cette double-qualification dans le monde. Mme Marchand cumule de nombreuses années d'expérience dans le milieu des affaires et se spécialise en **modélisation financière et en intelligence d'affaires avec Excel et Power BI**. Après avoir longtemps offert ses services comme consultante, elle se consacre désormais à la formation, sous toutes ses formes (formations en classe, formations en ligne, formations en entreprise, webinaires, animation de groupe d'usagers, rédaction d'articles de blogue, animation de forum en ligne et plus encore). Vous pouvez d'ailleurs la retrouver à la tête du groupe d'usagers **[Montreal Modern Excel and Power BI](https://www.meetup.com/pugmontreal/)**.

#### **Prérequis**

Cette formation n'a pas de pré-requis. Elle s'adresse à quiconque devant consommer du contenu via le portail et/ou l'application mobile Power BI.

#### **Matériel requis**

Chaque apprenant doit utiliser un ordinateur portable et avoir un compte Power BI avec licence pro ou être disposé à accéder à la version d'essai gratuite, qui sera présentée durant la formation.

#### **Inclusions**

Le tarif inclut :

- un document PDF avec toutes les consignes, pas à pas, pour réaliser le laboratoire
- les sources de données pour réaliser le laboratoire
- les fichiers .pbix avec les solutions du laboratoire
- une série de capsules vidéos avec démonstrations (une par étape du laboratoire)
- un site web de référence avec des ressources additionnelles
- un forum pour poser des questions

## **Certificat d'attestation**

## POWER BI (NIVEAU 1)

## **Résumé**

Cette formation, de niveau débutant, s'adresse aux professionnels qui doivent manipuler et analyser beaucoup de données et qui sont à la recherche d'un outil BI (Business Intelligence) performant, en mode libre-service. Plus précisément, elle s'adresse aux professionnels qui doivent, sans l'intervention d'une équipe de support informatique :

- Importer des données provenant de diverses sources
- Nettoyer les données importées
- Croiser les données entre elles
- Explorer les données croisées à l'aide de visualisations
- Créer et partager des tableaux de bord faciles à mettre à jour
- Consulter les tableaux de bord en ligne ou via une application mobile

#### **Objectifs de la formation**

- Importer des données non structurées provenant de diverses sources, les nettoyer, les bonifier et les fusionner
- Créer des visualisations de données simples, basées sur les données nettoyées
- Créer un rapport de base, configurer des règles de sécurité et le publier sur le service en ligne
- Compléter les objectifs du **[parcours d'apprentissage](https://www.lecfomasque.com/formations/pre-tests-en-ligne/)** en Rapports et tableaux de bord dans Power BI

#### **Contenu de la formation**

- Découvrir l'interface Power BI Desktop
	- o Découvrir l'éditeur de requêtes, qui permet d'importer des données de diverses sources et de les nettoyer
	- o Découvrir la section « Données » qui permet de naviguer dans les tables de données importées
	- $\circ$  Découvrir la section « Modèle», qui permet de créer des relations entre les différentes tables de données
	- $\circ$  Découvrir la section « Rapports », qui permet de créer des visualisations de données
- Créer des requêtes dans l'éditeur de requêtes de Power BI Desktop
	- o Se connecter à de multiples sources de données
	- o Nettoyer, transformer et bonifier les données
	- o Fusionner des données en provenance de diverses sources
	- o Utiliser « sommairement » le code M
- Créer des visualisations de données dans Power BI Desktop
	- $\circ$  Utiliser les options les plus courantes du panneau des champs pour créer des visualisations de données
	- $\circ$  Utiliser les options les plus courantes du panneau de visualisations pour personnaliser les visualisations créées
	- o Découvrir les options de filtres, de tris et de forage
	- o Créer un premier rapport complet
- Découvrir Power BI Service (portail web)
	- o Préparer les données pour la publication du rapport dans Power BI Service (portail web)
		- Créer des rôles de sécurité par types d'usagers
		- **Préparer le rapport pour la vue téléphone**
	- o Publier le rapport sur Power BI Service

Note: Les données utilisées dans cette formation d'introduction ne sont pas de nature financière. Dans cette formation, nous mettons volontairement de côté, l'aspect complexe des données financières, afin de permettre à l'apprenant de se familiariser d'abord avec les fonctionnalités de base de l'outil. Au niveau 2, l'apprenant sera exposé à des données réelles et budgétées, qu'il devra comparer. Ce faisant, il apprendra notamment comment créer un modèle de données et des mesures en langage DAX. Power BI ne peut être maîtrisé parfaitement après seulement 6 heures de formation. C'est pourquoi nous recommandons notre approche par niveaux, chaque niveau permettant d'acquérir des compétences de plus en plus pointues.

#### **Durée**

Cette formation est d'une durée approximative de 6 heures.

#### **Langue**

Cette formation est offerte en français.

#### **Clientèle visée**

Cette formation s'adresse aux professionnels qui doivent manipuler et analyser beaucoup de données et qui sont à la recherche d'un outil de BI (Business Intelligence) performant, en mode libre-service. Elle peut être considérée comme un complément à nos formations **[Excel - Introduction à Power Query et au langage M](https://www.lecfomasque.com/formations/excel-introduction-a-power-query-et-au-langage-m/)** et **[Excel - Introduction à Power Pivot et aux modèles de données](https://www.lecfomasque.com/formations/excel-introduction-a-power-pivot-et-aux-modeles-de-donnees/)** ou une alternative à celles-ci (outils similaires mais dans une application dissociée d'Excel). Elle s'adresse également à tous les professionnels qui désirent compléter le **[parcours d'apprentissage](https://www.lecfomasque.com/formations/pre-tests-en-ligne/)** en Rapports et tableaux de bord dans Power BI.

#### **Formatrice**

Sophie Marchand, M.Sc., CPA, CGA, MVP, est détentrice d'une M.Sc. en finance corporative et d'un titre comptable CPA, CGA. Elle est également **MVP Office Apps and Services (Excel) et MVP Data Platform (Power BI)**. Le titre de MVP est un titre honorifique remis par Microsoft et signifie « Most Valuable Professional ». Il est attribué à des experts de solutions Microsoft qui se distinguent non seulement par leurs compétences mais également par leur implication dans la communauté. Seuls 4 professionnels possèdent cette double-qualification dans le monde. Mme Marchand cumule de nombreuses années d'expérience dans le milieu des affaires et se spécialise en **modélisation financière et en intelligence d'affaires avec Excel et Power BI**. Après avoir longtemps offert ses services comme consultante, elle se consacre désormais à la formation, sous toutes ses formes (formations en classe, formations en ligne, formations en entreprise, webinaires, animation de groupe d'usagers, rédaction d'articles de blogue, animation de forum en ligne et plus encore). Vous pouvez d'ailleurs la retrouver à la tête du groupe d'usagers **[Montreal Modern Excel and Power BI](https://www.meetup.com/pugmontreal/)**.

#### **Prérequis**

Cette formation s'adresse à des professionnels qui :

- Sont très à l'aise, de façon générale, en informatique
- Savent analyser des données, à partir de tableaux croisés dynamiques dans Excel
- Comprennent comment fonctionne une base de données
- Comprennent comment fonctionne une requête
- Ont suivi la formation **[Créer des visualisations de données percutantes](https://www.lecfomasque.com/cours/creer-des-visualisations-de-donnees-percutantes/)** ou réussi son **[prétest en](https://sopmar01.survey.fm/test-visualisation-de-donn%C3%A9es)  [ligne](https://sopmar01.survey.fm/test-visualisation-de-donn%C3%A9es)** à plus de 70%

## **Matériel requis**

Chaque apprenant doit utiliser un ordinateur portable et installer la version gratuite de Power BI Desktop, à partir de la page suivante : **<https://www.microsoft.com/fr-fr/download/details.aspx?id=58494>**

Note : Choisir la version en français.

## **Inclusions**

Le tarif inclut :

- un document PDF avec toutes les consignes, pas à pas, pour réaliser le laboratoire
- les sources de données pour réaliser le laboratoire
- les fichiers .pbix avec les solutions du laboratoire
- une série de capsules vidéos avec démonstrations (une par étape du laboratoire)
- un site web de référence avec des ressources additionnelles
- un forum pour poser des questions

#### **Certificat d'attestation**

## POWER BI (NIVEAU 2)

## **Résumé**

Cette formation, de niveau intermédiaire**,** se déroule exclusivement dans Power BI Desktop (logiciel pouvant être téléchargé gratuitement sur le site web de Microsoft). Tout au long de cette formation, l'apprenant aura à importer des données non structurées, réelles et budgétées, de diverses sources, et à les nettoyer, les croiser et les analyser. Au final, il créera un rapport permettant d'analyser adéquatement les marges de profits et les écarts entre les données réelles et le budget, d'une façon originale et pertinente.

## **Objectifs de la formation**

- Créer ses propres fonctions de transformation de données et savoir les déboguer, le cas échéant
- Créer un modèle de données à partir de différentes sources de données avec des granularités différentes
- Utiliser des formules DAX simples pour créer des visualisations de données plus complexes
- Construire des rapports permettant d'analyser les marges de profit réalisées et les écarts entre les données réelles et budgétées
- Compléter les objectifs du **[parcours d'apprentissage](https://www.lecfomasque.com/formations/pre-tests-en-ligne/)** en Rapports et tableaux de bord dans Power BI

#### **Contenu de la formation**

- Maîtriser l'éditeur de requêtes
	- o Combiner des fichiers d'un dossier de façon efficace
	- o Effectuer des transformations de données avancées
	- o Créer une fonction à partir d'une requête
	- o Appliquer la fonction créée à plusieurs sources de données
	- o Apprendre à détecter et corriger les erreurs dans la création d'une telle fonction
	- o Transformer des tables afin de les présenter sur la même base de granularité
	- o Étudier les différents types de jointures entre les tables
- Maîtriser l'interface principale de Power BI Desktop
	- o Créer un modèle de données en établissant des relations entre les différentes tables
	- o Utiliser plus d'une table de faits dans le modèle de données
	- o Commencer à explorer le langage DAX pour créer des mesures simples
	- o Expliquer les écarts entre les marges actuelles et les marges budgétées avec différentes méthodes
	- o Utiliser différentes visualisations pour bien faire ressortir les écarts (rouge, jaune, vert) et permettre le forage
	- $\circ$  Ajouter de la mise en forme conditionnelle dans les visualisations, notamment dans les matrices et les cartes géographiques
	- o Analyser les hausses et les baisses dans les données à l'aide d'une fonctionnalité d'intelligence artificielle intégrée

#### **Durée**

Cette formation est d'une durée approximative de 6 heures.

## **Langue**

Cette formation est offerte en français.

## **Clientèle visée**

Cette formation s'adresse aux professionnels qui doivent manipuler et analyser beaucoup de données et qui sont à la recherche d'un outil de BI (Business Intelligence) performant, en mode libre-service. Elle s'adresse également à tous ceux qui ont complété la formation Power BI (niveau 1) ou qui ont une expérience équivalente et tous ceux qui souhaitent compléter les objectifs du **[parcours d'apprentissage](https://www.lecfomasque.com/formations/pre-tests-en-ligne/)** en Rapports et tableaux de bord dans Power BI.

## **Formatrice**

Sophie Marchand, M.Sc., CPA, CGA, MVP, est détentrice d'une M.Sc. en finance corporative et d'un titre comptable CPA, CGA. Elle est également **MVP Office Apps and Services (Excel) et MVP Data Platform (Power BI)**. Le titre de MVP est un titre honorifique remis par Microsoft et signifie « Most Valuable Professional ». Il est attribué à des experts de solutions Microsoft qui se distinguent non seulement par leurs compétences mais également par leur implication dans la communauté. Seuls 4 professionnels possèdent cette double-qualification dans le monde. Mme Marchand cumule de nombreuses années d'expérience dans le milieu des affaires et se spécialise en **modélisation financière et en intelligence d'affaires avec Excel et Power BI**. Après avoir longtemps offert ses services comme consultante, elle se consacre désormais à la formation, sous toutes ses formes (formations en classe, formations en ligne, formations en entreprise, webinaires, animation de groupe d'usagers, rédaction d'articles de blogue, animation de forum en ligne et plus encore). Vous pouvez d'ailleurs la retrouver à la tête du groupe d'usagers **[Montreal Modern Excel and Power BI](https://www.meetup.com/pugmontreal/)**.

#### **Prérequis**

Pour suivre cette formation, il est fortement recommandé d'avoir :

- Soit suivi la formation **[Power BI \(niveau 1\)](https://www.lecfomasque.com/formations/formations-en-entreprise/power-bi-niveau-1/)** (en ligne, en classe ou en entreprise)
- Soit obtenu plus de 70% sur le **[test en ligne](http://sopmar01.polldaddy.com/s/test-power-bi-niveau-1)** de la formation Power BI (niveau 1)

#### **Matériel requis**

Chaque apprenant doit utiliser un ordinateur portable et installer la version gratuite de Power BI Desktop, à partir de la page suivante : **<https://www.microsoft.com/fr-fr/download/details.aspx?id=58494>**

Note : Choisir la version en français.

#### **Inclusions**

Le tarif inclut :

- un document PDF avec toutes les consignes, pas à pas, pour réaliser le laboratoire
- les sources de données pour réaliser le laboratoire
- les fichiers .pbix avec les solutions du laboratoire
- une série de capsules vidéos avec démonstrations (une par étape du laboratoire)
- un site web de référence avec des ressources additionnelles
- un forum pour poser des questions

#### **Certificat d'attestation**

## POWER BI (NIVEAU 3)

## **Résumé**

Cette formation, de niveau avancé**,** se déroule exclusivement dans Power BI Desktop. Tout au long de cette formation, l'apprenant aura à importer des données non structurées, de diverses sources, à les nettoyer, à les croiser et à les analyser. Il travaillera avec des données sur 3 années et aura à créer des mesures en DAX afin de calculer les valeurs années-à-date, l'écart entre les valeurs de l'année et celles de l'année précédente, etc. Cette formation se rapproche de très près à ce que les professionnels devront reproduire au sein de leur entreprise. Cette formation permet également de se familiariser avec des fonctionnalités avancées de Power BI comme les paramètres de scénarios et plongent plus loin dans le langage DAX.

## **Objectifs de la formation**

- Créer une table de dates automatisée
- Créer un modèle de données à partir de plusieurs tables de faits
- Utiliser des fonctions de Time Intelligence pour créer des visualisations de données avancées
- Utiliser des formules DAX avancées pour permettre d'aller plus loin au niveau de l'analyse de données
- Compléter les objectifs du **[parcours d'apprentissage](https://www.lecfomasque.com/formations/pre-tests-en-ligne/)** en Rapports et tableaux de bord dans Power BI

## **Contenu de la formation**

- Comment transformer un fichier texte complexe
	- o En utilisant les options d'ajout de colonnes personnalisées, d'extraction d'information et de colonnes conditionnelles
	- o En utilisant es options de remplacement de valeurs, de remplissage vers le bas, de fractionnement de colonnes, de fusion de colonnes et plus encore
- Comment créer une table de dates
	- o En créant des paramètres de date de début, date de fin et de nbjours écoulés
	- o En utilisant des fonctions du code M comme Duration.Days et List.Dates
- Comment créer un modèle de données avec deux tables de faits
	- o Avec une table de ventes
	- o Avec une table d'inventaires
	- o Et avec une série de tables de dimensions
- Comment créer des mesures performantes comme
	- o Ventes de l'année précédente
	- o Ventes cumulées (YTD)
	- o Ventes cumulées des x derniers mois
	- o Écart en \$ entre les ventes de l'année et celles de l'année précédente
	- o Écart en % entre les ventes de l'année et celles de l'année précédente
- Comment utiliser le langage naturel pour créer des visualisations de données
	- o Et découvrir, par le fait même, comment créer un top x des ventes par produit ou client
- Comment utiliser une table de données non connectée au modèle
	- o Pour permettre une analyse où l'on sélectionne, dans un segment, la mesure que l'on souhaite voir dans le rapport
	- o Via l'utilisation du langage DAX
- Comment créer une analyse de comparables o Via l'utilisation du langage DAX
- Comment créer une analyse d'inventaires
	- o En calculant le besoin d'inventaire selon le niveau de ventes mensuel
	- o Via l'utilisation du langage DAX
- Comment travailler avec les paramètres de scénarios
	- o Pour laisser l'usager faire varier différentes hypothèses
	- o Pour créer des analyses de sensibilité
- Comment créer des info-bulles créatives
	- o Pour donner du *oumf* à un rapport et permettre une analyse en profondeur des données

## **Durée**

Cette formation est d'une durée approximative de 6 heures.

## **Langue**

Cette formation est offerte en français.

## **Clientèle visée**

Cette formation s'adresse aux professionnels qui doivent manipuler et analyser beaucoup de données et qui sont à la recherche d'un outil de BI (Business Intelligence) performant, en mode libre-service. Elle s'adresse à tous ceux qui ont complété la formation Power BI (niveau 2) ou qui ont une expérience équivalente et à tous ceux qui veulent compléter les objectifs du **[parcours d'apprentissage](https://www.lecfomasque.com/formations/pre-tests-en-ligne/)** en Rapports et tableaux de bord dans Power BI.

#### **Formatrice**

Sophie Marchand, M.Sc., CPA, CGA, MVP, est détentrice d'une M.Sc. en finance corporative et d'un titre comptable CPA, CGA. Elle est également **MVP Office Apps and Services (Excel) et MVP Data Platform (Power BI)**. Le titre de MVP est un titre honorifique remis par Microsoft et signifie « Most Valuable Professional ». Il est attribué à des experts de solutions Microsoft qui se distinguent non seulement par leurs compétences mais également par leur implication dans la communauté. Seuls 4 professionnels possèdent cette double-qualification dans le monde. Mme Marchand cumule de nombreuses années d'expérience dans le milieu des affaires et se spécialise en **modélisation financière et en intelligence d'affaires avec Excel et Power BI**. Après avoir longtemps offert ses services comme consultante, elle se consacre désormais à la formation, sous toutes ses formes (formations en classe, formations en ligne, formations en entreprise, webinaires, animation de groupe d'usagers, rédaction d'articles de blogue, animation de forum en ligne et plus encore). Vous pouvez d'ailleurs la retrouver à la tête du groupe d'usagers **[Montreal Modern Excel and Power BI](https://www.meetup.com/pugmontreal/)**.

#### **Prérequis**

Pour suivre cette formation, il est fortement recommandé d'avoir :

- Soit suivi la formation **[Power BI \(niveau 2\)](https://www.lecfomasque.com/formations/formations-en-entreprise/power-bi-niveau-2/)** (en ligne, en classe ou en entreprise)
- Soit obtenu plus de 70% sur le **[test en ligne](http://sopmar01.polldaddy.com/s/test-power-bi-niveau-2)** de la formation Power BI (niveau 2)

Chaque apprenant doit utiliser un ordinateur portable et installer la version gratuite de Power BI Desktop, à partir de la page suivante : **<https://www.microsoft.com/fr-fr/download/details.aspx?id=58494>**

Note : Choisir la version en français.

## **Inclusions**

Le tarif inclut :

- un document PDF avec toutes les consignes, pas à pas, pour réaliser le laboratoire
- les sources de données pour réaliser le laboratoire
- les fichiers .pbix avec les solutions du laboratoire
- une série de capsules vidéos avec démonstrations (une par étape du laboratoire)
- un site web de référence avec des ressources additionnelles
- un forum pour poser des questions

## **Certificat d'attestation**

## INTRODUCTION AU LANGAGE DAX

## **Résumé**

Cette formation est une introduction au langage DAX (Data Analysis Expression), utilisé par Power Pivot et par Power BI Desktop. La maîtrise de ce langage permet aux utilisateurs de ces deux solutions de créer des tableaux de bord flexibles et faciles à mettre à jour en plus de créer des visualisations de données évoluées et pertinentes. Il est donc fortement recommandé de suivre cette formation après avoir suivi la formation **[Excel – Introduction à Power Pivot et aux modèles de données](https://www.lecfomasque.com/formations/excel-introduction-a-power-pivot-et-aux-modeles-de-donnees/)** et/ou notre **[formation Power BI \(niveau 3\).](https://www.lecfomasque.com/cours/power-bi-niveau-3/)**

#### **Objectifs de la formation**

- Savoir identifier les contextes d'évaluation implicite et explicite d'une mesure en langage DAX
- Écrire des mesures en langage DAX qui tiennent compte des contextes d'évaluation
- Créer des visualisations de données évoluées grâce à des mesures robustes écrites en langage DAX
- Compléter les objectifs du **[parcours d'apprentissage](https://www.lecfomasque.com/formations/pre-tests-en-ligne/)** en Rapports et tableaux de bord dans Power BI

#### **Contenu de la formation**

- **Introduction au langage DAX**
	- o Qu'est-ce que le langage DAX ?
	- o Comment fonctionne le langage DAX ?
	- o Pourquoi avons-nous besoin du langage DAX ?
	- o Où utiliser le langage DAX ?
	- o Comment rédiger une formule DAX ?
	- o Quelle est la différence entre une colonne calculée et une mesure ?
	- o Qu'est-ce qu'un contexte d'évaluation?
	- o Quelle est la différence entre un contexte de lignes et un contexte de filtres?
	- o Quelles sont les conventions en langage DAX?

#### • **Maîtriser les principales fonctions en DAX**

- o Comprendre les fonctions d'agrégation et les fonctions d'itérations
- o Comprendre la fonction RELATED et RELATEDTABLE
- o Comprendre la fonction COUNTROWS
- o Comprendre les fonctions FILTER/DISTINCT/VALUES
- o Comprendre les fonctions CALCULATE
- o Comprendre les fonctions ALL
- o Comprendre la fonction EARLIER
- o Comprendre la fonction FIRSTNONBLANK ET LASTNONBLANK
- o Comprendre les fonctions de temps et de dates (TIME INTELLIGENCE FUNCTIONS)
- o Comprendre comment imbriquer ces différentes fonctions
- o Bonus: Comprendre comment travailler avec des calendriers fiscaux
- o Bonus: Comprendre comment travailler avec des calendrier 4-4-5

#### **Durée**

Cette formation est d'une durée approximative de 6 heures.

#### **Langue**

Cette formation est offerte en français.

#### **Clientèle visée**

La clientèle visée est composée des professionnels qui utilisent Power Pivot et/ou Power BI Desktop pour analyser des données et souhaitent créer des tableaux de bord performants et dynamiques. Cette formation s'adresse aussi aux professionnels qui souhaitent compléter les objectifs du **[parcours](https://www.lecfomasque.com/formations/pre-tests-en-ligne/)  [d'apprentissage](https://www.lecfomasque.com/formations/pre-tests-en-ligne/)** en Rapports et tableaux de bord dans Power BI.

#### **Formatrice**

Sophie Marchand, M.Sc., CPA, CGA, MVP, est détentrice d'une M.Sc. en finance corporative et d'un titre comptable CPA, CGA. Elle est également **MVP Office Apps and Services (Excel) et MVP Data Platform (Power BI)**. Le titre de MVP est un titre honorifique remis par Microsoft et signifie « Most Valuable Professional ». Il est attribué à des experts de solutions Microsoft qui se distinguent non seulement par leurs compétences mais également par leur implication dans la communauté. Seuls 4 professionnels possèdent cette double-qualification dans le monde. Mme Marchand cumule de nombreuses années d'expérience dans le milieu des affaires et se spécialise en **modélisation financière et en intelligence d'affaires avec Excel et Power BI**. Après avoir longtemps offert ses services comme consultante, elle se consacre désormais à la formation, sous toutes ses formes (formations en classe, formations en ligne, formations en entreprise, webinaires, animation de groupe d'usagers, rédaction d'articles de blogue, animation de forum en ligne et plus encore). Vous pouvez d'ailleurs la retrouver à la tête du groupe d'usagers **[Montreal Modern Excel and Power BI](https://www.meetup.com/pugmontreal/)**.

#### **Prérequis**

Avant de suivre cette formation, les apprenants devraient d'abord avoir suivi la formation **[Excel –](https://www.lecfomasque.com/formations/excel-introduction-a-power-pivot-et-aux-modeles-de-donnees/)  Introduction à Power Pivot [et aux modèles de données](https://www.lecfomasque.com/formations/excel-introduction-a-power-pivot-et-aux-modeles-de-donnees/)** et/ou notre **[formation Power BI \(niveau 3\)](https://www.lecfomasque.com/cours/power-bi-niveau-3/)** ou avoir réussi à plus de 70% le **[prétest en ligne](https://sopmar01.survey.fm/test-power-bi-niveau-3)** associé.

#### **Matériel requis**

Chaque apprenant doit avoir en sa possession un ordinateur portable et avoir installé la version gratuite de Power BI Desktop, à partir de la page suivante : **[https://www.microsoft.com/fr](https://www.microsoft.com/fr-fr/download/details.aspx?id=58494)[fr/download/details.aspx?id=58494](https://www.microsoft.com/fr-fr/download/details.aspx?id=58494)**

*Note : Cette formation est offerte via Power BI Desktop, mais elle s'adresse aussi aux usagers de Power Pivot dans Excel. Donc, les apprenants qui ne sont pas familiers avec Power BI Desktop, mais qui utilisent Power Pivot dans Excel, pourront transférer les notions apprises dans Power Pivot pour Excel sans difficulté.*

#### **Inclusions**

Le tarif inclut :

- un document PDF avec toutes les consignes, pas à pas, pour réaliser les exercices
- un modèle de données à partir duquel créer des colonnes calculées et des mesures en DAX
- un modèle de données avec les colonnes calculées et les mesures en DAX (exercices résolus)
- un sommaire des fonctions DAX les plus utilisées (aide-mémoire)
- un site web de référence avec des ressources additionnelles
- un forum pour poser des questions

#### **Certificat d'attestation**
# ATELIER – VISUALISATIONS DE DONNÉES DANS POWER BI

## **Résumé**

Cette formation se présente sous forme d'atelier pratico-pratique où l'apprenant fera l'acquisition d'une solide base de compétences pour élaborer des visualisations de données avancées, personnalisées et basées sur l'intelligence artificielle.

## **Objectifs de la formation**

- Créer des visualisations de données pertinentes, qui transmettent des messages clairs et qui incitent à l'action
- Élaborer des visualisations de données personnalisées pour les besoins spécifiques d'une organisation
- Créer des visualisations basées sur des fonctionnalités d'intelligence artificielle
- Acquérir des trucs et des techniques pour respecter les meilleures pratiques d'affaires en termes d'élaboration de tableaux de bord
- Compléter les objectifs des **[parcours d'apprentissage](https://www.lecfomasque.com/formations/pre-tests-en-ligne/)** suivants :
	- Tableaux de bord dans Excel
	- Rapports et tableaux de bord dans Power BI

## **Contenu de la formation**

Techniques sans ou avec peu de langage DAX

- Techniques de mise en forme conditionnelle avancée
- Techniques basées sur le regroupement de visuels
- Techniques pour présenter des données en mouvement
- Techniques pour créer des cartes géographiques ou autres types de cartes personnalisées
- Techniques basées sur l'usage de boutons et de signets

Techniques avec langage DAX avancé

- Utilisation de la fonction UNICHAR pour créer des visualisations avancées
- Techniques pour répondre aux meilleures pratiques d'affaires en termes de présentation de tableaux de bord
- Techniques permettant de créer un état des résultats ou d'autres types de visuels similaires

Intelligence artificielle

- Création de visuels en arbres de décomposition
- Création de visuels d'influenceurs (comprendre ce qui influence nos données)
- Création de visuels basées sur le langage naturel utilisé par les utilisateurs

## Visualisations personnalisées

- Survol de divers visuels personnalisés intéressants en provenance du *Microsoft Store*
- Création de ses propres visuels avec l'application *Charticulator*

## **Durée**

Cette formation est d'une durée approximative de 6 heures.

## **Langue**

Cette formation est offerte en français.

## **Clientèle visée**

La clientèle visée est composée des professionnels qui sont déjà familiers avec Power BI et qui ont déjà commencé à créer des rapports et à utiliser le langage DAX mais qui se sentent limités au niveau de leur potentiel créatif. Elle s'adresse également à tous ceux qui désirent compléter les **[parcours d'apprentissage](https://www.lecfomasque.com/formations/pre-tests-en-ligne/)** suivants :

- Tableaux de bord dans Excel
- Rapports et tableaux de bord dans Power BI

## **Formatrice**

Sophie Marchand, M.Sc., CPA, CGA, MVP, est détentrice d'une M.Sc. en finance corporative et d'un titre comptable CPA, CGA. Elle est également **MVP Office Apps and Services (Excel) et MVP Data Platform (Power BI)**. Le titre de MVP est un titre honorifique remis par Microsoft et signifie « Most Valuable Professional ». Il est attribué à des experts de solutions Microsoft qui se distinguent non seulement par leurs compétences mais également par leur implication dans la communauté. Seuls 4 professionnels possèdent cette double-qualification dans le monde. Mme Marchand cumule de nombreuses années d'expérience dans le milieu des affaires et se spécialise en **modélisation financière et en intelligence d'affaires avec Excel et Power BI**. Après avoir longtemps offert ses services comme consultante, elle se consacre désormais à la formation, sous toutes ses formes (formations en classe, formations en ligne, formations en entreprise, webinaires, animation de groupe d'usagers, rédaction d'articles de blogue, animation de forum en ligne et plus encore). Vous pouvez d'ailleurs la retrouver à la tête du groupe d'usagers **[Montreal Modern Excel and Power BI](https://www.meetup.com/pugmontreal/)**.

## **Prérequis**

Pour suivre cette formation, il est fortement recommandé (mais non obligatoire) d'avoir suivi les formations suivantes ou l'équivalent:

- **[Power BI \(niveau 1\)](https://www.lecfomasque.com/formations/formations-en-entreprise/power-bi-niveau-1/)**
- **[Power BI \(niveau 2\)](https://www.lecfomasque.com/formations/formations-en-entreprise/power-bi-niveau-2/)**
- **[Power BI \(niveau 3\)](https://www.lecfomasque.com/formations/formations-en-entreprise/power-bi-niveau-3/)**
- **[Introduction au langage DAX](https://www.lecfomasque.com/formations/formations-en-entreprise/introduction-au-langage-dax/)**

## **Matériel requis**

Chaque apprenant doit avoir en sa possession un ordinateur portable et avoir installé la version gratuite de Power BI Desktop, à partir de la page suivante : **[https://www.microsoft.com/fr](https://www.microsoft.com/fr-fr/download/details.aspx?id=58494)[fr/download/details.aspx?id=58494](https://www.microsoft.com/fr-fr/download/details.aspx?id=58494)**

## **Inclusions**

Le tarif inclut :

- présentation PowerPoint incluant les étapes pas à pas pour recréer les visualisations de données enseignées
- fichiers .pbix avec l'ensemble des visualisations de données enseignées
- un accès à une galerie en ligne de visualisations de données
- un accès à une galerie en ligne d'indicateurs de performance
- un accès à une galerie en ligne de ratios financiers
- un site web de référence avec des ressources additionnelles
- un forum pour poser des questions

## **Certificat d'attestation**

## POWER BI SERVICE ET POWER BI MOBILE

## **Résumé**

Cette formation passe en revue toutes les fonctionnalités de Power BI Service et les présente selon le rôle de l'usager: créateur de modèles de données, créateur de rapports, consommateur de rapports et administrateur de la solution. Elle explique également comment les usagers peuvent utiliser l'application Power BI Mobile.

## **Objectifs de la formation**

- Savoir identifier les différentes fonctionnalités du portail Power BI Service selon les différents rôles des usagers: créateur de modèles de données, créateur de rapports, consommateur de rapports ou administrateur de la solution
- Créer et configurer des applications à partager avec des utilisateurs spécifiques
- Créer des tableaux de bord à partir de divers rapports Power BI
- Recevoir des conseils sur les meilleures pratiques d'affaires liées au portail Power BI Service
- Compléter les objectifs du **[parcours d'apprentissage](https://www.lecfomasque.com/formations/pre-tests-en-ligne/)** en Rapports et tableaux de bord dans Power BI

## **Contenu de la formation**

- Vue d'ensemble de la solution Power BI
	- o Types de licences disponibles
	- o Importation/Connexion aux données
	- o Transformation des données
	- o Modélisation des données
	- o Exploration des données
	- o Visualisation des données
	- o Partage de rapports
	- o Consommation des rapports
	- o Analyses additionnelles
- Utilisation de Power BI Service par le créateur de rapports
	- o Publier un rapport provenant de Power BI Desktop dans le service
		- Dans son espace personnel
		- Dans un espace collaboratif
	- o Créer un tableau de bord
	- o Créer une application pour les autres usagers
	- o Partager son rapport et/ou son tableau de bord avec d'autres usagers
		- **via l'application**
		- **Via publication sur le web**
		- Via les options de partage intégrées
	- o Exporter un rapport dans PowerPoint
	- o Générer un code QR
	- o Créer un nouveau rapport dans Power BI Desktop connecté sur un rapport publié dans le service
	- o Comprendre les modèles de solution et les autres "solutions templates"
- Utilisation de Power BI Service par le consommateur de rapports
	- o Rejoindre une application (un rapport ou un tableau de bord)
	- o Consommer un rapport ou un tableau de bord
		- **Forer dans les données**
- Filtrer les visualisations entre elles
- Utiliser les segments
- **Utiliser les filtres**
- o Extraire les données du rapport
- o Effectuer des analyses complémentaires
	- Analyses rapides
	- **Analyses dans Excel**
	- Rapports additionnels basés sur les mêmes données
	- Questions et réponses à partir d'une page vierge
	- Contenu relié
- o Imprimer un rapport
- o Créer un tableau de bord personnalisé<br>Modifier les paramètres du table
	- Modifier les paramètres du tableau de bord
	- **Effectuer des analyses rapides**
	- **Poser des questions en langage naturel**
	- Créer des alertes basées sur des valeurs
	- **Insérer un tableau de bord parmi ses favoris**
- o Importer/Se connecter à des données sources
	- Cubes de l'entreprise (connexion directe)
		- **Services SAAS**
- o Consommer des rapports dans Power BI Mobile
- Utilisation de Power BI Service par les administrateurs de la solution
	- o Assigner les licences
	- o Gérer les paramètres d'utilisateurs (via O365)
	- o Gérer les paramètres du client (partage, sécurité, etc.)
	- o Gérer les paramètres de capacité
	- o Gérer les codes d'incorporation
	- o Gérer les visuels de l'organisation
	- o Gérer les règles de gouvernance
	- o Gérer les règles de sécurité par ligne
	- o Installer les passerelles de données
	- o Ajouter les données nécessaires aux passerelles
	- o Déterminer les règles de rafraîchissement de données
	- o Étudier les métriques de consommation des différents rapports
	- o Accéder aux journaux d'audit
	- o Utiliser AAD B2B

## **Durée**

Cette formation est d'une durée approximative de 6 heures.

## **Langue**

Cette formation est offerte en français.

## **Clientèle visée**

La clientèle visée est composée de professionnels qui doivent utiliser Power BI Service dans le cadre de leurs fonctions. Elle s'adresse particulièrement à tous ceux qui souhaitent obtenir une vue globale de la solution, par rôle et à tous ceux qui souhaitent compléter les objectifs du **[parcours d'apprentissage](https://www.lecfomasque.com/formations/pre-tests-en-ligne/)** en Rapports et

tableaux de bord dans Power BI.

## **Formatrice**

Sophie Marchand, M.Sc., CPA, CGA, MVP, est détentrice d'une M.Sc. en finance corporative et d'un titre comptable CPA, CGA. Elle est également **MVP Office Apps and Services (Excel) et MVP Data Platform (Power BI)**. Le titre de MVP est un titre honorifique remis par Microsoft et signifie « Most Valuable Professional ». Il est attribué à des experts de solutions Microsoft qui se distinguent non seulement par leurs compétences mais également par leur implication dans la communauté. Seuls 4 professionnels possèdent cette double-qualification dans le monde. Mme Marchand cumule de nombreuses années d'expérience dans le milieu des affaires et se spécialise en **modélisation financière et en intelligence d'affaires avec Excel et Power BI**. Après avoir longtemps offert ses services comme consultante, elle se consacre désormais à la formation, sous toutes ses formes (formations en classe, formations en ligne, formations en entreprise, webinaires, animation de groupe d'usagers, rédaction d'articles de blogue, animation de forum en ligne et plus encore). Vous pouvez d'ailleurs la retrouver à la tête du groupe d'usagers **[Montreal Modern Excel and Power BI](https://www.meetup.com/pugmontreal/)**.

## **Prérequis**

Avant de suivre cette formation, nous vous recommandons fortement de suivre d'abord nos formations Power BI (niveaux 1 à 3) ou d'obtenir un résultat de plus de 70% sur le **[prétest en ligne](https://sopmar01.survey.fm/test-power-bi-niveau-3)** de notre formation Power BI (niveau 3).

## **Matériel requis**

Chaque apprenant doit avoir accès à un ordinateur et doit avoir une licence Power BI, gratuite, pro ou premium ou encore une licence d'essai Pro disponible ici :

**<https://apps.microsoft.com/detail/9NBLGGGZLXN1?hl=en-us&gl=US>**

## **Inclusions**

Le tarif inclut :

- un document PDF avec la théorie et les consignes, pas à pas, pour réaliser les exercices
- un site web de référence avec des ressources additionnelles
- un forum pour poser des questions

## **Certificat d'attestation**

# RECETTES MAGIQUES POUR TRANFORMER VOS DONNÉES

## **Résumé**

Cette formation se déroule principalement dans l'éditeur de requêtes Power Query de Power BI Desktop mais les notions apprises peuvent aisément être transposées dans l'éditeur de requêtes Power Query d'Excel. Elle enseigne des techniques avancées d'acquisition, de transformation et de consolidation de données, via des requêtes automatisées et s'adresse aux usagers qui doivent manipuler beaucoup de données non structurées. Elle enseigne en outre à reconstituer des bases de données à partir d'informations disponibles sur différents sites web, par le biais de techniques de *Web Scraping*.

## **Objectifs de la formation**

- Acquérir, transformer et consolider de données non structurées complexes
- Reconstituer des bases de données à partir d'informations disponibles sur différents sites web, par le biais de techniques de Web Scraping
- Analyser des problématiques d'affaires complexes grâce à quelques recettes de transformation de données pratiques en langage M
- Compléter les objectifs du **[parcours d'apprentissage](https://www.lecfomasque.com/formations/pre-tests-en-ligne/)** en Rapports et tableaux de bord Power BI

## **Contenu de la formation**

- Revue des structures de base et interprétation des fonctions M les plus courantes
- Exploration des contextes où il peut s'avérer utile de fusionner une table avec elle-même
- Trucs et techniques permettant de récupérer des informations à la croisée de lignes et de colonnes spécifiques
- Trucs et techniques pour travailler avec des lignes décalées
- Trucs et techniques pour décumuler des valeurs
- Trucs et techniques pour cumuler des valeurs, selon diverses dimensions
- Trucs et techniques pour générer des données séquentielles
- Trucs et techniques pour déterminer le nombre de jours écoulés entre différentes dates
- Trucs et techniques pour créer ses propres fonctions personnalisées
- Trucs et techniques pour tirer profit des paramètres dans les fonctions personnalisées
- Trucs et techniques pour créer des fonctions à conditions multiples
- Trucs et techniques pour effectuer du Web Scraping, i.e. reconstituer des bases de données à partir d'informations non structurées récupérées sur des sites web publics

## **Durée**

Cette formation est d'une durée approximative de 6 heures.

## **Langue**

Cette formation est offerte en français.

## **Clientèle visée**

La clientèle visée est composée des professionnels qui doivent travailler avec différentes sources de données non structurées. La formation sera principalement enseignée avec l'éditeur de requêtes Power Query dans Power BI Desktop mais tout ce qui est enseigné dans cette formation peut être transposé dans l'éditeur de requêtes Power Query d'Excel. Elle s'adresse également à tous ceux qui désirent compléter le **[parcours d'apprentissage](https://www.lecfomasque.com/formations/pre-tests-en-ligne/)** en Rapports et tableaux de bord dans Power BI.

## **Formatrice**

Sophie Marchand, M.Sc., CPA, CGA, MVP, est détentrice d'une M.Sc. en finance corporative et d'un titre comptable CPA, CGA. Elle est également **MVP Office Apps and Services (Excel) et MVP Data Platform (Power BI)**. Le titre de MVP est un titre honorifique remis par Microsoft et signifie « Most Valuable Professional ». Il est attribué à des experts de solutions Microsoft qui se distinguent non seulement par leurs compétences mais également par leur implication dans la communauté. Seuls 4 professionnels possèdent cette double-qualification dans le monde. Mme Marchand cumule de nombreuses années d'expérience dans le milieu des affaires et se spécialise en **modélisation financière et en intelligence d'affaires avec Excel et Power BI**. Après avoir longtemps offert ses services comme consultante, elle se consacre désormais à la formation, sous toutes ses formes (formations en classe, formations en ligne, formations en entreprise, webinaires, animation de groupe d'usagers, rédaction d'articles de blogue, animation de forum en ligne et plus encore). Vous pouvez d'ailleurs la retrouver à la tête du groupe d'usagers **[Montreal Modern Excel and Power BI](https://www.meetup.com/pugmontreal/)**.

## **Prérequis**

Pour suivre cette formation, il est fortement recommandé d'avoir soit :

• Suivi la formation **[Power BI \(niveau 3\)](https://www.lecfomasque.com/cours/power-bi-niveau-3/)** ou avoir réussi à plus de 70% son **[prétest en ligne](https://sopmar01.survey.fm/test-power-bi-niveau-3)**

## **Matériel requis**

Chaque apprenant doit utiliser un ordinateur portable et installer la version gratuite de Power BI Desktop, à partir de la page suivante : **<https://www.microsoft.com/fr-fr/download/details.aspx?id=58494>**

## **Inclusions**

Le tarif inclut :

- un document PDF avec toutes les consignes, pas à pas, pour réaliser les exercices
- les sources de données pour réaliser les exercices
- les fichiers .pbix avec les solutions (exercices résolus)
- des fichiers .pbix d'exemples variés de Web Scraping
- une série de capsules vidéos avec démonstrations (une par notion enseignée)
- un site web de référence avec des ressources additionnelles
- un forum pour poser des questions

## **Certificat d'attestation**

## POWER BI : ALLER PLUS LOIN AVEC LE LANGAGE R

## **Résumé**

Cette formation enseigne comment utiliser le langage R pour bonifier ses rapports Power BI à 3 niveaux, soit au niveau de l'analyse de séries temporelles, au niveau de la création de visualisations de données avancées et au niveau de l'importation de données externes. Pour ce faire, des exemples concrets reliés au monde des affaires seront présentés et les techniques sous-jacentes pourront ensuite être aisément réutilisées.

## **Objectifs de la formation**

Apprendre à utiliser le langage R pour:

- Utiliser des librairies R pour importer des jeux de données prêts à l'emploi dans vos rapports Power BI
- Utiliser des librairies R pour analyser des séries temporelles dans vos rapports Power BI
- Utiliser des librairies R pour créer des visualisations de données avancées dans vos rapports Power BI
- Compléter les objectifs du **[parcours d'apprentissage](https://www.lecfomasque.com/formations/pre-tests-en-ligne/)** en Rapports et tableaux de bord dans Power BI

## **Contenu de la formation**

Détecter automatiquement des anomalies

- Apprendre les principes de base de l'analyse de séries de données temporelles
- Décomposer une série de données temporelles en 3 éléments, soit saisonnalité, tendance et résidus
- Calculer les limites qui permettent d'identifier les anomalies
- Recomposer la série de données temporelles
- Présenter les résultats

Créer des visualisations de données avancées

- Construire une visualisation en densité 2d
- Construire une visualisation à multiples facettes
- Construire une carte thermique avancée
- Construire un graphique en aires
- Construire une visualisation combinant plusieurs types de graphiques

Importer facilement des données publiques

- Importer des données économiques en provenance de Statistiques Canada et de la FRED (Federal Reserve Economic Data)
- Importer des données socio-démographiques provenant des recensements canadiens
- Importer des données météorologiques
- Importer des données provenant de Google Trend

**Durée**

Cette formation est d'une durée approximative de 6 heures.

## **Langue**

Cette formation est offerte en français.

## **Clientèle visée**

Cette formation s'adresse aux professionnels qui utilisent déjà Power BI et qui souhaiteraient aller un peu plus loin grâce au langage R. Les notions de langage R enseignées dans cette formation sont très accessibles et pourront ainsi procurer la base nécessaire aux professionnels qui désireraient ensuite pousser plus loin leur apprentissage de ce langage pour des besoins plus évolués, comme l'analyse prédictive par exemple.

## **Formateur**

Passionné par l'analytique de données et fort d'une expérience de plus de 10 ans en tant qu'analyste d'affaires et spécialiste ERP dans les compagnies d'assurance de la région de Québec, Charles Michaud est fondateur de l'entreprise VS3analytics, qui aide les PME à résoudre des problématiques d'affaires concrètes grâce aux données, en utilisant des solutions telles que Power BI et R. L'analytique prédictive et l'intelligence artificielle sont des sujets qui font partie de son quotidien. De plus, il enseigne le tennis de temps à autre et adore les activités de plein air comme le camping et la randonnée.

## **Prérequis**

Nous recommandons fortement de suivre d'abord les formations suivantes avant de s'inscrire à cette formation (ou l'équivalent):

- [Power BI \(niveau 1\)](https://www.lecfomasque.com/formations/formations-en-entreprise/power-bi-niveau-1/)
- [Power BI \(niveau 2\)](https://www.lecfomasque.com/formations/formations-en-entreprise/power-bi-niveau-2/)
- [Power BI \(niveau 3\)](https://www.lecfomasque.com/formations/formations-en-entreprise/power-bi-niveau-3/)

## **Matériel requis**

Chaque apprenant doit utiliser un ordinateur portable et installer la version gratuite de Power BI Desktop. Note : Choisir la version en français. Il devra également **[installer les logiciels gratuits R et R-Studio](https://www.lecfomasque.com/installer-le-logiciel-r/)**. Des installations de *packages R* gratuits seront également nécessaires et on vous accompagnera à ce niveau, dans les vidéos de formation.

## **Inclusions**

Le tarif inclut :

- un document PDF avec toutes les consignes, pas à pas, pour réaliser le laboratoire
- les sources de données pour réaliser les exercices
- les fichiers .pbix avec les solutions des exercices
- une série de capsules vidéos avec démonstrations (une par exercice)
- un site web de référence avec des ressources additionnelles
- un forum pour poser des questions

## **Certificat d'attestation**

Lorsqu'il aura complété 100% des leçons et réussi 100% des quiz, l'apprenant pourra télécharger un certificat d'attestation, à même son espace personnel de formation. Ce certificat inclura le numéro

d'agrément d'Emploi-Québec du formateur, le nom de l'apprenant, le titre et la date de la formation, le nombre d'heures de formation suivies, ainsi que le nom et la signature du formateur. Ce certificat répond aux exigences des obligations de formation continue des ordres professionnels du Québec.

# DÉCUPLER LES POSSIBILITÉS DE POWER BI AVEC POWER APPS ET POWER AUTOMATE

## **Résumé**

Cette formation, de niveau avancé**,** permet de découvrir deux outils de l'écosystème Microsoft, appelé Power Platform, dans lequel opère Power BI : **Power Automate** et **Power Apps**. Tout au long de cette formation, l'apprenant découvrira comment utiliser ces deux outils et comment **les intégrer avec Power BI** afin d'exploiter au maximum les possibilités de chacun. L'apprenant créera ainsi une application dans Power Apps permettant de réaliser des demandes d'achats depuis un catalogue de produits enrichi, issu d'Amazon. Ensuite il créera un système d'approbation dans Power Automate afin de valider ces mêmes demandes d'achats pour générer des commandes. Cette formation permet aux non-développeurs de créer leurs propres applications de A à Z sans avoir besoin d'écrire une ligne de code.

## **Objectifs de la formation**

- Créer des applications automatisées, sans programmation, à l'aide de Power Apps
- Automatiser des processus et plus spécifiquement des flux d'approbation à l'aide de Power Automate
- Intégrer des solutions Power Apps et Power Automate à l'intérieur d'un rapport Power BI
- Créer un rapport Power BI actualisé automatiquement via Power Automate afin de comparer les demandes d'achat au budget annuel et ainsi éviter les dépassements budgétaires.
- Compléter les objectifs du **[parcours d'apprentissage](https://www.lecfomasque.com/formations/pre-tests-en-ligne/)** en Rapports et tableaux de bord Power BI

## **Contenu de la formation**

- Découvrir l'interface de Power Automate
	- o Découvrir les étapes qui décomposent un flux : Le type de déclencheur, les conditions, les boucles ainsi que les actions.
	- o Découvrir les concepts de modèles et de connecteurs dans Power Automate
	- o Découvrir les différents types de flux : Mes flux, les flux d'équipes, les flux de processus métier et les flux d'interface utilisateur.
	- o Découvrir les informations sur le flux en cours : Les services utilisés et les comptes connectés, les propriétaires du flux, l'historique d'exécution et de durées
	- o Découvrir les différents types de plan de Power Automate en fonction des besoins : Par utilisateur ou par flux
- Interroger Azure Cognitive Services avec Power Automate
	- o Créer un flux de données instantané avec un type déclenchement manuel
		- o Utiliser les connecteurs d'Analytiques de texte dans Power Automate afin d'analyser des données de commentaires issus d'Amazon.
		- $\circ$  Utiliser des expressions de transformation de chaines dans Power Automate
		- o Exécuter et monitorer un flux dans Power Automate
- Créer un rapport propice à l'analyse du catalogue dans Power BI Desktop
	- o Se connecter en temps réel à des fichiers Excel stockés sur un One drive professionnel ou personnel
	- o Nettoyer et transformer des données depuis l'éditeur de requête
- o Créer un modèle de données dit « en étoile » en établissant des relations entre les différentes tables
- $\circ$  Créer des mesures via le langage DAX en utilisant des fonctions d'agrégation simples
- $\circ$  Utiliser des visualisations avancées spécifiques à l'analyser de sentiments et de mots clés
- Découvrir l'interface de Power Apps Studio
	- o Découvrir les concepts de modèles, et de canevas dans Power Apps
	- o Découvrir les éléments de l'interface de Power Apps Studio, comme l'arborescence, la barre de formule, l'écran de prévisualisation, les menus d'insertion ainsi que le volet de propriété des contrôles
	- o Découvrir les différent boutons et objets de Power Apps ainsi que les actions liées
	- $\circ$  Découvrir les différents types de plan de Power Apps en fonction des besoins : Par Application ou par utilisateur
- Créer l'application Power Apps
	- $\circ$  Création de plusieurs galeries permettant la prévisualisation du catalogue de produit depuis Power BI
	- o Création de plusieurs écrans permettant la saisie de texte et la validation
	- o Utilisation de fonctions Power Apps via la barre de formule
	- o Ajout de règles conditionnelles de formatage
	- o Déploiement de l'application via la plateforme
	- $\circ$  Création et alimentation d'un bouton d'action vers un flux Power Automate
- Créer un système d'approbation dans Power Automate
	- o Créer un flux de données manuel déclenché par une action dans Power Apps
	- o Créer et utiliser des variables dans Power Automate afin de communiquer avec Power Apps
	- o Ajouter un système d'approbation dans Power Automate et envoyer un email
- Créer des rapports Power BI pour l'analyse du budget et publication sur le Power BI Service
	- o Créer une table de date dans l'éditeur de requête
	- o Créer des mesures avancées de type time-intelligence (YTD) via le langage DAX
	- o Ajouter de la mise en forme conditionnelle dans les visualisations,
	- o Epingler un tableau de bord ainsi que des vignettes sur le Power BI Service
	- o Automatiser le rafraichissement d'un jeu de données Power BI sur le Power BI Service via Power Automate

## **Durée**

Cette formation est d'une durée approximative de 6 heures.

## **Langue**

Cette formation est offerte en français.

## **Clientèle visée**

Cette formation s'adresse aux professionnels qui souhaitent enrichir leur domaine de compétences et améliorer leur productivité en apprenant à développer des applications web et mobiles sans avoir besoin de compétences pointues en développement. Comme ces outils s'intègrent avec Power BI, cette formation s'adresse aux usagers avancés de Power BI et à tous ceux qui ont déjà suivi les formations Power BI (niveaux 1 à 3) avec Le CFO masqué.

## **Formatrice**

Galla Pupel est consultante en intelligence d'affaires et travaille depuis 7 ans sur les technologies Microsoft SQL Server, dont Power BI. Précédemment Membre du (GUSS) **Groupe des utilisateurs SQL Server de Paris** et du **[Montreal Modern Excel and Power BI](https://www.meetup.com/pugmontreal/)** de Montréal, elle a notamment animé des plénières, ainsi que des conférences sur SQL Server et Power BI lors d'évènements de la communauté.Galla parcourt le monde afin d'aider ses clients à définir leur projet BI en les accompagnant sur toute la chaine de valeur : Du recueil de besoin, à la conception, jusqu'au développement et déploiement des briques techniques. Vous pouvez désormais la retrouver à San Francisco au sein du Bay Area Microsoft Power Platform User Group.

## **Prérequis**

Pour suivre cette formation, il est fortement recommandé d'avoir :

- Soit suivi la formation **[Power BI \(niveau 3\)](https://www.lecfomasque.com/formations/formations-en-entreprise/power-bi-niveau-3/)** (en ligne, en classe ou en entreprise)
- Soit obtenu plus de 70% sur le **[test en ligne](http://sopmar01.polldaddy.com/s/test-power-bi-niveau-2)** de la formation Power BI (niveau 3)

## **Matériel requis**

- Chaque apprenant doit utiliser un ordinateur portable et installer la **version gratuite de Power BI Desktop**, à partir de la page suivante : **[https://www.microsoft.com/fr](https://www.microsoft.com/fr-fr/download/details.aspx?id=58494)[fr/download/details.aspx?id=58494](https://www.microsoft.com/fr-fr/download/details.aspx?id=58494)**
	- o Note : Choisir la version en français.
- Chaque apprenant doit posséder une **adresse professionnelle** (une adresse autre que gmail/hotmail/etc.) afin de créer un *Community Plan*, pour accéder gratuitement à une utilisation individuelle de Power Apps & Power Automate. **[https://powerapps.microsoft.com/fr](https://powerapps.microsoft.com/fr-fr/communityplan/)[fr/communityplan/](https://powerapps.microsoft.com/fr-fr/communityplan/)**.
- Chaque apprenant doit posséder un **OneDrive personnel** (gratuit) ou professionnel : **<https://onedrive.live.com/about/fr-fr/plans/>**
- Chaque apprenant doit avoir une **licence Power BI**, **gratuite, pro ou premium** ou encore une **licence d'essai Pro** disponible ici : **<https://apps.microsoft.com/detail/9NBLGGGZLXN1?hl=en-us&gl=US>**

## **Inclusions**

Le tarif inclut :

- un document PDF avec toutes les consignes, pas à pas, pour réaliser le laboratoire
- les sources de données pour réaliser le laboratoire
- les fichiers .pbix avec les solutions du laboratoire
- une série de capsules vidéos avec démonstrations (une par étape du laboratoire)
- un site web de référence avec des ressources additionnelles
- un forum pour poser des questions

## **Certificat d'attestation**

# POWER BI POUR LES UTILISATEURS FINAUX

## **Résumé**

Cette formation, de **niveau débutant**, s'adresse aux professionnels qui doivent consommer des éléments de contenu créés dans Power BI (applications, jeux de données, rapports et tableaux de bord) et partagés avec eux. Elle enseigne comment utiliser le portail web Power BI, comment utiliser l'application mobile, comment analyser et interagir avec les contenus partagés et comment créer ses propres analyses, basées sur les données partagées.

## **Objectifs de la formation**

- Naviguer avec aisance et autonomie dans le portail web Power BI et dans l'application mobile Power BI
- Analyser et interagir adéquatement avec les données qui sont partagées avec nous
- Créer ses propres analyses basées sur les données qui sont partagées avec nous via Power BI et via Excel

## **Contenu de la formation**

Avant de commencer

- Se créer un compte ou se connecter à un compte existant
- Changer la langue de l'application
- Tirer le maximum de sa formation

## Naviguer sur le portail

- Se familiariser avec la configuration du portail
- Découvrir la section des applications
	- Accéder aux applications partagées avec nous
	- Chercher de nouvelles applications et demander à avoir accès
	- Chercher des applications de tiers
	- Explorer les éléments de contenu d'une application
- Découvrir les autres éléments de contenu partagés avec nous
- Naviguer parmi les éléments de contenu récemment consultés
- Naviguer parmi vos éléments de contenu favoris
- Découvrir les espaces de travail
	- Découvrir son espace de travail personnel
	- Découvrir les espaces de travail collaboratifs
- Trier et filtrer le contenu d'une section
- Effectuer une recherche de contenu à l'intérieur d'une section
- Naviguer à travers les différentes sections de la page d'accueil
- Naviguer à travers les options du bandeau dans le haut du portail

Interagir avec les filtres des rapports et les signets

- Découvrir les options du panneau de filtres refermable
	- Consulter ou modifier les filtres du rapport, de la page ou de la visualisation
- Consulter ou modifier les options de filtrage de base, de filtrage avancé et de N premiers éléments
- Consulter ou modifier les clauses ET/OU pour effectuer un filtre à deux conditions
- Utiliser le menu de recherche pour repérer des champs à filtrer
- Rétablir les filtres de départ
- Utiliser les signets du rapport
- Créer et utiliser des signets personnel

Interagir avec les autres options de filtres

- Comprendre l'anatomie d'une visualisation
- Voir rapidement la liste des filtres appliqués à une visualisation
- Examiner un visuel en mode focus
- Inclure ou exclure des données dans une visualisation
- Effectuer des filtres croisés (drill across)
- Forer dans les données d'un graphique (drill down)
- Extraire les informations détaillées d'une donnée sur une autre page (drill through)
- Interagir avec filtres inclus dans les tuiles de segments

Interagir avec les autres fonctionnalités des tuiles de rapports

- Trier les données d'une visualisation
- Découvrir les info-bulles
- Exporter des données
- Afficher les données sous forme de table
- Ajouter et consulter des commentaires sur certaines tuiles
- Converser dans Teams à propos de certaines tuiles

Effectuer des analyses avancées à partir de tuiles spécifiques

- Analyser les hausses et les baisses de valeurs
- Analyser les distributions de valeurs
- Explorer les données avec un arbre de décomposition
- Utiliser des paramètres de scénarios
- Explorer la nouvelle fonctionnalité de personnalisation des visuels

Interagir avec les options des rapports eux-mêmes

- Ajuster la taille du rapport
- Enregistrer une copie ou imprimer la page
- S'abonner aux e-mails
- Voir le contenu associé et suivre la traçabilité des données
- Ajouter des commentaires sur un rapport et converser dans Teams

Créer ses propres analyses sur les données partagées – dans Power BI

- Découvrir les différentes façons de créer ses propres rapports dans Power BI
- Créer un titre de rapport
- Créer différentes visualisations
- Ajouter des filtres

• Enregistrer le rapport dans son espace de travail personnel

Créer ses propres analyses sur les données partagées – dans Excel

- Découvrir les différentes façons de créer ses propres rapports dans Excel
- Créer un tableau croisé dynamique sur les données partagées
- Créer une hiérarchie de champs
- Ajouter un segment à son tableau croisé dynamique
- Ajouter un graphique lié à son tableau croisé dynamique
- Forer dans le graphique et explorer les données

Interagir avec les éléments d'un tableau de bord

- Créer un tableau de bord en épinglant des tuiles d'un rapport existant
- Explorer la fonctionnalité « poser des questions sur vos données »
- Épingler une tuile de question au tableau de bord
- Créer et gérer des alertes
- Obtenir des *insights*

Utiliser l'application mobile Power BI

- Découvrir la section « Accès rapide » et « Activité » de la page d'accueil
- Accéder aux notifications
- Effectuer des recherches de contenu
- Consulter vos favoris
- Naviguer parmi vos applications
- Naviguer parmi vos espaces de travail
- Accéder aux éléments que vous avez consultés récemment
- Accéder aux éléments partagés avec vous
- Récupérer des exemples de Microsoft
- Annoter une tuile et partager le tout avec un collègue
- Actualiser les données
- Gérer des alertes
- Émettre des commentaires

Bonus : découvrir d'autres fonctionnalités intéressantes

- Consommer un rapport Power BI via Teams ou SharePoint Online
- Récupérer et utiliser des applications modèles
- Découvrir les données organisationnelles disponibles via Excel
- Accéder à un ensemble de ressources complémentaires

Conclusion

• Ce qu'il faut retenir de Power BI d'un point de vue utilisateur final

**Durée**

Cette formation est d'une durée approximative de 6 heures.

## **Langue**

Cette formation est offerte en français.

## **Clientèle visée**

Cette formation s'adresse aux professionnels qui doivent **consommer du contenu Power BI**, qui a été créé et partagé par des collègues de leur organisation. Ces professionnels n'ont pas la charge de créer des rapports ou des tableaux de bord pour l'organisation mais ils pourraient vouloir créer leurs propres analyses pour leurs propres besoins. De même, ils doivent se familiariser avec le portail en ligne Power BI et l'application mobile et apprendre à interpréter et interagir avec les contenus qui sont partagées avec eux. De surcroît, ils doivent être en mesure d'échanger leurs commentaires avec leurs collègues.

## **Formatrice**

Sophie Marchand, M.Sc., CPA, CGA, MVP, est détentrice d'une M.Sc. en finance corporative et d'un titre comptable CPA, CGA. Elle est également **MVP Office Apps and Services (Excel) et MVP Data Platform (Power BI)**. Le titre de MVP est un titre honorifique remis par Microsoft et signifie « Most Valuable Professional ». Il est attribué à des experts de solutions Microsoft qui se distinguent non seulement par leurs compétences mais également par leur implication dans la communauté. Seuls 4 professionnels possèdent cette double-qualification dans le monde. Mme Marchand cumule de nombreuses années d'expérience dans le milieu des affaires et se spécialise en **modélisation financière et en intelligence d'affaires avec Excel et Power BI**. Après avoir longtemps offert ses services comme consultante, elle se consacre désormais à la formation, sous toutes ses formes (formations en classe, formations en ligne, formations en entreprise, webinaires, animation de groupe d'usagers, rédaction d'articles de blogue, animation de forum en ligne et plus encore). Vous pouvez d'ailleurs la retrouver à la tête du groupe d'usagers **[Montreal Modern Excel and Power BI](https://www.meetup.com/pugmontreal/)**.

## **Prérequis**

Cette formation n'a pas de pré-requis. Elle s'adresse à quiconque devant consommer du contenu via le portail et/ou l'application mobile Power BI.

## **Matériel requis**

Chaque apprenant doit utiliser un ordinateur portable et avoir un compte Power BI avec licence pro ou être disposé à accéder à la version d'essai gratuite, qui sera présentée durant la formation.

## **Inclusions**

Le tarif inclut :

- un document PDF avec toutes les consignes, pas à pas, pour réaliser le laboratoire
- les sources de données pour réaliser le laboratoire
- une série de capsules vidéos avec démonstrations (une par étape du laboratoire)
- un site web de référence avec des ressources additionnelles
- un forum pour poser des questions

## **Certificat d'attestation**

## EXCEL – ANALYSE DE PROJETS D'INVESTISSEMENT

## **Résumé**

Cette formation est une introduction à l'analyse de projets d'investissement. Elle enseigne comment utiliser les principes de la modélisation financière dans Excel pour comprendre la rentabilité de projets d'investissement et savoir les prioriser entre eux.

## **Objectifs de la formation**

- Évaluer la rentabilité d'un projet d'investissement à l'aide des indicateurs de profitabilité reconnus
- Prioriser un projet d'investissement parmi un ensemble de projets d'investissement
- Évaluer les probabilités d'occurrence d'une hypothèse grâce à la simulation Monte Carlo
- Compléter les objectifs du **[parcours de formation](https://www.lecfomasque.com/parcours-d-apprentissage-en-informatique-decisionnelle/)** en modélisation financière CFO masqué

## **Contenu de la formation**

- **Introduction à l'analyse de projets d'investissement**
- **Définition des 5 indicateurs de profitabilité**
	- o VAN, TRI, délai de récupération, rendement sur capital investi et indice de profitabilité
	- o Priorisation de projets à l'aide des indicateurs
- **Analyse du risque financier : à l'aide des tables de sensibilité et des scénarios**
	- o Définition des variables les plus sensibles
	- o Détermination d'intervalles représentatifs des variables à analyser
	- o Construction de scénarios
	- o Construction de tables de sensibilité
- **Analyse du risque financier : à l'aide de probabilités de réaliser différents scénarios (arbres de décisions)**
	- o Construction d'arbres de décision liés à un projet d'investissement
	- o Détermination des probabilités à chaque embranchement de l'arbre de décision
	- o Calcul des indicateurs en fonction de l'espérance, c.-à-d. en considérant le scénario moyen résultant
- **Analyse du risque financier : à l'aide de l'approche Monte Carlo**
	- o Détermination du comportement statistique des variables à analyser
	- o Construction d'un modèle stochastique
	- o Construction de l'analyse Monte Carlo
	- o Analyse des résultats et conclusion

## **Durée**

Cette formation est d'une durée approximative de 6 heures.

## **Langue**

Cette formation est offerte en français.

## **Clientèle visée**

La clientèle visée est composée de professionnels qui utilisent Excel dans le cadre de leurs fonctions et qui souhaitent être en mesure d'analyser efficacement des projets d'investissement. Cette formation s'adresse

aussi aux professionnels qui désirent compléter les objectifs du **[parcours de formation](https://www.lecfomasque.com/parcours-d-apprentissage-en-informatique-decisionnelle/)** en modélisation financière CFO masqué.

## **Formateur**

Francis Paquet, M.Sc., EEE possède plus de 30 ans d'expérience dans le monde des affaires et de la consultation. Il est un modélisateur d'affaires aguerri et un évaluateur d'entreprises agréé très respecté, en plus de se passionner pour la programmation en langage VBA. Il est présentement directeur principal, services conseils dans un cabinet comptable réputé où il gère et développe la pratique en modélisation d'affaires, tableaux de bord, Power BI et évaluation d'entreprises. Il possède de nombreuses années d'expérience autant auprès d'entreprises canadiennes qu'internationales. Au fil des ans, il a développé une solide expertise dans l'analyse de projets d'affaires, l'évaluation d'entreprises, la modélisation d'affaires de projets complexes et l'élaboration de modèles financiers d'envergure. Consultant chevronné, il a accompagné des centaines d'entrepreneurs et d'entreprises dans leurs projets d'affaires en développant leurs modèles d'affaires et en les accompagnant dans leurs transactions financières.

## **Prérequis**

Pour suivre cette formation, il est fortement recommandé (mais non obligatoire) d'avoir :

- Soit suivi la formation **[Excel Modélisation financière \(niveau 1\)](https://lecfomasque.com/formations/formations-en-entreprise/excel-modelisation-financiere-niveau-1/)** (en ligne, en classe ou en entreprise)
- Soit obtenu plus de 70% sur le **[test en ligne](http://sopmar01.polldaddy.com/s/test-modelisation-financiere)** de la formation Excel Modélisation financière (niveau 1)

## **Matériel requis**

Chaque apprenant doit avoir accès à un ordinateur équipé d'une version MS Excel 2007 ou plus pour Windows, en français ou en anglais.

Note : Le formateur se fera un devoir de fournir les traductions en français et en anglais de toutes les fonctions et fonctionnalités Excel qui seront enseignées.

## **Inclusions**

Le tarif inclut des documents d'accompagnement (théorie et exemples), des fichiers Excel comprenant une série d'exemples et d'exercices chacun, un site web de référence comprenant des ressources additionnelles et un forum où l'apprenant peut poser ses questions suite à la formation.

## **Certificat d'attestation**

# EXCEL – ANALYSE FINANCIÈRE ET OPÉRATIONNELLE

## **Résumé**

Cette formation porte sur l'analyse financière et opérationnelle d'une entreprise. Elle fournit de nombreux modèles, outils et canevas pour analyser efficacement la rentabilité et la performance d'une entreprise.

## **Objectifs de la formation**

- Évaluer la performance et la rentabilité d'une entreprise à l'aide de ratios financiers
- Calculer des indicateurs de performance et de rentabilité complémentaires aux ratios financiers
- Trier, comparer et présenter de façon percutante les divers indicateurs de performance et de rentabilité
- Compléter les objectifs du **[parcours d'apprentissage](https://www.lecfomasque.com/formations/pre-tests-en-ligne/)** en Modélisation financière dans Excel

## **Contenu de la formation**

- Analyse de ratios financiers
	- o Analyse verticale et horizontale
	- o Analyse des principaux ratios financiers
	- o Analyse de ratios comparative
	- o Analyse Dupont (avec arbre de scénarios dynamique)
- Analyse d'indicateurs de performance
	- o Analyse de coût de revient
	- o Analyse de point mort
	- o Analyse de seuil de rentabilité
	- o Analyse de levier opérationnel
- Analyse et segmentation des clients
	- o Analyse de rentabilité des clients
	- o Analyse de la valeur à vie d'un client
	- o Analyse de scoring RFM

## **Durée**

Cette formation est d'une durée approximative de 6 heures.

## **Langue**

Cette formation est offerte en français.

## **Clientèle visée**

La clientèle visée est composée de professionnels qui utilisent Excel dans le cadre de leurs fonctions et qui souhaitent être en mesure d'analyser efficacement la rentabilité et la performance d'une entreprise. Cette formation s'adresse aussi aux professionnels qui désirent compléter les objectifs du **[parcours](https://www.lecfomasque.com/formations/pre-tests-en-ligne/)  [d'apprentissage](https://www.lecfomasque.com/formations/pre-tests-en-ligne/)** en Modélisation financière dans Excel.

## **Formateur**

Francis Paquet, M.Sc., EEE possède plus de 30 ans d'expérience dans le monde des affaires et de la consultation. Il est un modélisateur d'affaires aguerri et un évaluateur d'entreprises agréé très respecté, en

plus de se passionner pour la programmation en langage VBA. Il est présentement directeur principal, services conseils dans un cabinet comptable réputé où il gère et développe la pratique en modélisation d'affaires, tableaux de bord, Power BI et évaluation d'entreprises. Il possède de nombreuses années d'expérience autant auprès d'entreprises canadiennes qu'internationales. Au fil des ans, il a développé une solide expertise dans l'analyse de projets d'affaires, l'évaluation d'entreprises, la modélisation d'affaires de projets complexes et l'élaboration de modèles financiers d'envergure. Consultant chevronné, il a accompagné des centaines d'entrepreneurs et d'entreprises dans leurs projets d'affaires en développant leurs modèles d'affaires et en les accompagnant dans leurs transactions financières.

## **Prérequis**

Pour suivre cette formation, il est fortement recommandé (mais non obligatoire) d'avoir :

- Soit suivi la formation **[Excel Modélisation financière \(niveau 1\)](https://lecfomasque.com/formations/formations-en-entreprise/excel-modelisation-financiere-niveau-1/)** (en ligne, en classe ou en entreprise)
- Soit obtenu plus de 70% sur le **[test en ligne](http://sopmar01.polldaddy.com/s/test-modelisation-financiere)** de la formation Excel Modélisation financière (niveau 1)

## **Matériel requis**

Chaque apprenant doit avoir accès à un ordinateur équipé d'une version MS Excel 2010 ou plus pour Windows, en français ou en anglais.

Note : Le formateur se fera un devoir de fournir les traductions en français et en anglais de toutes les fonctions et fonctionnalités Excel qui seront enseignées.

## **Inclusions**

Le tarif inclut des documents d'accompagnement (théorie et exemples), des fichiers Excel comprenant une série d'exemples et d'exercices chacun, un site web de référence comprenant des ressources additionnelles et un forum où l'apprenant peut poser ses questions suite à la formation.

## **Certificat d'attestation**

# ÉVALUATION D'ENTREPRISE

## **Résumé**

Cette formation est une introduction à l'évaluation d'entreprise. Elle enseigne les bases de l'évaluation d'entreprise et détaille les différentes approches d'évaluation qui sont utilisées dans différentes situations. Elle fournit également plusieurs modèles pouvant être réutilisés.

## **Objectifs de la formation**

- Identifier l'approche d'évaluation la plus adaptée, selon le contexte
- Évaluer une entreprise en vue d'une vente, d'une fusion, d'une acquisition, d'un financement ou d'un investissement
- Effectuer une analyse de comparables pour valider un calcul de valeur d'entreprise
- Compléter les objectifs du **[parcours d'apprentissage](https://www.lecfomasque.com/formations/pre-tests-en-ligne/)** en Modélisation financière dans Excel

## **Contenu de la formation**

- **Introduction à l'évaluation d'entreprise**
- **Différentes approches**
	- o Approche de liquidation
		- Conséquences fiscales (récupération d'amortissement, gain en capital, compte de dividende en capital, impôt en main remboursable aux titres de dividendes, et autres)
		- o Approche de capitalisation
			- Détermination de la mesure de profitabilité
			- Ajustements nécessaires
			- Bases de calcul du coût en capital
		- o Approche d'actualisation
			- Comment valider les projections financières?
			- Utilisation de scénarios et d'analyses de sensibilité
		- o Approche des comparables de marché
			- Comment évaluer le degré de similarité
			- **Ajustements requis**
			- **Interprétation des résultats**
		- o Interprétation des résultats et conclusion sur la valeur
			- **Réconciliation des approches**
			- Valeur nette tangible et achalandage Actifs intangibles identifiables
			- **Principales conclusions**

## **Durée**

Cette formation est d'une durée approximative de 6 heures.

## **Langue**

Cette formation est offerte en français.

## **Clientèle visée**

La clientèle visée est composée de professionnels en comptabilité et en finance, de dirigeants d'entreprise ou de gestionnaires qui veulent développer ou parfaire leurs aptitudes dans la détermination de la valeur d'une entreprise. Cette formation s'adresse aussi aux professionnels qui désirent compléter les objectifs du **[parcours d'apprentissage](https://www.lecfomasque.com/formations/pre-tests-en-ligne/)** en Modélisation financière dans Excel.

## **Formateur**

Francis Paquet, M.Sc., EEE possède plus de 30 ans d'expérience dans le monde des affaires et de la consultation. Il est un modélisateur d'affaires aguerri et un évaluateur d'entreprises agréé très respecté, en plus de se passionner pour la programmation en langage VBA. Il est présentement directeur principal, services conseils dans un cabinet comptable réputé où il gère et développe la pratique en modélisation d'affaires, tableaux de bord, Power BI et évaluation d'entreprises. Il possède de nombreuses années d'expérience autant auprès d'entreprises canadiennes qu'internationales. Au fil des ans, il a développé une solide expertise dans l'analyse de projets d'affaires, l'évaluation d'entreprises, la modélisation d'affaires de projets complexes et l'élaboration de modèles financiers d'envergure. Consultant chevronné, il a accompagné des centaines d'entrepreneurs et d'entreprises dans leurs projets d'affaires en développant leurs modèles d'affaires et en les accompagnant dans leurs transactions financières.

#### **Prérequis**

Pour suivre cette formation, vous devez avoir une connaissance de base d'Excel et des connaissances intermédiaires en finance corporative.

#### **Matériel requis**

Chaque apprenant doit avoir accès à un ordinateur équipé d'une version MS Excel 2007 ou plus pour Windows ou une version MS Excel 2011 ou plus pour Mac, en français ou en anglais.

Note : Le formateur se fera un devoir de fournir les traductions en français et en anglais de toutes les fonctions et fonctionnalités Excel qui seront enseignées.

#### **Inclusions**

Le tarif inclut des documents d'accompagnement (théorie et exemples), des fichiers Excel comprenant une série d'exemples et d'exercices chacun, un site web de référence comprenant des ressources additionnelles et un forum où l'apprenant peut poser ses questions suite à la formation.

## **Certificat d'attestation**

## LE PARCOURS DE FORMATION #1 « EXCEL - TABLEAUX DE BORD »

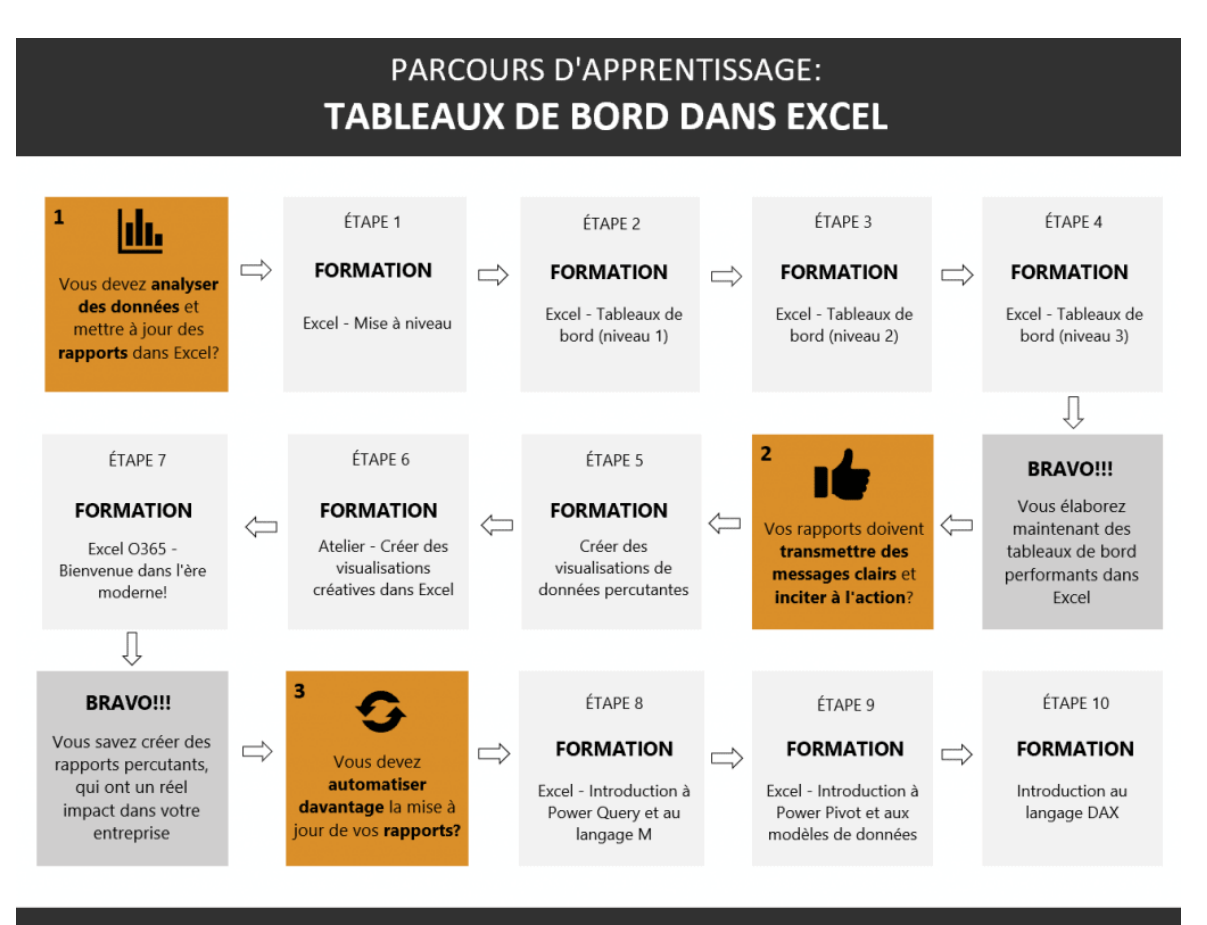

BRAVO!!! Vous élaborez des tableaux de bord percutants dans Excel qui s'alimentent automatiquement à différentes sources de données.

Créer des rapports et des tableaux de bord dynamiques, interactifs, automatisés et révélateurs, grâce à notre méthodologie éprouvée.

- 1. Excel Mise à niveau
- 2. Excel Tableaux de bord (niveau 1)
- 3. Excel Tableaux de bord (niveau 2)
- 4. Excel Tableaux de bord (niveau 3)
- 5. Créer des visualisations de données percutantes
- 6. Atelier Visualisations de données dans Excel
- 7. Excel O365 Bienvenue dans l'ère moderne!
- 8. Excel Introduction à Power Query et au langage M
- 9. Excel Introduction à Power Pivot et à la modélisation de données
- 10. Introduction au langage DAX

# LE PARCOURS DE FORMATION #2 « EXCEL - MODÉLISATION FINANCIÈRE »

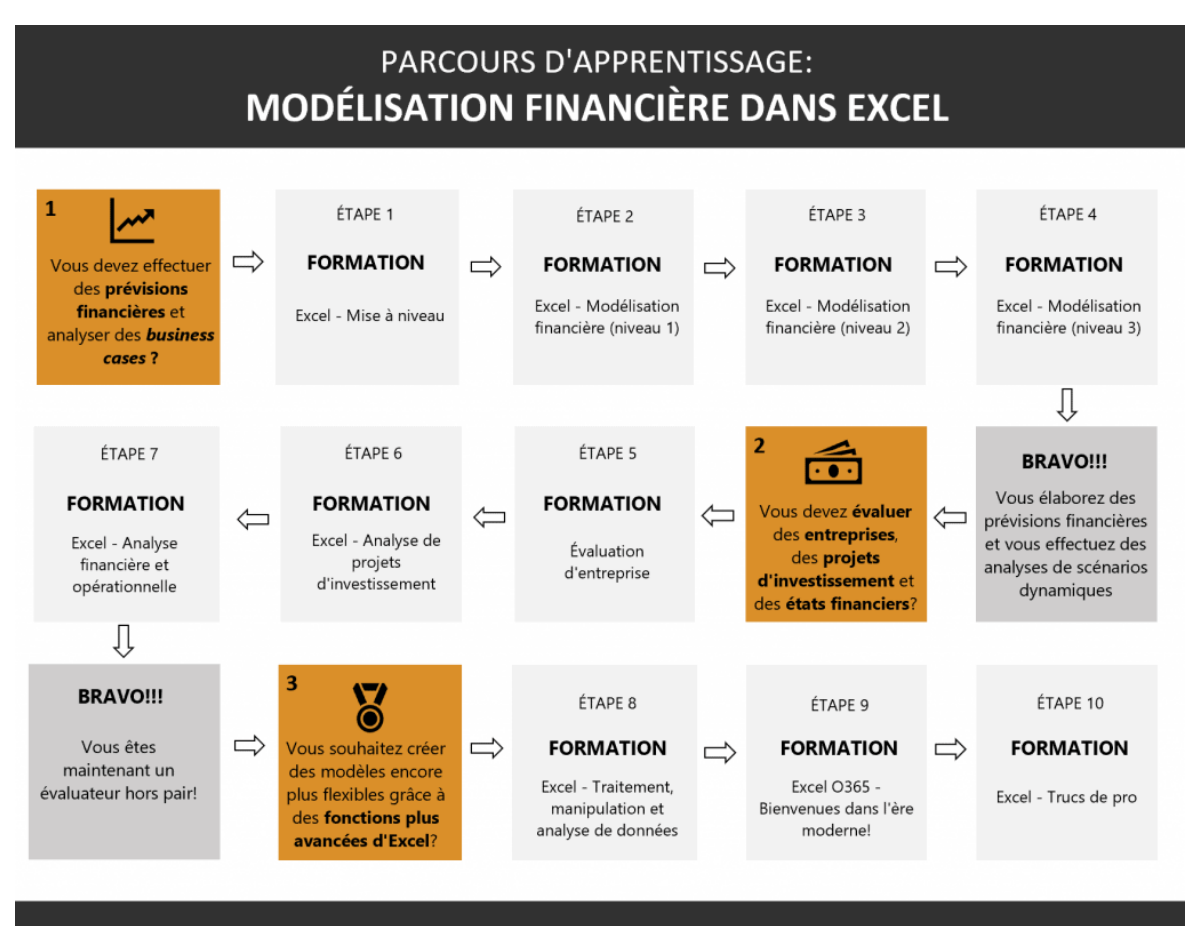

## **BRAVO!!!** Vous élaborez des modèles financiers, souples et dynamiques, permettant de prendre des décisions d'affaires éclairées.

C'est après avoir élaboré des centaines de modèles financiers efficaces et utiles pour nos clients, que nous avons élaboré nos formations en modélisation financière dans Excel, basées sur les meilleures pratiques d'affaires dans le domaine.

- 1. Excel Mise à niveau
- 2. Excel Modélisation financières (1)
- 3. Excel Modélisation financières (2)
- 4. Excel Modélisation financières (3)
- 5. Évaluation d'entreprise
- 6. Excel Analyse de projets d'investissement
- 7. Excel Analyse financière et opérationnelle
- 8. Excel Traitement, manipulation et analyse de données
- 9. Excel O365 Bienvenue dans l'ère moderne!
- 10. Excel Trucs de pro

## LE PARCOURS DE FORMATION #3 « EXCEL - OUTILS DE GESTION »

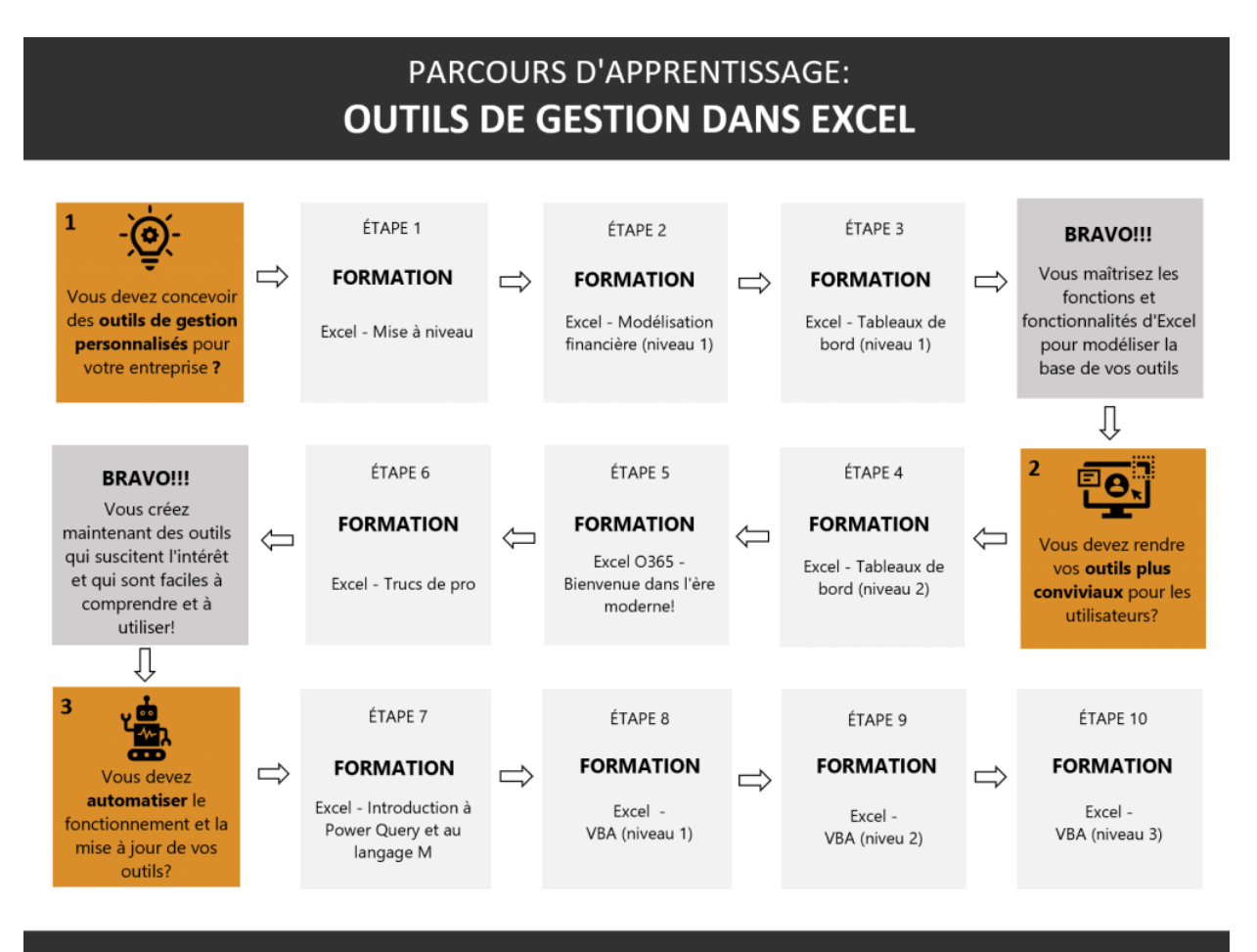

## BRAVO!!! Vous élaborez des outils de gestion personnalisés, conviviaux et hautement automatisés, qui suscitent l'intérêt des usagers.

Apprenez à construire des solutions simples à utiliser par des tiers et totalement automatisées, dans Excel. Assurez-vous que ces solutions répondent parfaitement aux besoins des usagers et facilitent concrètement la gestion de différentes tâches essentielles.

- 1. Excel Mise à niveau
- 2. Excel Modélisation financière (1)
- 3. Excel Tableaux de bord (1)
- 4. Excel Tableaux de bord (2)
- 5. Excel O365 Bienvenue dans l'ère moderne!
- 6. Excel Trucs de pro
- 7. Excel Introduction à Power Query et au langage M
- 8. Initiation à la programmation (bonus)
- 9. Excel VBA (1)
- 10. Excel VBA (2)
- 11. Excel VBA (3)

# LE PARCOURS DE FORMATION #4 « POWER BI - RAPPORTS & TABLEAUX DE BORD »

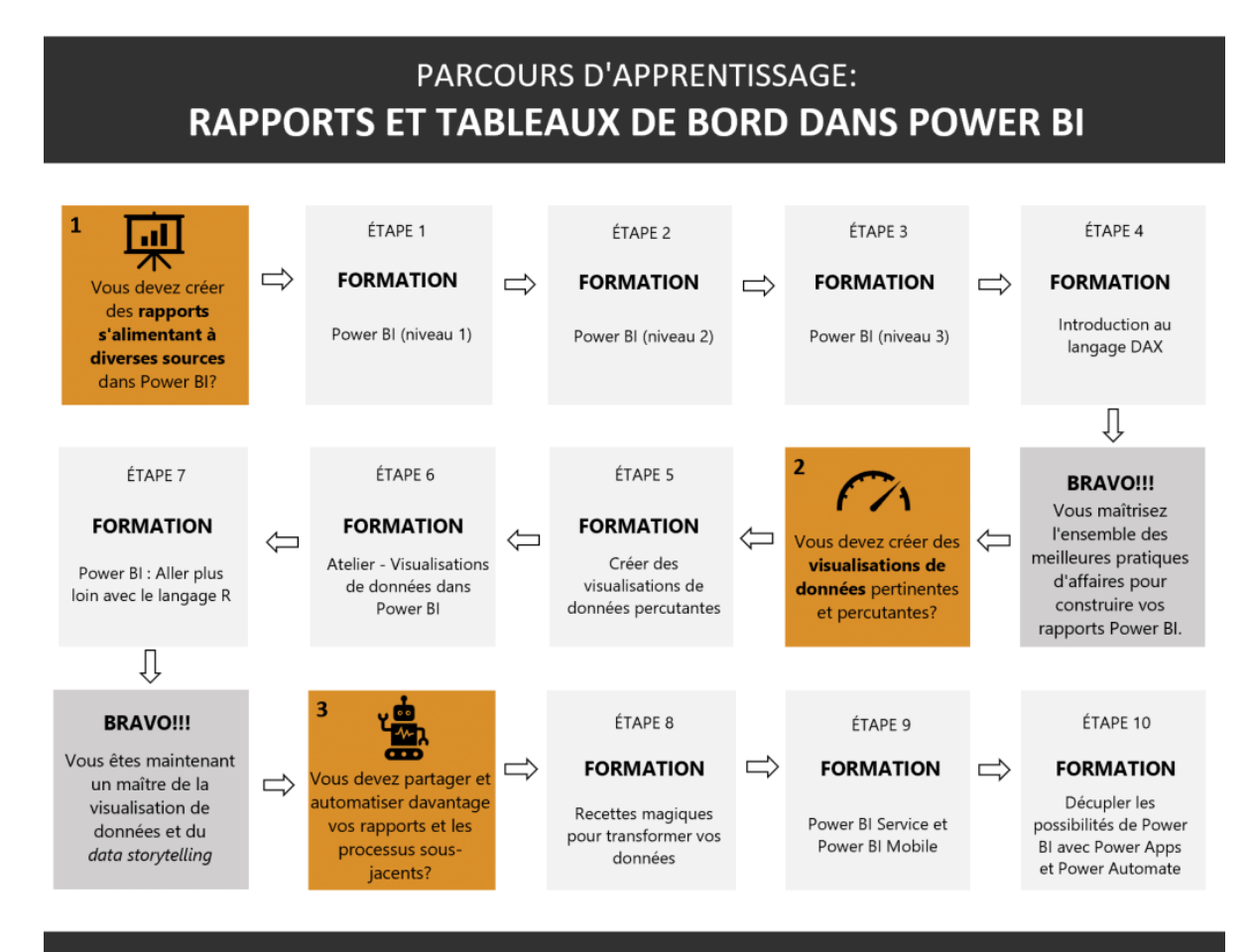

BRAVO!!! Vous élaborez des rapports automatisés dans Power BI, qui s'alimentent à diverses sources et présentent des visualisations percutantes.

Grâce à Power BI, vous pouvez vous connecter à pratiquement n'importe quelle source de données, vous assurez qu'elle soit présentée dans un format adéquat pour l'analyse, la croiser avec d'autres sources et construire des visualisations qui dépassent largement les fonctionnalités d'Excel.

- 1. Power BI (1)
- 2. Power BI (2)
- 3. Power BI (3)
- 4. Introduction au langage DAX
- 5. Créer des visualisations de données percutantes
- 6. Atelier Visualisations de données dans Power BI
- 7. Power BI: Aller plus loin avec le langage R
- 8. Recettes magiques pour transformer vos données
- 9. Introduction à Power BI Service et Power BI Mobile
- 10. Décupler les possibilités de Power BI avec Power Apps et Power Automate